## **UNIVERSIDADE FEDERAL DO ESPÍRITO SANTO CENTRO TECNOLÓGICO DEPARTAMENTO DE ENGENHARIA ELÉTRICA PROJETO DE GRADUAÇÃO**

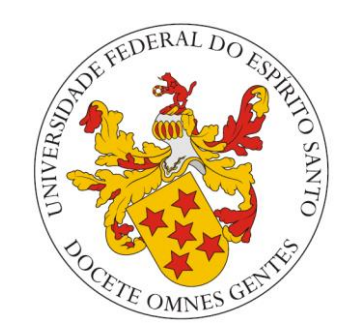

## GABRIEL AGRIZZI SARTORI

# **MODELAGEM DE TRANSISTOR HEMT E PROJETO DE AMPLIFICADOR DE BAIXO RUÍDO**

VITÓRIA – ES DEZEMBRO/2015

#### GABRIEL AGRIZZI SARTORI

## **MODELAGEM DE TRANSISTOR HEMT E PROJETO DE AMPLIFICADOR DE BAIXO RUÍDO**

Parte manuscrita do Projeto de Graduação do aluno **Gabriel Agrizzi Sartori**, apresentada ao Departamento de Engenharia Elétrica do Centro Tecnológico da Universidade Federal do Espírito Santo, como requisito parcial para obtenção do grau de Engenheiro Eletricista.

Orientador: Prof. Dr. Antônio Manuel Frasson

VITÓRIA – ES DEZEMBRO/2015

#### GABRIEL AGRIZZI SARTORI

## **MODELAGEM DE TRANSISTOR HEMT E PROJETO DE AMPLIFICADOR DE BAIXO RUÍDO**

Parte manuscrita do Projeto de Graduação do aluno **Gabriel Agrizzi Sartori**, apresentado ao Departamento de Engenharia Elétrica do Centro Tecnológico da Universidade Federal do Espírito Santo, como requisito parcial para obtenção do grau de Engenheiro Eletricista.

### **COMISSÃO EXAMINADORA:**

**Universidade Federal do Espírito Santo - UFES Orientador Prof. Dr. Antônio Manuel Frasson**

**Universidade Federal do Espírito Santo - UFES Examinador Prof. Dr. Hans Jorg Andreas Schneebelli**

**\_\_\_\_\_\_\_\_\_\_\_\_\_\_\_\_\_\_\_\_\_\_\_\_\_\_\_\_\_\_\_\_\_\_\_\_\_\_\_\_\_\_\_\_\_\_\_\_**

**\_\_\_\_\_\_\_\_\_\_\_\_\_\_\_\_\_\_\_\_\_\_\_\_\_\_\_\_\_\_\_\_\_\_\_\_\_\_\_\_\_\_\_\_\_\_\_\_**

**\_\_\_\_\_\_\_\_\_\_\_\_\_\_\_\_\_\_\_\_\_\_\_\_\_\_\_\_\_\_\_\_\_\_\_\_\_\_\_\_\_\_\_\_\_\_\_\_**

**Universidade Federal do Espírito Santo - UFES Examinador Prof. Eng. José Luiz Borba**

#### **RESUMO**

A rápida evolução na eletrônica e na computação promove grande capacidade de processamento, armazenamento e transferência de dados, bem como a democratização do acesso às novas tecnologias. Nas últimas décadas, pudemos presenciar como este rápido desenvolvimento foi responsável por um grande impacto em vários aspectos do nosso cotidiano.

O projeto aqui realizado aborda uma parte fundamental em qualquer dispositivo de comunicação moderno: o amplificador de sinais. Este têm como função básica amplificar o sinal elétrico a ser transimitido, ou recebido, mantendo um nível de ruído baixo o suficiente para a recuperação do sinal. A frequência de operação também é parâmetro importantíssimo no projeto de um amplificador. Nos dias atuais, há grande necessidade de altas taxas de transmissão, e utiliza-se o máximo de banda disponível no espectro de frequência.

Este trabalho consiste na utilização de uma metodologia previamente estabelecida no processo de modelagem de um transistor de efeito de campo HFET de baixo ruído, modelo NE 3210. Feita a modelagem, será feito o projeto de um amplificador de baixo ruído utilizando o transistor mencionado logo acima. Durante o design do amplificador, várias etapas do projeto serão comentadas e analisadas criticamente, como as escolhas entre determinadas malhas de acoplamento, o procedimento de estabilização do sistema, e as relações de ruído e ganho do amplificador.

# **LISTA DE FIGURAS**

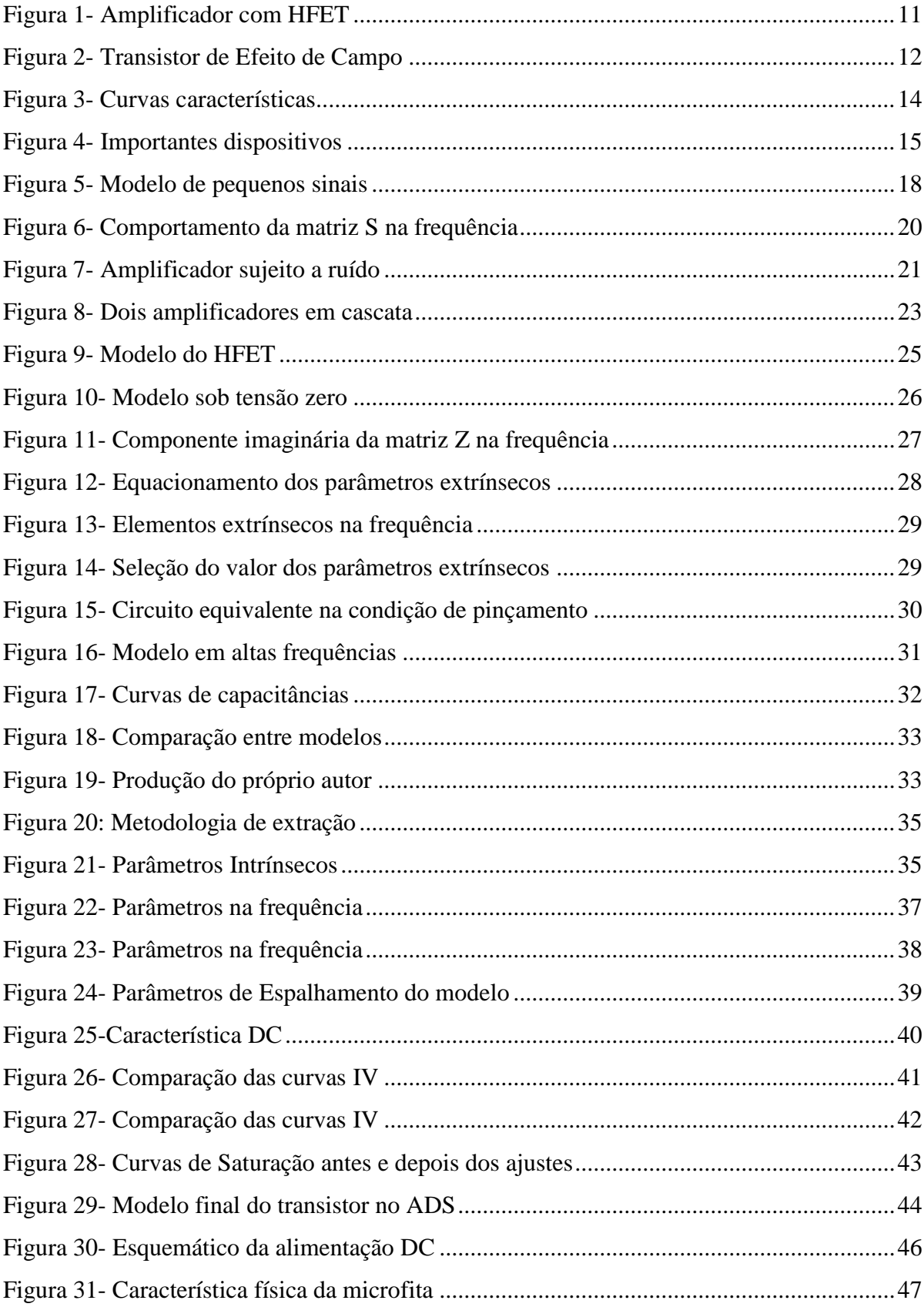

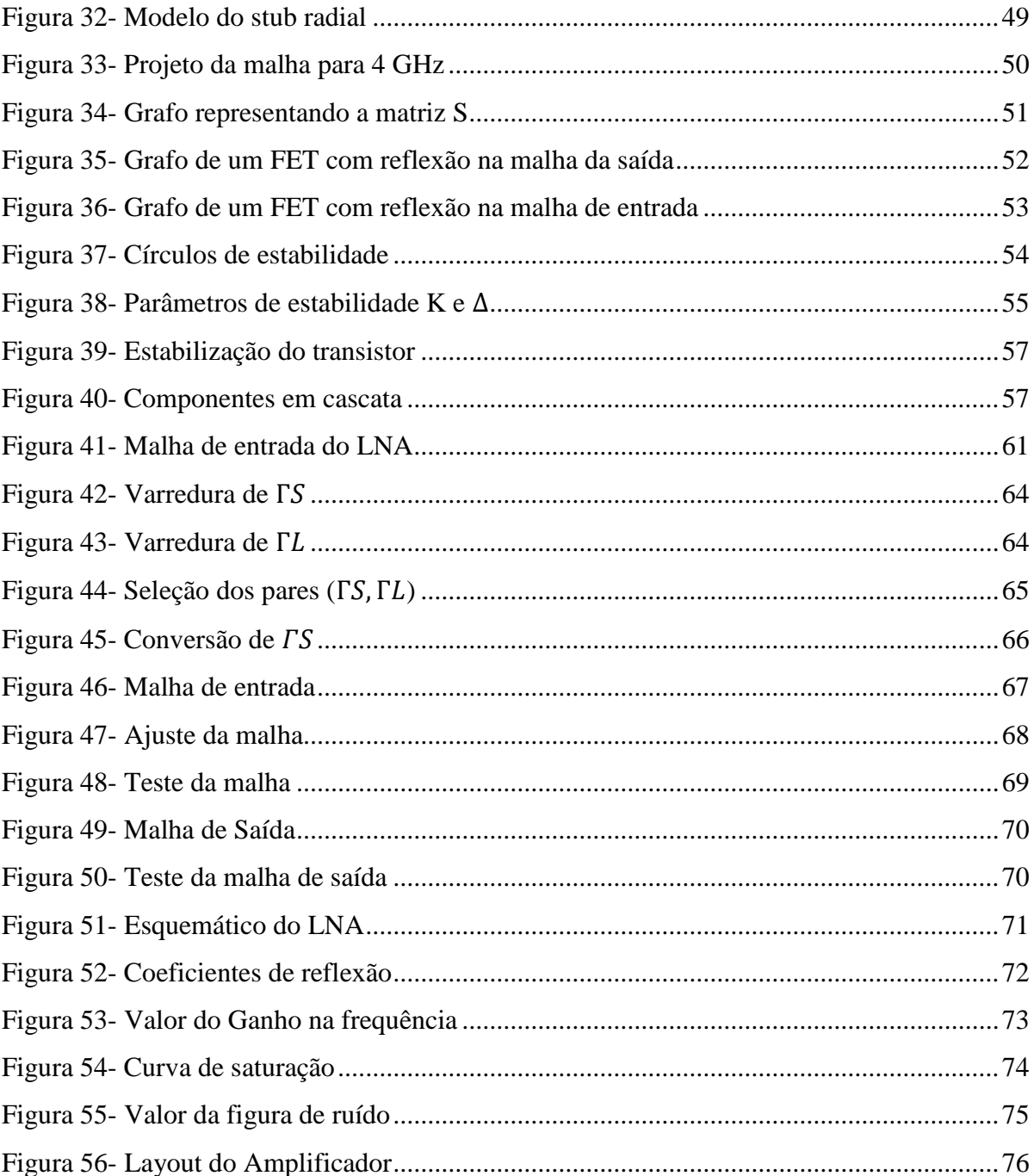

## **LISTA DE TABELAS**

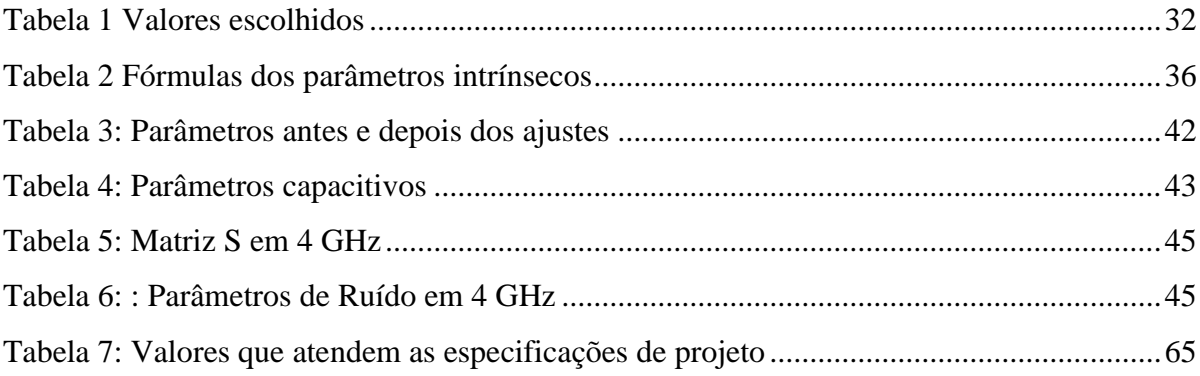

## **LISTA DE ABREVIATURAS E SIGLAS**

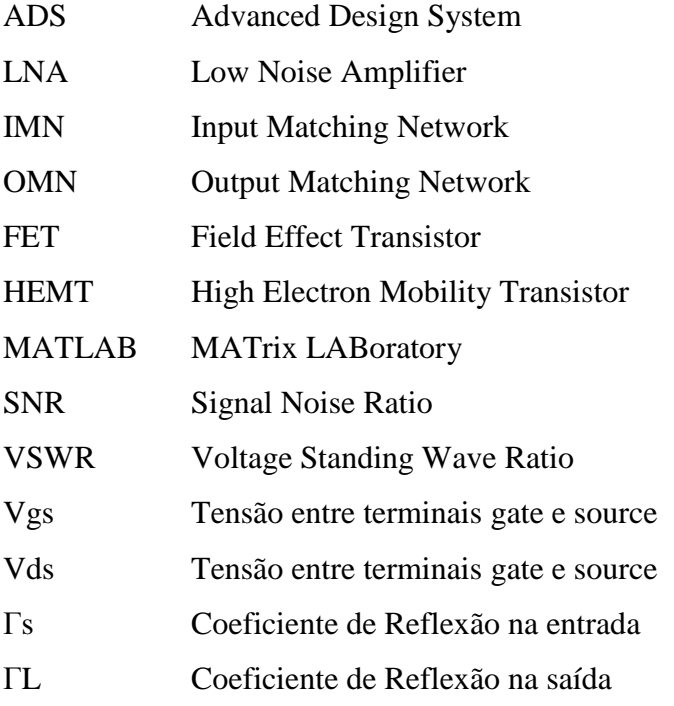

# **LISTA DE SÍMBOLOS**

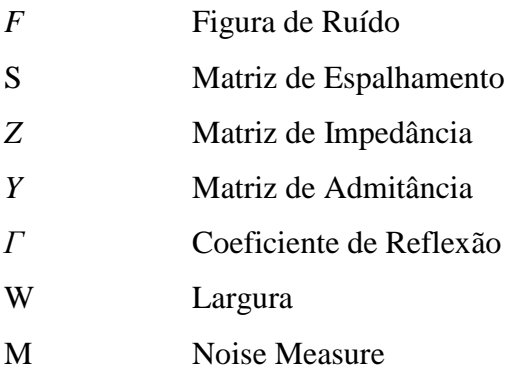

# **SUMÁRIO**

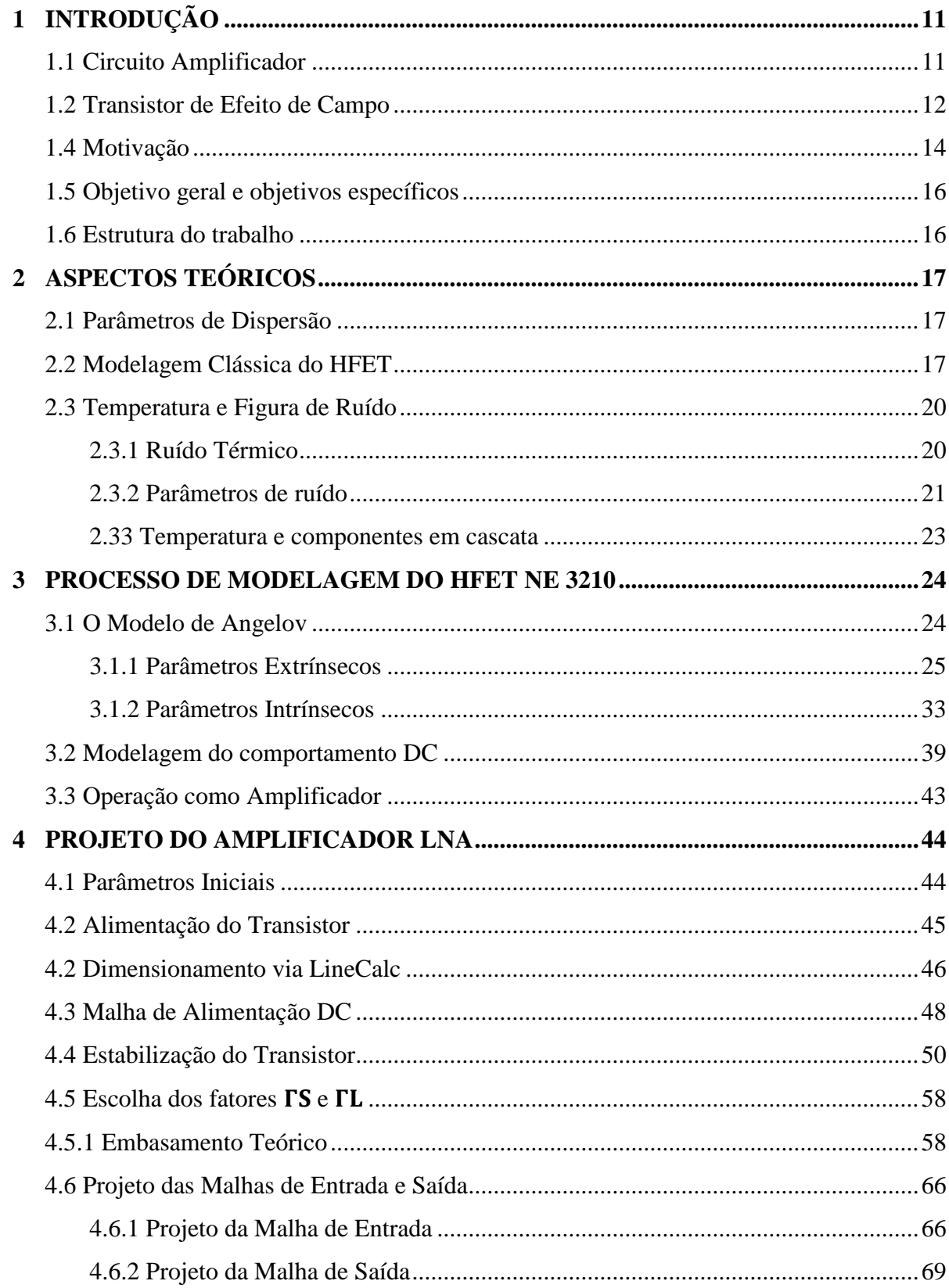

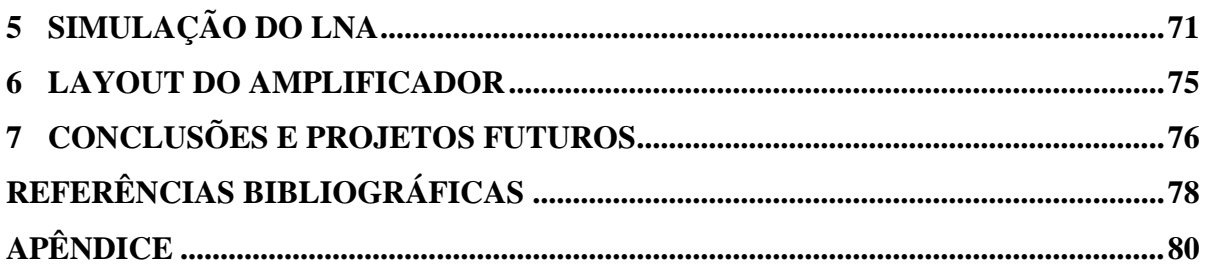

## <span id="page-11-1"></span>**1 INTRODUÇÃO**

#### <span id="page-11-2"></span>1.1 Circuito Amplificador

O objetivo básico deste trabalho consiste no projeto de um amplificador que opera em alta frequência, utilizando um transistor de baixo ruído, modelo NE 3210. Uma parte crucial na elaboração do amplificador é o projeto das malhas de casamento de impedância, para valores atraentes de ganho e de ruído.

Figura 1- Amplificador com HFET

<span id="page-11-0"></span>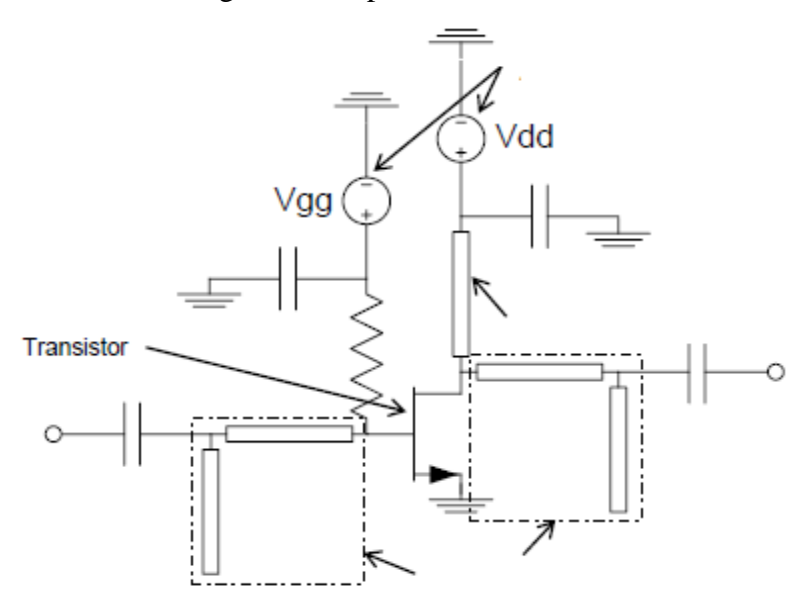

Fonte: Krauss, 2015

O projeto busca diminuir as perdas por reflexão, e garantir que o transistor opere de forma adequada. Como se trata de um componente de dimensões de aproximadamente dois milímetros, e a frequência de opração de tal amplificador se encontra na ordem de alguns gigahertz, a carta de smith será de fundamental importância para a visualisação do ponto de operação do componente. Algumas características do projeto realizado neste trabalho, como a configuração da alimentação DC do transistor, serão diferentes em relação ao amplificador ilustrado na figura 1 . No projeto aqui desenvolvido, o alimentação do transistor será feita com a utilização de um stub radial, que apresenta algumas vantagens, como será comentado adiante.

#### <span id="page-12-1"></span>1.2 Transistor de Efeito de Campo

O principal componente do amplificador, responsável pela amplificação do sinal RF em si, é o transistor. Neste trabalho, utiliza-se um transistor de efeito de campo, cuja composição envolve arseneto de gálio (GaAs), que providencia alta mobilidade dos elétrons no material. As características do transistor variam de acordo com o ponto de operação, isto é, os valores das tensões nos terminais do Gate e de Drain em relação ao terminal Source. De forma resumida, e fazendo algumas considerações, pode-se explicar o funcionamento do transistor *High Electron Mobility Transistor* (HEMT) de canal n, que é o elemento principal deste trabalho.

<span id="page-12-0"></span>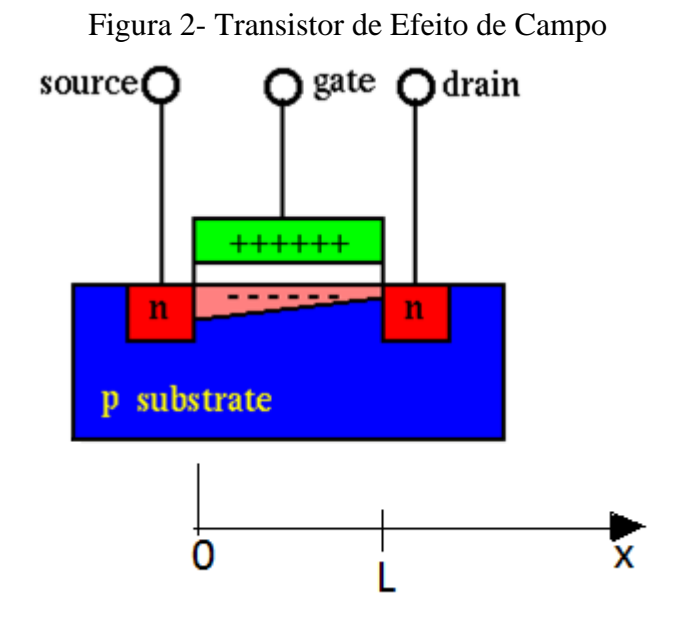

Fonte: Wang, 2015

O transistor em questão, ilustrado na figura 2, é composto por cristais dopados tipo n nos terminais de gate e source, inseridos num substrato tipo p. Além disso, o terminal gate é isolado elétricamente do substrato por uma camada de óxido de silício SiOx. O componente descrito pode ter suas características de condução manipuladas de acordo com a tensão  $V_{GS}$ . De acordo com esta tensão imposta no gate, pode-se atrair elétrons do substrato p para as regiões próximas do terminal gate. Juntamente à esse fenômeno, na presença de uma tensão  $V_{DS}$ , haverá corrente elétrica em direção ao terminal source. O valor dessa corrente pode ser modelado como é visto a seguir.

Escrevendo o campo elétrico na região do fluxo de corrente como o oposto do gradiente  $\vec{E} = -\frac{\partial V}{\partial x} \hat{x}$ . E a velocidade do elétron pode ser escrita em função de sua mobilidade como  $\vec{u} = \mu_m \vec{E} = -\mu_m \frac{\partial V}{\partial x} \hat{x} = \frac{dx}{dt}$  $\frac{dx}{dt}\hat{x}$ . Além disso, pode-se utilizar a equação do capacitor para descrever o comportamento da corrente na região. No caso, a capacitância pode ser escrita em função da permissividade elétrica do meio  $\varepsilon_{ox}$ , largura *w*, separação entre a placa do gate e a região de operação  $t_{ox}$  como  $C_{ox} = \frac{\varepsilon_{ox}}{t_{ox}}$  $\frac{\epsilon_{ox}}{\epsilon_{ox}}$ . Assim, tem-se a equação abaixo:

$$
\frac{dq}{dt} = C_{ox} w (V_{GS} - V(x) - V_t) \frac{dx}{dt}
$$
\n(1)

Observe que o valor de tensão da equação deve ter como referência a tensão de pinçamento  $V_t$ , que é a tensão mínima necessária para a condução no transistor. Substituindo a equação da mobilidade no termo, e lembrando que a variação da carga no tempo é a corrente *I*, encontrase:

$$
I = -\mu_m C_{ox} w (V_{GS} - V(x) - V_t) \frac{dV}{dx}
$$
 (2.1)

Integrando o lado direito da equação de zero à L, e o lado direito de zero à  $V_{DS}$ , encontra-se a seguinte equação:

$$
I = \mu_m C_{ox} \frac{w}{L} [(V_{GS} - V_t) V_{DS} - \frac{V_{DS}^2}{2}]
$$
\n(2.2)

De posse da equação 2.2 pode-se verificar o comportamento DC entre a corrente no canal e os valores de tensão aplicados. O aumento da tensão no gate, por exemplo, implica no aumento da corrente. Outro fator imporante a ser observado é o cumprimento L do canal no denominador. Para valores exacerbados de  $V_{DS}$ , por exemplo, o valor de L pode ser reduzido, gerando a característica de uma leve inclinação. O comportamento descrito pode ser verificado na figura 3, que apresenta as características DC clássica do componente.

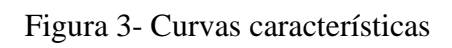

<span id="page-14-0"></span>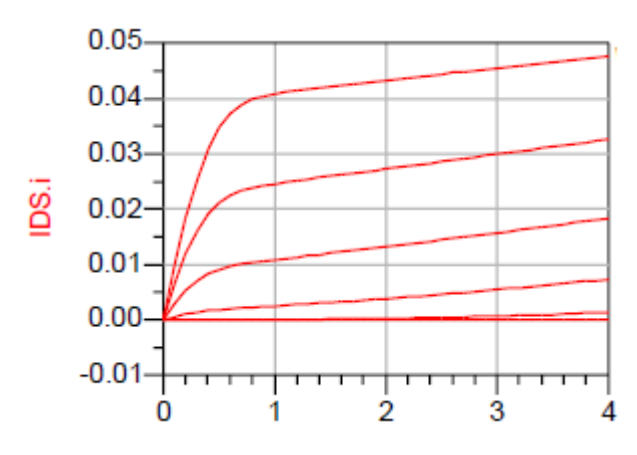

<span id="page-14-1"></span>Fonte: Produção do próprio autor

#### 1.4 Motivação

Apesar do trabalho aqui apresentado se limitar ao projeto de um amplificador, a mesma estrutura, com algumas modificações em determinados parâmetros de projeto, podem descrever vários outros componentes de fundamental importância em sistemas de comunicação, como osciladores ou multiplicadores de frequência. Qualquer um destes componentes são cruciais para o funcionamento de equipamentos indispensáveis dentro do contexto de vida do ser humano moderno, como pode ser visualizado na figura 4:

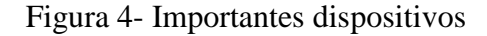

<span id="page-15-0"></span>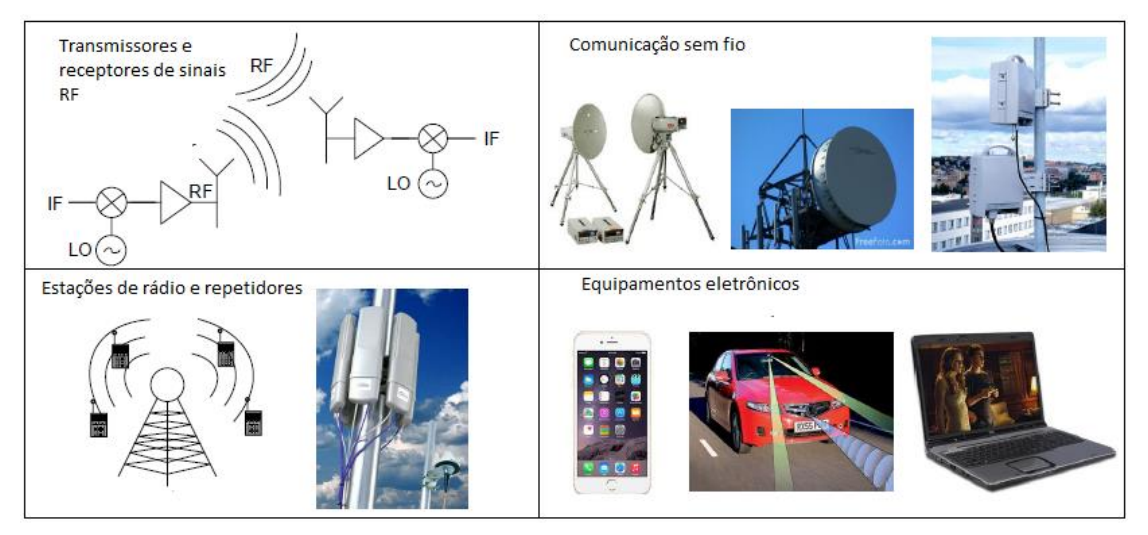

Fonte: Balanis, 2014

Como o mercado consumidor, em geral, exige cada vez mais velocidade na transferência de dados, maior disponibilidade e alcance, é de extrema importância o desenvolvimento de tecnologias que possam otimizar a capacidade dos eletrônicos. No âmbito do nosso trabalho, isso equivale à obter uma boa relação de ganho no amplificador, com valores razoáveis de ruído inseridos no sinal.

#### <span id="page-16-0"></span>1.5 Objetivo geral e objetivos específicos

Este trabalho tem como objetivo geral a modelagem de um transistor de efeito de campo de alta mobilidade (HEMT) a partir de seus parâmetros de espalhamento obtidos através da medição, e conseguinte projeto de um amplificador de baixo ruído. A modelagem e o projeto serão feitos utilizando o software ADS (Advanced Design System). Propõe-se os seguintes objetivos específicos:

- Fazer a modelagem do dispositivo segundo a metodologia de Angelov
- Validar a modelagem através de simulação
- Projetar um amplificador de baixo ruído (LNA)
- Analisar a relação entre ganho e ruído no amplificador

### <span id="page-16-1"></span>1.6 Estrutura do trabalho

O Capítulo 1 apresenta a contextualização deste trabalho, além de expor a motivação que resultou na decisão de abordar o assunto aqui tratado, estão listados os objetivos gerais e específicos.

O Capítulo 2 trata de aspectos teóricos relacionados ao projeto de circuitos amplificadores, como a modelagem do transistor e a introdução de parâmetros importantes de projeto, como a figura de ruído.

O Capítulo 3 aborda o processo de modelagem do transistor NE 3210 segundo a metodologia de Angelov. A partir deste capítulo, se faz uso do software ADS para as simulações.

O Capítulo 4 se trata do projeto do LNA, utilizando-se do modelo obtido no item 3. O projeto foi feito com auxílio do Matlab, e cada componente do amplificador foi devidamente projetado e comentado.

O Capítulo 5 comenta os resultados obtidos a partir da simulação do amplificador projetado no item 4. O resultados são discutidos e comparados com alguns dados obtidos através da medição do componente.

O capítulo 6 aborda os detalhes construtivos do amplificador e comenta o layout do projeto.

Em seguida, serão apresentadas as referências bibliográficas pesquisadas durante a elaboração deste trabalho.

Finalmente, serão apresentados os apêndices contendo os códigos feitos no Matlab.

## <span id="page-17-0"></span>**2 ASPECTOS TEÓRICOS**

#### <span id="page-17-1"></span>2.1 Parâmetros de Dispersão

Neste trabalho, a análise da resposta e do funcionamento do amplificador será feito baseado nos coeficientes de reflexão nas entradas e saída, seja no transistor em si, seja nas malhas de casamento. Desta forma, o transistor de campo utilizado é descrito através de uma matriz quadrada 2x2. Esta matriz contém os coeficientes de reflexão e de transmissão das ondas incidentes em cada um dos terminais do transistor, assumindo que há casamento de impedância nos terminais ociosos.

A matriz de espalhamento, também chamada de matriz S, pode ser comparada às matriz de impedância Z, de admitância Y, ou as matrizes de transmissão ABCD. Em cada uma dessas matrizes, têm-se a relação de como o componente afeta a grandeza de interesse, seja esta tensão, corrente, potência ou onda eletromagnética.

Formalmente, a matriz de espalhamento S é descrita da seguinte forma, matematicamente:

$$
\begin{bmatrix} V_1^- \\ V_2^- \end{bmatrix} = \begin{bmatrix} S_{11} & S_{12} \\ S_{21} & S_{22} \end{bmatrix} \begin{bmatrix} V_1^+ \\ V_2^+ \end{bmatrix} \tag{3.1}
$$

Ou ainda:

$$
\begin{bmatrix} V_n^- \end{bmatrix} = \begin{bmatrix} S \end{bmatrix} \begin{bmatrix} V_n^+ \end{bmatrix} \tag{3.2}
$$

Onde  $S_{ij} = \frac{V_i}{V_i}$  $\frac{v_i}{v_j}$  para  $V_k^+ = 0$  sempre que k diferente de j.

Dependo do caso, é interessante analisar um determinado componente de diferentes formas. Assim, é conveniente a rápida conversão entre diferentes dipolos.

#### <span id="page-17-2"></span>2.2 Modelagem Clássica do HFET

O circuito de pequenos sinais de transistor de efeito de campo FET, numa análise básica de seus parâmetros de espalhamento, pode ser ilustrado da seguinte forma:

Figura 5- Modelo de pequenos sinais

<span id="page-18-0"></span>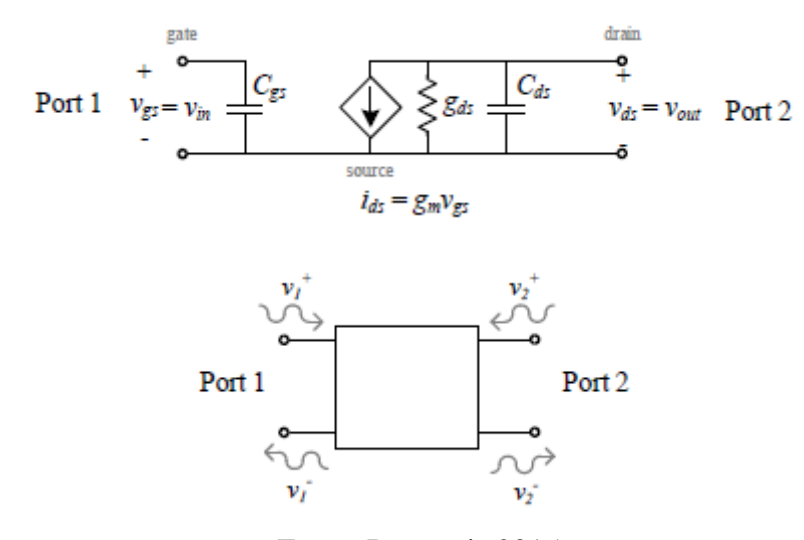

Fonte: Desmaris,2015

Esta análise será básica, para uma análise qualitativa de como os parâmetros de espalhamento, muito importantes neste trabalho, se comportam no domínio da frequência. A maior aproximação feita foi o descarte da capacitância entre gate e drain, chamada de  $C_{\mu}$ . Esse descarte é somente aceitável quando se observa que determinado transistor opera de forma unilateral, isto é, uma onda incidente no terminal do dreno não provoca nenhuma sinal no terminal do gate. Como a análise aqui feita é de cunho meramente qualitativo,  $C_{\mu}$ , que muitas vezes possui valores extremamente baixos, será ignorado inicialmente.

O valor de  $S_{11}$  pode ser encontrado facilmente, já que o dispositivo é considerado unilateral

$$
S_{11} = \frac{Z_{in} - Z_o}{Z_{in} + Z_o} \tag{4.1}
$$

Onde  $Z_{in} = \frac{1}{i w t}$ jw $c_{gs}$ 

.

Multiplicando numerador e denominador por  $j w C_{qs}$ :

$$
S_{11} = \frac{1 - jZ_0 wC_{gs}}{1 + jZ_0 wC_{gs}}
$$
(4.2)

Como qualquer número da forma  $\frac{(1-ja)}{(1+ja)}$ , S<sub>11</sub> possui módulo igual a um, enquanto sua phase varia de 0º para frequências extremamente baixas, e chega à 180º para altas frequências.

De posse de  $S_{11}$ , pode-se encontrar  $S_{21}$ , fator diretamente ligado ao ganho de um amplificador, com o seguinte procedimento. Por definição:

$$
v_{in} = v_{in}^{+}(1 + S_{11})
$$
\n(5)

Enquanto que, no terminal do dreno:

$$
v_{out} = v_{out}^{+} + v_{out}^{-}
$$
  

$$
v_2 = v_2^{-}
$$
 (6)

Já que a definição de  $S_{21}$  implica que não há onda incidente no segundo terminal do componente. Agora, basta encontrar a relação entre  $v_{in}$  e  $v_{out}$ , adquirida pelo produto da fonte de corrente do dreno com a impedância de saída do componente, que se resume à  $Z_o$ ,  $\frac{1}{a}$  $\frac{1}{g_{ds}}$  e 1  $\frac{1}{j w c_{ds}}$  em paralelo.

$$
v_{out} = -\frac{i_{ds}}{1 + Z_0(g_{ds} + jwC_{ds})} Z_0 = v_2 \tag{7}
$$

Das equações (28) e (29), obtém-se:

$$
S_{21} = -g_m(1 + \frac{1 - jZ_0 wC_{gs}}{1 + jZ_0 wC_{gs}}) \frac{Z_0}{1 + Z_0(g_{ds} + jwC_{ds})}
$$
(8)

O valor de  $S_{22}$ , é calculado da mesma forma que  $S_{11}$ :

$$
S_{22} = \frac{1 - Z_o(g_{ds} + jwC_{ds})}{1 + Z_o(g_{ds} + jwC_{ds})}
$$
\n(9)

O valor de  $S_{12}$  é nulo no caso de  $C_{gd}$  desprezível. Entretanto, caso considerado  $C_{gd}$  é igual à:

$$
S_{12} = \frac{j2wC_{gd}}{Z_0(jwC_{gd}(g_m - jwC_{gd}) + g_{ds} + jw(C_{ds} + C_{gd}) + \frac{1}{Z_0})(jw(C_{gs} + C_{gd}) + \frac{1}{Z_0}))}
$$
(10)

Apesar da grande equação,  $S_{12}$  costuma assumir valores baixos, o que é de se esperar, já que não há conexão entre os condutores do gate e do dreno. O valor de  $S_{12}$  está diretamente relacionado com o valor de  $C_{gd}$  e com valores altos de frequência.

<span id="page-20-0"></span>Segundo Pozar (2012), os valores dos coeficientes de espalhamento se comportam da seguinte forma com a frequência:

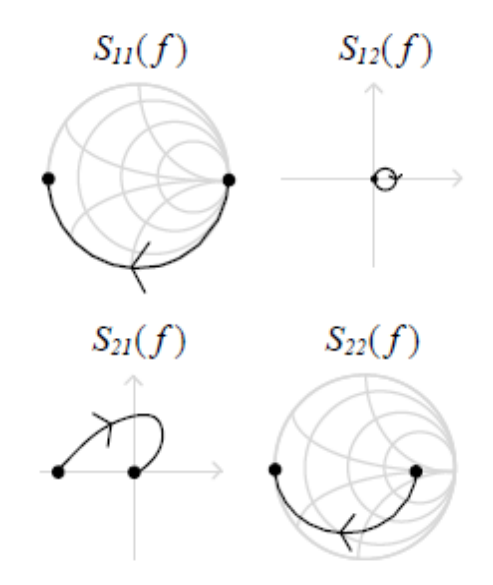

Figura 6- Comportamento da matriz S na frequência

Fonte: Krauss, 2014

#### <span id="page-20-1"></span>2.3 Temperatura e Figura de Ruído

#### <span id="page-20-2"></span>2.3.1 Ruído Térmico

O estudo do ruído é de extrema importância pois este é o fator limitante na detecção correta de um sinal. O ruído presente em um sistema será introduzido pela antena e por todos componentes do circuito eletrônico. No estudo do ruído, é importante caracterizar alguns fatores, como a figura de ruído temperatura de ruído.

O ruído é proveniente dos movimentos aleatórios de cargas livres no material. Como este é fator limitante na detecção de sinais, e na capacidade de comunicação de um sistema, é interessante minimizar este efeito ao máximo. Segundo Karlsson (2010), para valores altos de frequências, e temperaturas em torno de 300 K, a densidade de potência do ruído no espectro da frequência pode ser calculada segundo a metodologia adiante:

21

$$
Sn(f) = \frac{(hf)}{e^{\frac{hf}{kT}} - 1} = \frac{(hf)}{1 + \frac{hf}{kT} - 1} = kT
$$
\n(11)

Integrando *Sn(f)* na banda de frequência de operação de um dispositivo, a potência do ruído pode ser obtida:

$$
Pn = \int_{f_1}^{f_2} Sn(f)df = kT(f_2 - f_1) = kTB
$$
\n(12)

#### <span id="page-21-1"></span>2.3.2 Parâmetros de ruído

Sabe-se que todo componente introduz ruído no sinal de um sistema. Isso se explica pela própria linearidade do sistema, assim como o amplifcador, ou qualquer outro componente, amplifica o sinal propriamente, o ruído será amplificado da mesma forma. Além disso, todo componente adiciona um nível de ruído ao sinal.

Define-se temperatura de ruído como a temperatura correspondente ao nível de ruído agregado ao sinal, obedecendo à equação 12. A temperatura de ruído, e sua relação com o sistema, é ilustrada na Figura 7.

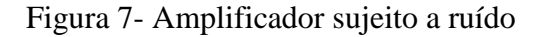

<span id="page-21-0"></span>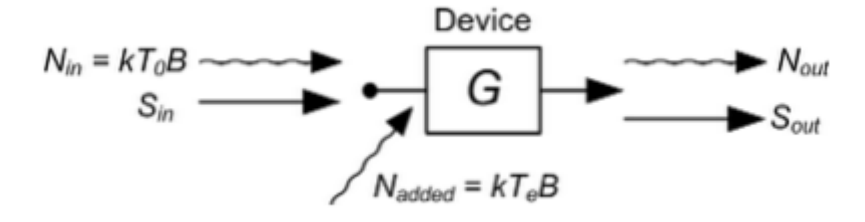

Fonte: Karlson, 2014

A figura de ruído, por sua vez, se define pela degradação da relação sinal-ruído em um componente:

$$
F = \frac{SNR_{\text{}entrada}}{SNR_{\text{}saida}}\tag{13}
$$

Como foi dito, a relação SNR sempre se degrada, em qualquer componente. Portanto, a figura de ruído, geralmente dada em decibéis, será sempre superior a 0 dB.

A figura de ruído e a temperatura de ruído se relacionam da seguinte forma:

$$
F = \frac{SNR\_in}{SNR\_out} = \frac{S\_in}{S\_out} \frac{N\_out}{N\_in}
$$
 (14)

Também pode-se relacionar os níveis de sinal e ruído da entrada e saída da seguinte forma:

$$
S_{out} = G S_{in} \tag{15}
$$

$$
N_{out} = G S_{in} + N_{added} \tag{16}
$$

Substituindo as equações (10) e (11) em (9), encontra-se que :

$$
F = \frac{SNR\_in}{SNR\_out} = \frac{GN_{in} + GN\_added}{G N_{in}}
$$
  
\n
$$
F = \frac{SNR\_in}{SNR\_out} = 1 + \frac{kTeB}{kTB}
$$
  
\n
$$
F = \frac{SNR\_in}{SNR\_out} = 1 + \frac{Te}{T}
$$
 (17)

Encontra-se que a temperatura equivalente *Te* de um determinado componente se relaciona com sua figura de ruído *F,* a uma dada temperatura T através de equação (13):

$$
Te = (F - 1)T\tag{18}
$$

22

<span id="page-23-1"></span>Como um amplificador pode ser composto por vários estágios, é interessante estudar como os parâmetros de ganho e as características de ruído de cada estágio interferem no sistema como um todo . Um exemplo é o sistema abaixo composto por dois amplificadores com diferentes valores de ganho e de figura de ruído:

Figura 8- Dois amplificadores em cascata

<span id="page-23-0"></span>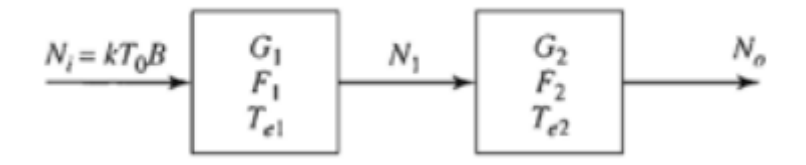

Fonte: Karlson, 2014

Deseja-se encontrar os parâmetros de ganho e ruído equivalentes, que relacionam diretamente os valores dos sinais da entrada e saída dos sistema:

$$
Feq = \frac{SNR_{in}}{SNR_{iout}} = \frac{S_{in}}{G_1G_2S_{in}} \frac{G_1G_2N_{in} + G_1G_2kT_{e1}B + G_2kT_{e2}B}{N_{in}}
$$
  
\n
$$
Feq = \frac{SNR_{in}}{SNR_{iout}} = \frac{1}{G_1G_2} \frac{G_1G_2kTB + G_1G_2kT_{e1}B + G_2kT_{e2}B}{kTB}
$$
  
\n
$$
Feq = \frac{SNR_{in}}{SNR_{iout}} = \frac{1}{G_1G_2} \frac{G_1G_2T + G_1G_2T_{e1} + G_2T_{e2}}{T}
$$
  
\n
$$
Feq = \frac{SNR_{in}}{SNR_{iout}} = 1 + \frac{T_{e1}}{T} + \frac{T_{e2}}{G_1T}
$$
 (19)

Reescrevendo a equação (13), tem-se:

$$
Feq = 1 + \frac{T_{eq}}{T}
$$
 (20)

Relacionando as equações (19) e (20), pode-se encontrar a temperatura equivalente de um sistema com dois componentes com temperaturas de ruído, figuras de ruído diferentes, e ganhos diferentes:

24

$$
T_{eq} = T_{e1} + \frac{T_{e2}}{G_1} \tag{21}
$$

A equação (21) pode ser generalizada para qualquer sistema de n componentes:

$$
T_{eq} = T_{e1} + \frac{T_{e2}}{G_1} + \frac{T_{e3}}{G_1 G_2} + \frac{T_{e4}}{G_1 G_2 G_3} + \dots + \frac{T_{en}}{G_1 G_2 \dots G_{n-1}}
$$
(22)

Substituido a equação (15) na equação (17), a seguinte relação é encontrada:

$$
F_{eq} = F_1 + \frac{F_2 - 1}{G_1} + \frac{F_3 - 1}{G_1 G_2} + \frac{F_4 - 1}{G_1 G_2 G_3} + \dots + \frac{F_n}{G_1 G_2 \dots G_{n-1}}
$$
(23)

As equações (22) e (23) demonstram uma propriedade importantíssima que deve ser levada em consideração no projeto de amplificadores: o primeiro termo das equações, que representa o ruído adicionado no sistema pelo primeiro componente do sistema, independe dos valores de ganho dos componentes posteriores. Na prática, isto significa que, no projeto de amplificadores com múltiplos estágios, os primeiros estágios devem ser projetados com elementos de baixo ruído. Nos últimos estágios, a prefere-se o ganho do amplificador em detrimento às características de ruído do componente.

#### <span id="page-24-0"></span>**3 PROCESSO DE MODELAGEM DO HFET NE 3210**

#### <span id="page-24-1"></span>3.1 O Modelo de Angelov

Um modelo clássico, adotado neste trabalho para o circuito equivalente, para pequenos sinais, do transistor de efeito de campo pode ser visualizado na Figura 1:

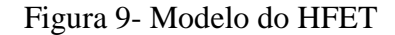

<span id="page-25-0"></span>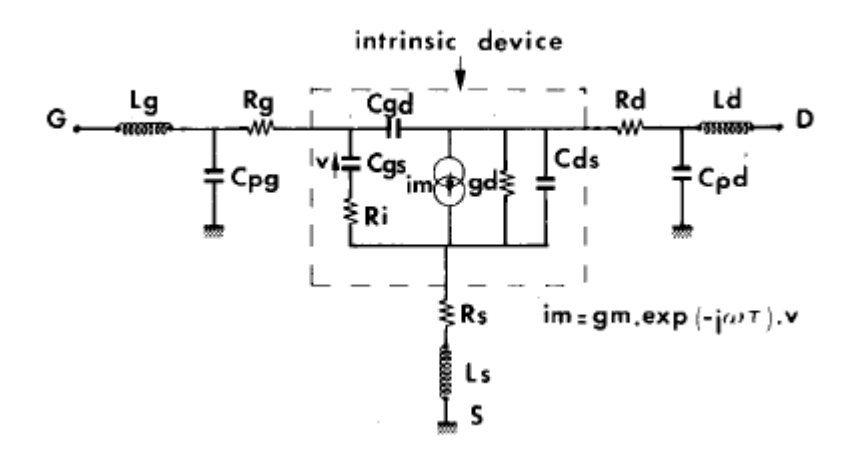

Fonte: Dambrine,2014

Pode-se classificar os componentes do circuito equivalente ilustrado acima através de duas formas.

- Os elementos intrínsecos dos modelo, que variam conforme o ponto de operação em que o dispositivo opera. São elementos intrínsecos do modelo Cgd, Cgs, Ri, gd Cds, gm e τ.
- Os elementos extrínsecos do modelo,que não dependem do ponto de operação no qual o transistor se encontrar, para quaisquer valores de tensão no dreno ou na porta que sejam aplicadas.

O processo de modelagem foi baseado em medições realizadas num transistor NE 3210 S01. Essas medições foram disponibilizadas ao autor quando este cursou a disciplina *Active Microwave Circuits*, e foram imprescindíveis para a realização do modelo.

#### <span id="page-25-1"></span>3.1.1 Parâmetros Extrínsecos

Para encontrar os parâmetros extrínsecos, foi utilizado um arquivo contendo medições no transistor para uma tensão de 0 V entre a porta e a fonte(Vds=0), e tensão de 2 V entre a porta e a fonte (Vgs=2 V). A matriz S foi adquirida para várias frequências, variando de 500 MHz até 50 GHz, com passo de 495 MHz.

Como não há tensão entre os terminais da porta e do dreno, o circuito pode ser redesenhado da seguinte forma:

Figura 10- Modelo sob tensão zero

<span id="page-26-0"></span>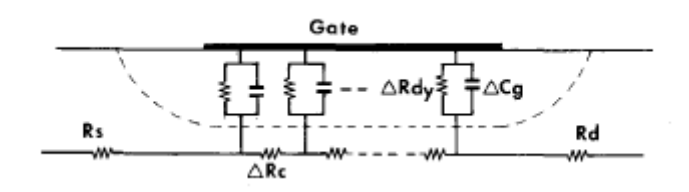

Fonte: Dambrine, 2014

Como se pode ver na Figura 10, há um circuito RC distribuído no terminal da porta. Neste caso especial, a matriz de impedância pode ser escrita como:

$$
z_{11} = \frac{R_c}{3} + z_{dy} \tag{24.1}
$$

$$
z_{12} = z_{21} = \frac{R_c}{2} \tag{24.2}
$$

$$
z_{22} = R_c \tag{24.3}
$$

No caso,  $R_c$  representa a resistência vista no terminal gate do transistor, e  $z_{dy}$  é a impedância equivalente de barreira Schottky. A variável  $z_{dy}$  pode ser escrito em função de alguns parâmetros do circuito da seguinte forma:

$$
z_{dy} = \frac{R_{dy}}{1 + jwC_yR_{dy}}
$$
(25)

Onde:

$$
R_{dy} = \frac{n k T}{q I_g}
$$

*n* é o fator de idealidade *k* é a contante de boltzmann *T* é a temperatura do transistor  $C_g$  é a capacitância no gate  $I_g$  é a corrente DC no gate *q* é o valor do módulo da carga do elétron Segundo Dambrine, para densidades de corrente em torno de 7,5  $10^7 \frac{A}{m^2}$ , a aproximação  $R_{dy}$  =  $nkT$  $\frac{dM}{dI_g}$  é válida. Neste caso, o termo  $z_{11}$  da matriz de impedância se torna puramente real:

$$
z_{11} = \frac{R_c}{3} + \frac{n k T}{q I_g} \tag{26}
$$

Segundo Dambrine, também pode-se desprezar as capacitâncias do circuito, uma vez que, nesta primeira medição, as indutâncias parasitas serão dominantes no componente imaginário do circuito.

Feitas as considerações citadas, chega-se às três equações que fornecem o valor das resistências e das indutâncias parasitas:

$$
Z_{11} = R_s + R_g + \frac{R_c}{3} + jw(L_s + L_g)
$$
\n(27.1)

$$
Z_{12} = R_s + \frac{R_c}{2} + jwL_s \tag{27.2}
$$

$$
Z_{22} = R_s + R_d + R_c j w (L_s L_g)
$$
 (27.3)

Através das equações adquiridas, pode-se prever que o valor do componente imaginário de cada elemento da matriz Z cresce de forma linear com a frequência. Esta característica pode ser comprovada através de uma simulação utilizando o ADS. Aplicado as equações 27, obtemos o seguinte resultado:

Figura 11- Componente imaginária da matriz Z na frequência

<span id="page-27-0"></span>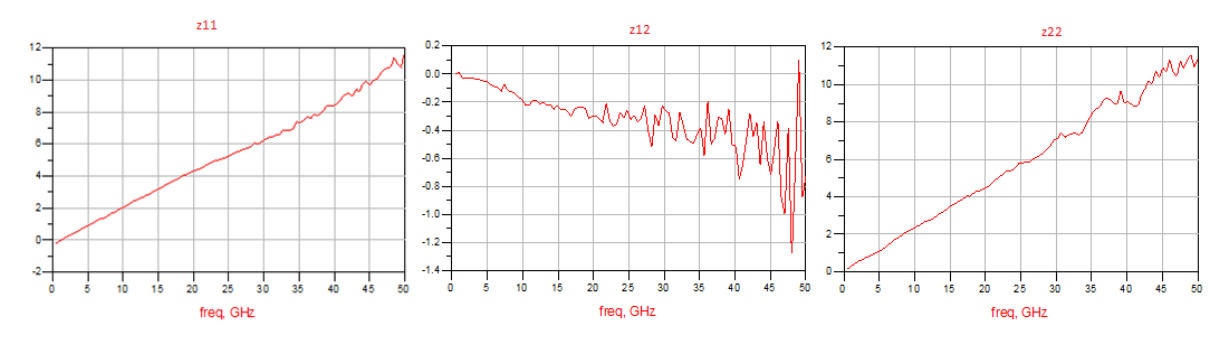

Fonte: Produção do próprio autor

Obervando a Figura 11, percebe-se que as considerações feitas são satisfatórias para frequências menores que 20 GHz. Os resultados para frequências maiores mostraram um comportamento não linear dos fatores, principalmente para  $Z_{12}$ . Vale comentar que a curva de  $Z_{12}$  decresce com o aumento da frequência, o que parece não condizer com a equação 27.2. Isto se dá pelo valor de indutância encontrado para o modelo, que foi um valor negativo. O valor negativo para a indutância pode parecer estranho, mas é aceitável, já que a indutância não vêm de um indutor propriamente dito. Provavelmente a indutância associada ao terminal source é extremamente baixa, e como as outras componentes parasitas são de maior magnitude, a medição de fica comprometida.

Os valores das resistências e indutâncias parasitas do componente podem ser isoladas, desmembrando as equações 27 em suas componentes reais e imaginárias:

<span id="page-28-0"></span>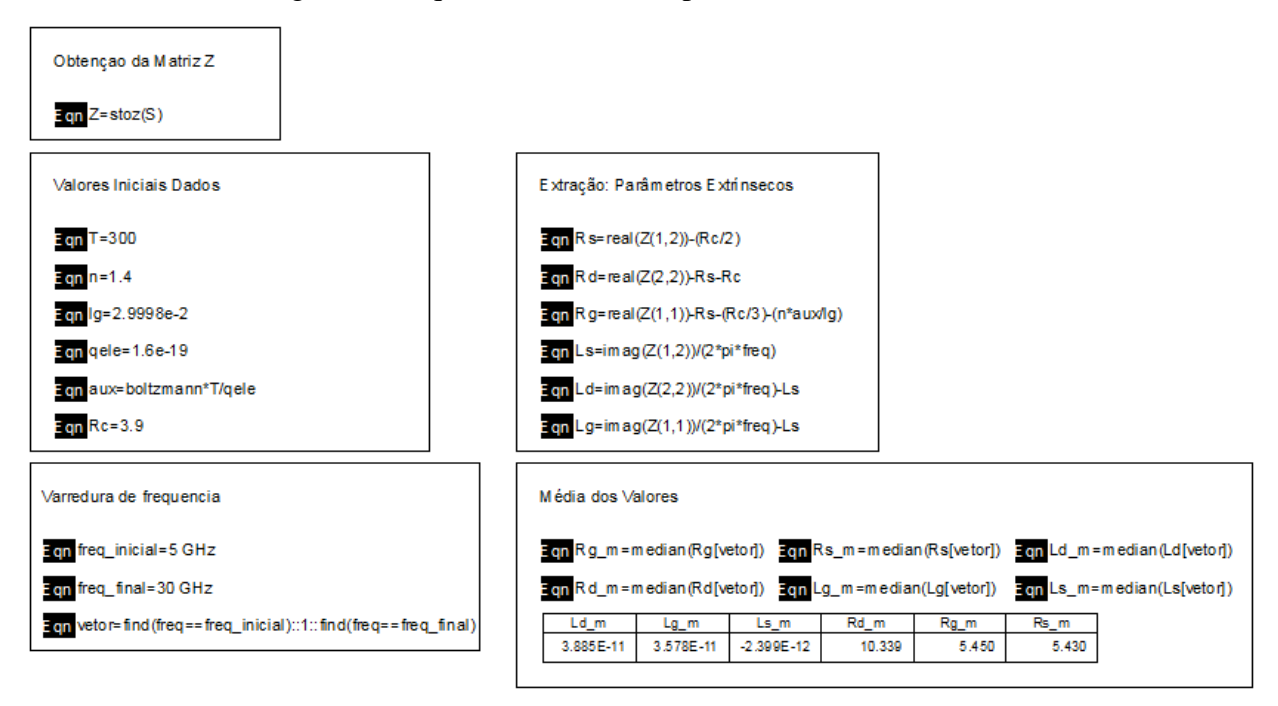

Figura 12- Equacionamento dos parâmetros extrínsecos

Fonte: Produção do próprio autor

As seguintes curvas são obtidas:

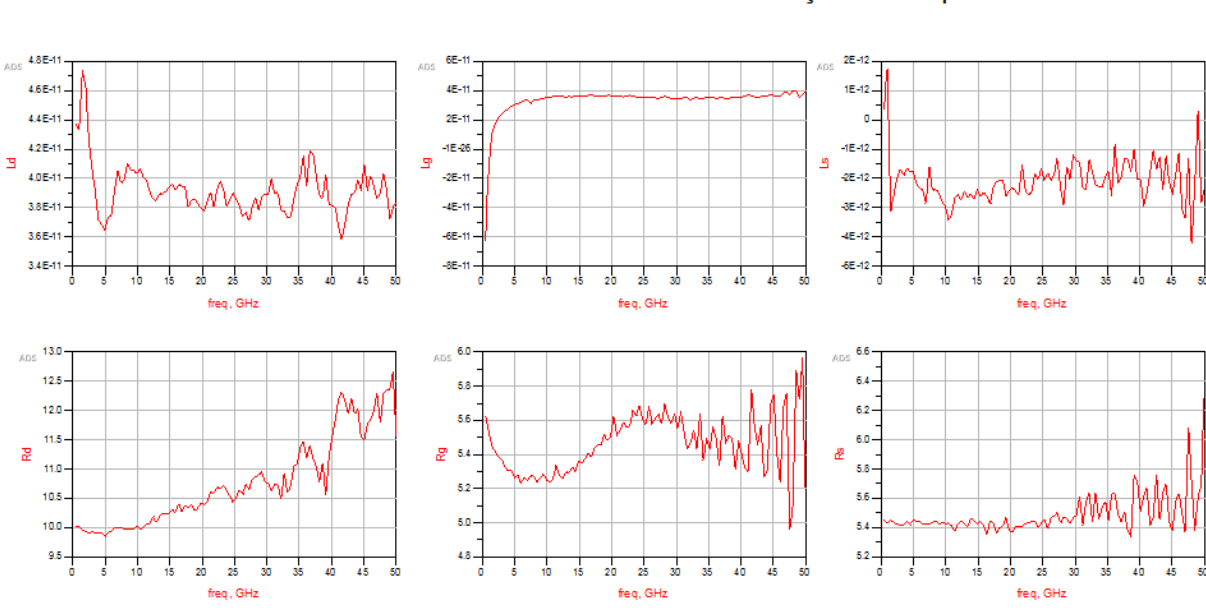

<span id="page-29-0"></span>Figura 13- Elementos extrínsecos na frequência Valores das resistências e indutâncias intrínsecas em função da frequência:

Fonte: Produção do próprio autor

Uma vez que o modelo utilizado considera que os componentes intrínsecos independem da frequência de operação e do ponto de operação, era de se esperar que os gráficos fossem constantes, fixados em algum valor. Entretanto, o resultado obtido ainda é válido, uma vez que o dispositivo foi projetado para operar em frequências inseridas nas bandas X e Ku, isto é, desde 7 GHz até 18 GHz. Dentro do intervalo citado, os parâmetros comportam-se razoavelmente constante, mas ainda com pequenas oscilações. Como deve-se escolher um valor, escolhe-se a média do valor de cada componente no intervalo de 7 GHz e 18 GHz.

Figura 14- Seleção do valor dos parâmetros extrínsecos

<span id="page-29-1"></span>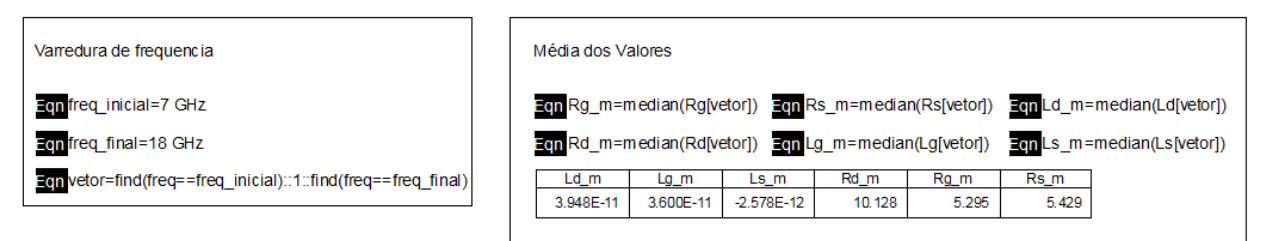

Fonte: Produção do próprio autor

Portanto, os valores das resistências e das indutâncias parasitas do modelo são:

- $R_d = 10.128$  ohm
- $R_g = 5.295$  ohm
- $R_s = 5.429$  ohm
- $L_d = 39.48 \text{ pH}$
- $L_g = 36.00 \text{ pH}$
- $L_s = -2.58 \text{ pH}$

Para a medição das capacitâncias parasitas,novamente aplica-se tensão de 0 V entre os terminais de dreno e source, mas também aplica-se tensão de -7.5 V entre os terminais gate e source. Isto leva o transistor à condição de 'pinch off'. Neste caso, a condução no transistor fica comprometida, e seu circuito equivalente pode ser ilustrado da seguinte maneira:

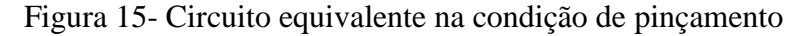

<span id="page-30-0"></span>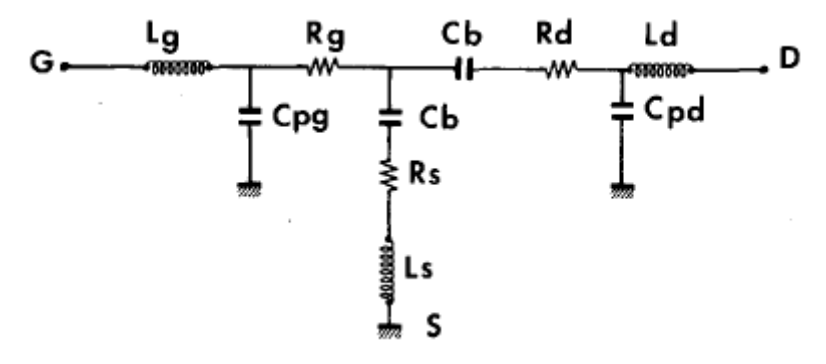

Fonte: Gao, 2014

Para altas frequências, na ordem de GHz, tanto as resistências quanto as reatâncias indutivas presentes no circuito são desprezíveis se comparados à reatância capacitiva. O circuito equivalente pode ser simplificado, conforme ilustrado na figura 16:

Figura 16- Modelo em altas frequências

<span id="page-31-0"></span>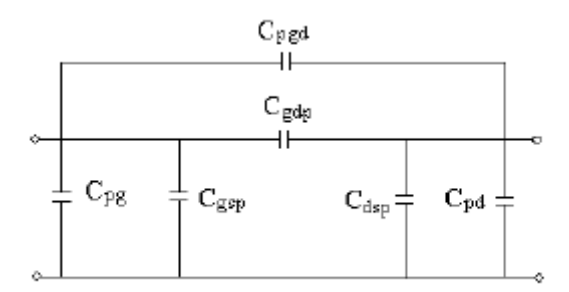

Fonte: Gao, 2014

A matriz de admitância Y do dispositivo depende somente da frequência de operação e das capacitâncias parasitas. A componente imaginária da matriz Y podem ser associadas às capacitâncias parasitas conforme às equações abaixo:

$$
\frac{Im(Y_{11})}{w} = C_{pg} + C_{pgd} + C_{gsp} + C_{gdp}
$$
\n(28.1)

$$
\frac{Im(Y_{22})}{w} = C_{pd} + C_{pgd} + C_{dsp} + C_{gdp}
$$
\n(28.2)

$$
-\frac{Im(Y_{12})}{w} = C_{pgd} + C_{gdd}
$$
 (28.3)

Os fatores  $C_{gsp}$  e  $C_{gdp}$  são capacitâncias do transistor sobre a condição de pinçamento. Estas são função da largura W do terminal gate do transistor. No caso, W é igual a 100 µm.

$$
C_{gsp}(W) = C_{gspo}W\tag{28.1}
$$

$$
C_{gdp}(W) = C_{gdpo}W\tag{28.2}
$$

$$
C_{dsp}(W) = C_{dspo}W\tag{28.3}
$$

Cgsp0, Cgdp0 e Cdsp0 são dados pelo datasheet:  $Cgdp0 = 155$  fF/mm  $Cdsp0 = 181$  fF/mm  $Cgsp0 = 228$  fF/mm

As curvas obtidas se estão ilustradas na Figura 17:

<span id="page-32-0"></span>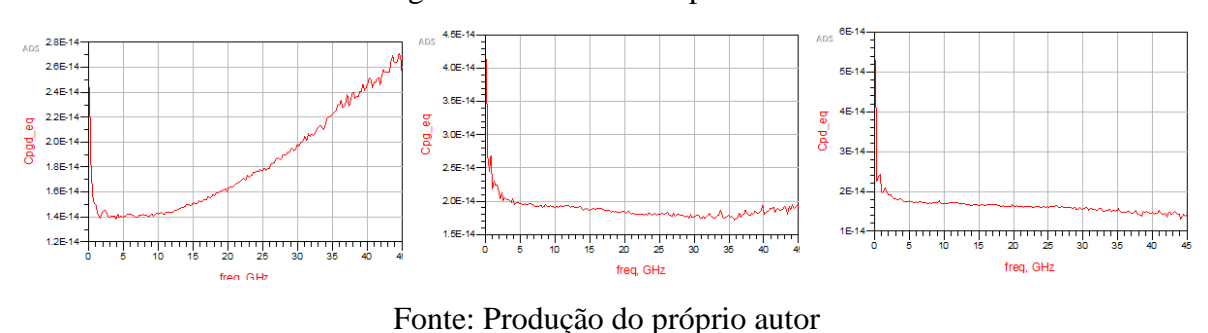

Figura 17- Curvas de capacitâncias

O valor escolhido foi a média dos valores entre as frequências de 5 GHz e 10 GHz. Neste intervalo, os valores são razoavelmente constantes, e está dentro da faixa de operação do transistor. Os valores escolhidos pro modelo foram:

- $Cpg = 19.56$  fF
- $Cpd = 17.57$  fF
- Cpgd =  $14.03$  fF

Ao final das primeiras simulações, os dados obtidos foram:

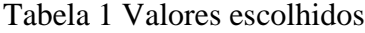

<span id="page-32-1"></span>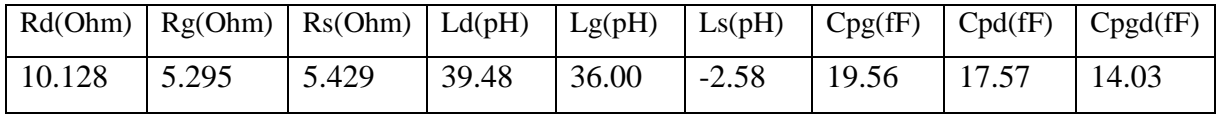

Fonte: Produção do próprio autor

Para conferir a validade dos valores escolhidos com o que foi obtido com as simulações, compara-se os elementos provenientes do modelo desenvolvido, em vermelho, e os elementos obtidos a partir dos parâmetros de espalhamento medidos, em azul.

<span id="page-33-0"></span>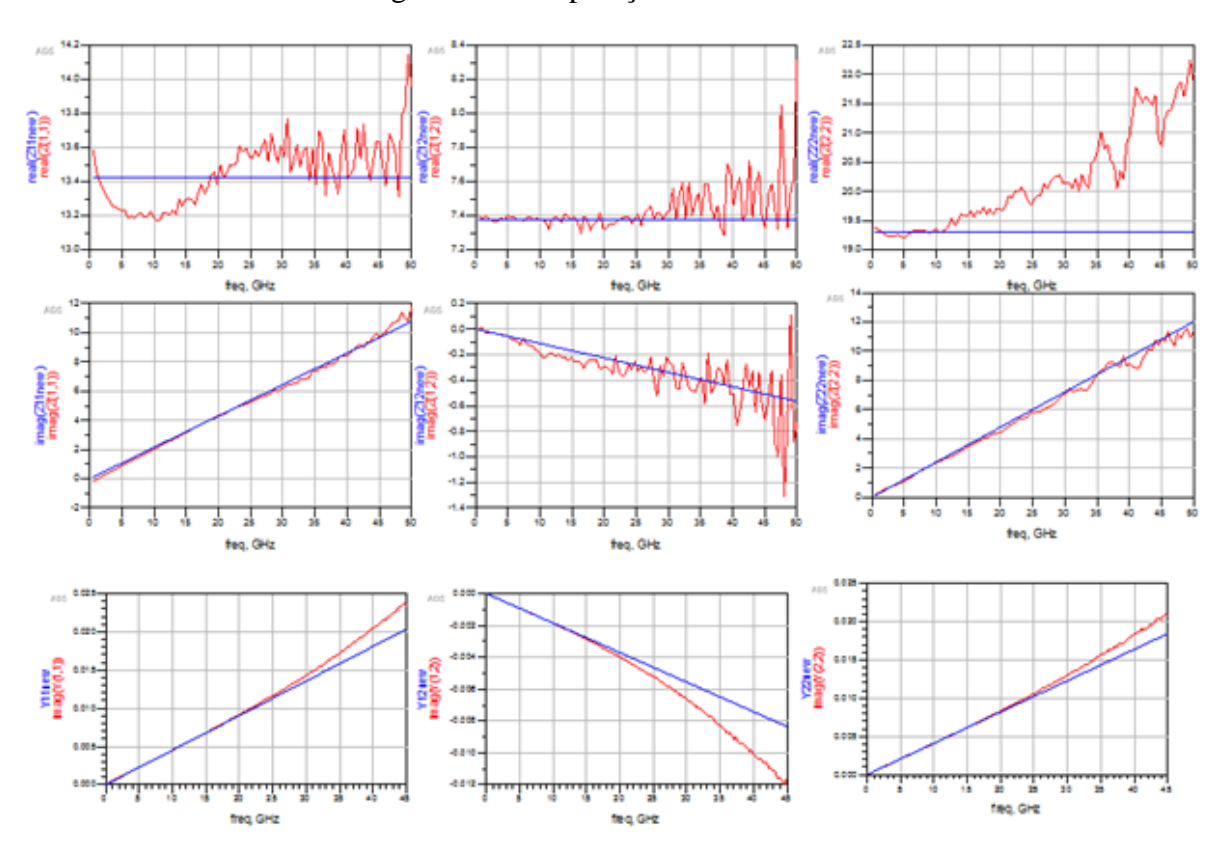

Figura 18- Comparação entre modelos

Figura 19- Produção do próprio autor

<span id="page-33-1"></span>É visível que os parâmetros L e C escolhidos concordam muito bem com as curvas obitidas na simulação. Os parâmetros R carregam mais discordância com o modelo.

#### <span id="page-33-2"></span>3.1.2 Parâmetros Intrínsecos

Como um dos objetivos deste trabalho é modelar o transistor a partir de sua resposta obtida através dos parâmetros S, que contém os coeficientes de reflexão na entrada e na saída do dispositivo, a teoria de quadripolos é de extrema importância neste trabalho, fazendo a ponte entre medição e modelo do transistor.

Deve-se observar que, devido à diferente topologia com que os elementos intrínsecos e extrínsecos se distribuem, estes devem ser convertidos de diferentes formas. Os componentes intrínsecos do modelo estão distribuídos em um circuito π, o que faz com que uma matriz de admitância seja a opção mais conveniente para sua modelagem. Assim sendo, a matriz de admitância pode ser descrita, segundo Dambrine, por:

$$
\frac{R_i C_{gs}^2 w^2}{D} + jw(\frac{C_{gs}}{D} + C_{gd})
$$
\n(29.1)

$$
y_{12} = -j\omega C_{gd} \tag{29.2}
$$

$$
y_{21} = \frac{g_m e^{-jwt}}{1 + jR_i C_{gs} w} - jwC_{gd}
$$
 (29.3)

$$
y_{22} = g_d + jw(C_{ds} + C_{gd})
$$
 (29.4)

Onde  $D = 1 + w^2 C_{gs}^2 R_i^2$ 

 $y_{11} =$ 

 $\overline{D}$ 

Os elementos intrínsecos do modelo podem ser obtidos através de uma metodologia simples. Inicialmente, faz-se a conversão dos parâmetros S, para uma matriz de impedância Z(passo 1). Este procedimento é meramente aritmético, podendo ser feito facilmente por qualquer software de simulação. Então, as indutâncias do dreno e da porta são incorporadas à matriz de impedância, pois estão em série.

Então, se faz a transformação da matriz de impedância Z numa matriz de admitância Y, e as capacitâncias da porta e do dreno são incorporadas à matriz Y (passo 2). Após este procedimento, se faz a transformação de matriz de admitância para matriz de impedância, para a adição dos elementos em série. Finalmente, obtém-se uma matriz de admitância novamente, para a extração de seus termos (passo 3). Todo o procedimento pode ser visualizado na Figura 20:

<span id="page-35-0"></span>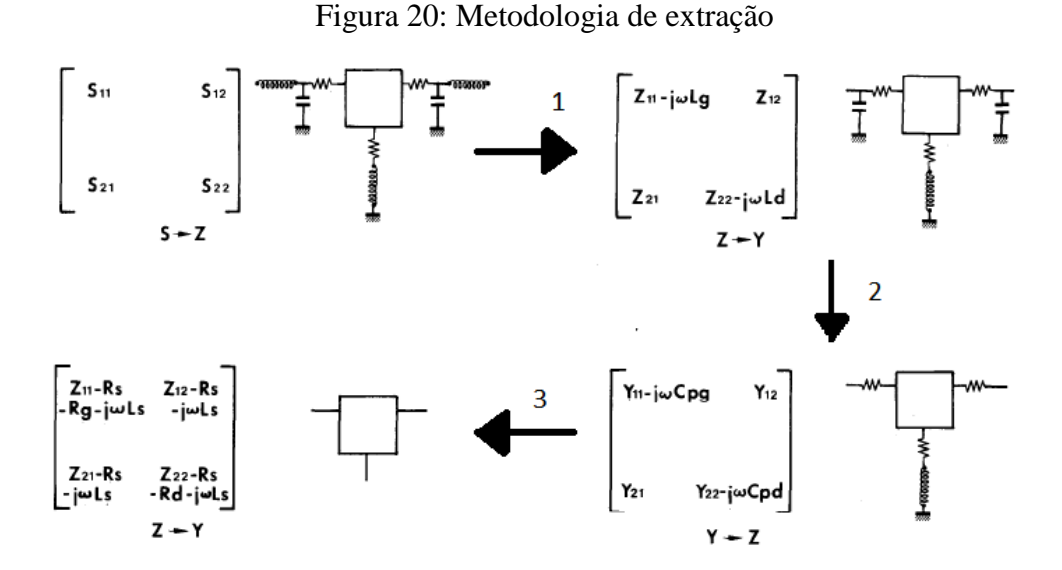

Fonte: Dambrine, 2014

<span id="page-35-1"></span>Uma vez que o circuito equivalente intrínseco do HFET foi isolado, pode-se seguir adiante na extração de seus parâmetros.

Figura 21- Parâmetros Intrínsecos

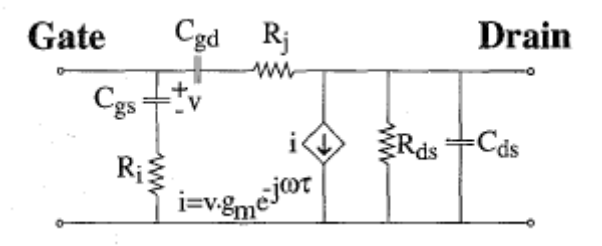

Fonte: Gao, 2014

Pode-se descrever o circuito presente na Figura 21 através de uma matriz de admitância. Após os cálculos, que não serão abordados aqui, chega-se à seguinte equação:

$$
Y_{Intrinsicco} = \begin{bmatrix} Y_{gs} + Y_{gd} & -Y_{gd} \\ -Y_{gd} - \frac{Im(Y_{gs})}{Y_s^*}g_m e^{j(\frac{\pi}{2} - w\tau)} & Y_{ds} + Y_{gd} \end{bmatrix}
$$
(30)

Após substituição dos elementos do modelo π pelos elementos do circuito da figura 21, chegase em um sistema de equações, do qual se têm as seguintes equações:
| $R_j = -Re(\frac{-}{Y_{12}})$                                                         | $C_{gd} = \frac{1}{wIm(\frac{1}{Y_{12}})}$                                              |
|---------------------------------------------------------------------------------------|-----------------------------------------------------------------------------------------|
| $R_i = \frac{1}{Re(Y_{11} + Y_{12})}$                                                 | $C_{gs} = -\frac{1}{wIm(\frac{1}{Y_{11}+Y_{12}})}$                                      |
| $R_{ds} = \frac{1}{Re(Y_{12} + Y_{22})}$                                              | $C_{ds} = \frac{Im(Y_{12} + Y_{22})}{w}$                                                |
| $g_m = \left  \frac{(Y_{12} - Y_{21})(Y_{11} + Y_{12})}{Im(Y_{11} + Y_{12})} \right $ | $\tau = \frac{\frac{\pi}{2} - phase(Y_{12} - Y_{21}) + phase(Y_{11} + Y_{12})}{2}$<br>W |

Tabela 2 Fórmulas dos parâmetros intrínsecos

Fonte: Gao, 2015

De posse das equações da tabela 2, se faz a simulação para observar como os valores dos elementos intrínsecos do modelo se comportam de acordo com o ponto de operação do transistor. A varredura se dá para Vds variando de 0 a 20 V, e Vgs de -6 V a 0 V.

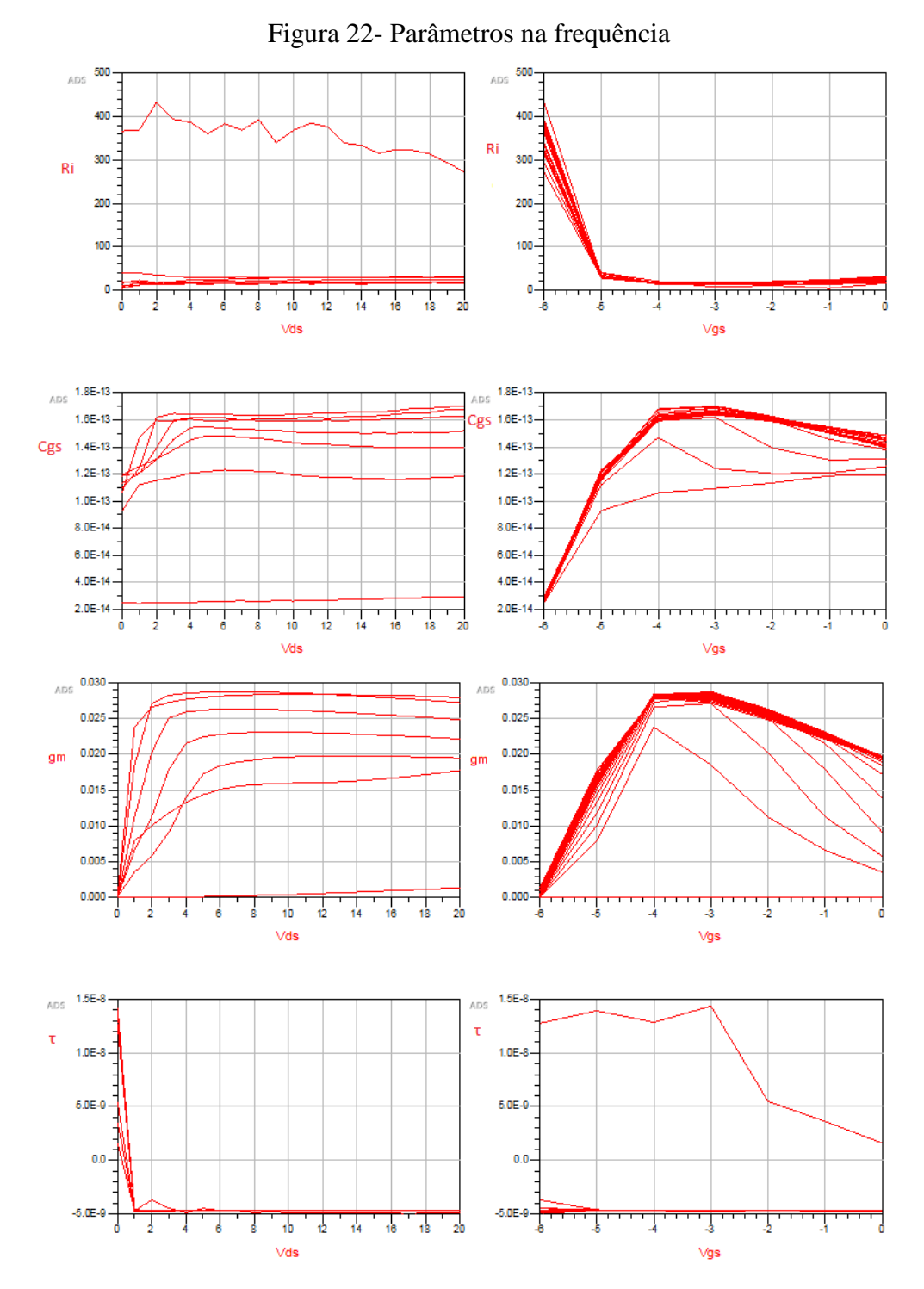

Fonte: Produção do próprio autor

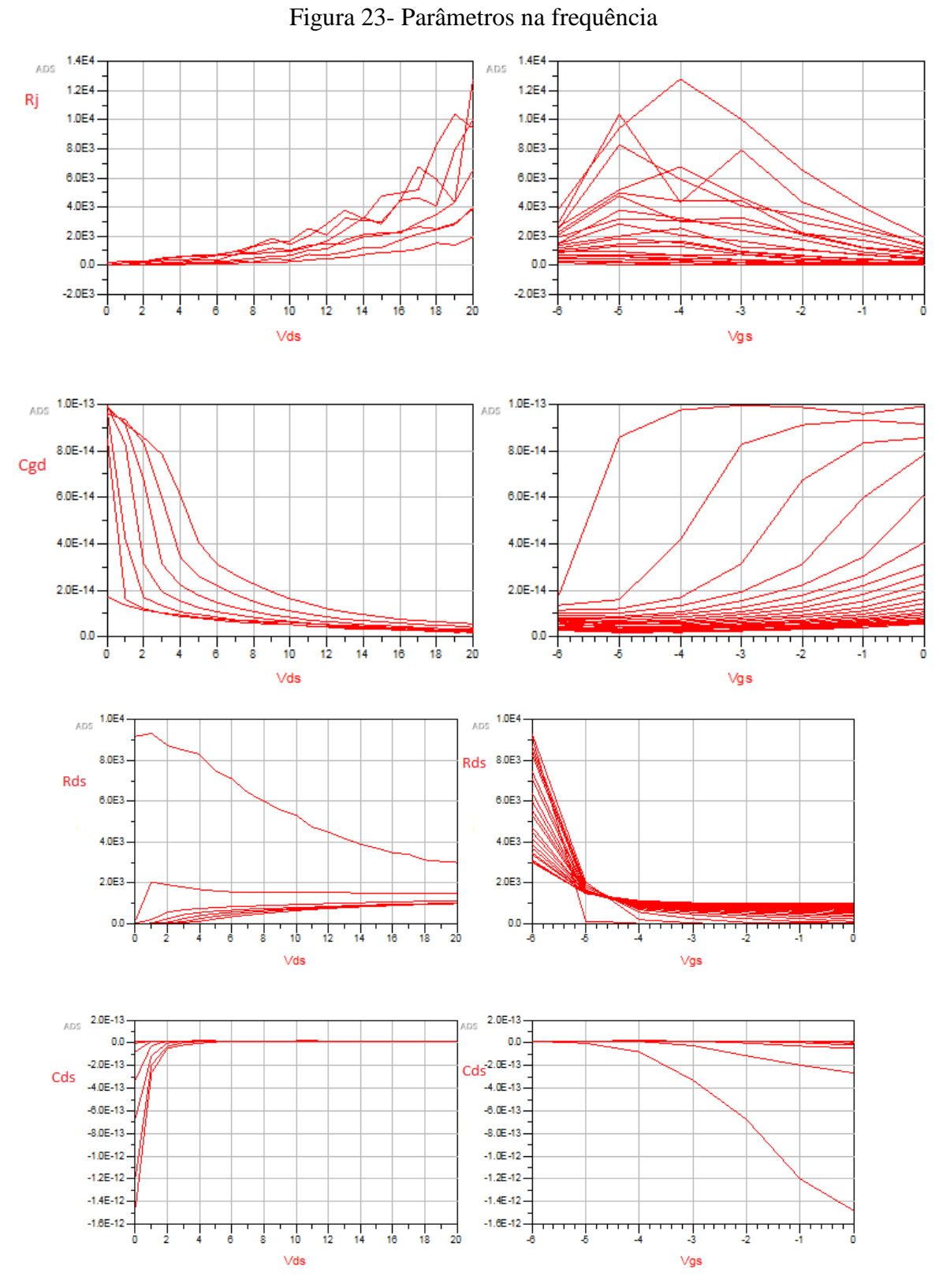

Fonte: Produção do próprio autor

O comportamento dos elementos da matriz S do transistor pode ser visualizado na Figura 24:

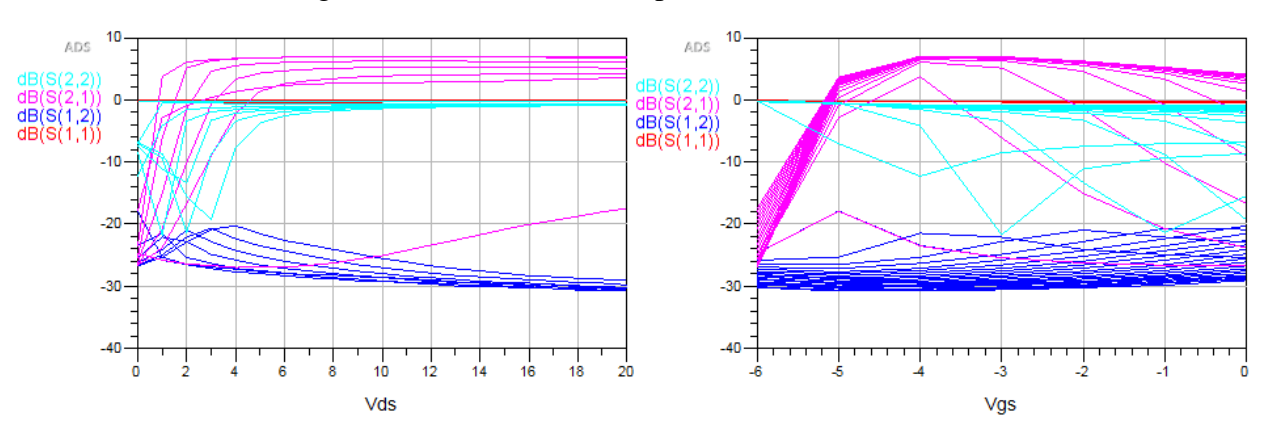

Figura 24- Parâmetros de Espalhamento do modelo

Fonte: Produção do próprio autor

Pode-se observar o ganho do transistor através do parâmetro dB (S(2,1)), representado pela curva rosa. Para valores mais baixos, o ganho é praticamente nulo, muito abaixo de 0 dB. Quando Vgs chega a -5 V, já se observa um crescimento no ganho. Vale ressaltar aqui que o ganho do transistor não é igual à magnitude de  $S_{21}$ . Na verdade, o ganho é proporcional ao quadrado do módulo de  $S_{21}$ , mas ainda é função dos coeficientes  $S_{11}$ ,  $S_{22}$  e das malhas de entrada e saída do circuito.

#### 3.2 Modelagem do comportamento DC

Para o modelo dos parâmetros que regem o comportamento DC do transistor, serão utilizadas as curvas IV (tensão x corrente) medidas. Estas serão comparadas às curvas do modelo, a partir dos parâmetros extrínsecos e intrínsecos encontrados. Para tanto, será feito um 'chute' inicial para os parâmetros DC do modelo.

Este 'chute' é baseado na própria metodologia de Angelov, criador do modelo utilizado nesse trabalho. Uma vez que os valores iniciais são estabelecidos, começa-se a etapa de 'tuning': os valores dos calculados são levemente alterados, sempre obeservando como as curvas IV do modelo estão mudando.

Os valores são alterados de forma a encontrar uma combinação que se adeque às curvas IV medidas. Este processo pode ser demorado, já que são seis parâmetros a serem mudados. Entretanto, seguindo a metodologia de Angelov, altera-se os fatores numa ordem conveniente, o que torna o trabalho desta etapa mais simples. Os parâmetros são: Ipk0, Vpks, P1, Ij, Pg, Vjg. Seguindo a metodologia de Angelov, os parâmetros são definidos da seguinte maneira:

- Ipk0: Corrente no dreno no valor máximo de transcondutância
- Vpks: Valor de Vgs para valor máximo de transondutância
- P1: Fator calculado a partir da razão gm/Ipk0
- Ij: Corrente de saturação no gate
- Pg: Inclinação da curva IgxVgs
- Vjg: Tensão Vgs quando Ij=Ig

Estes valores serão estimados com base nas curvas IV medidas no dispositivo:

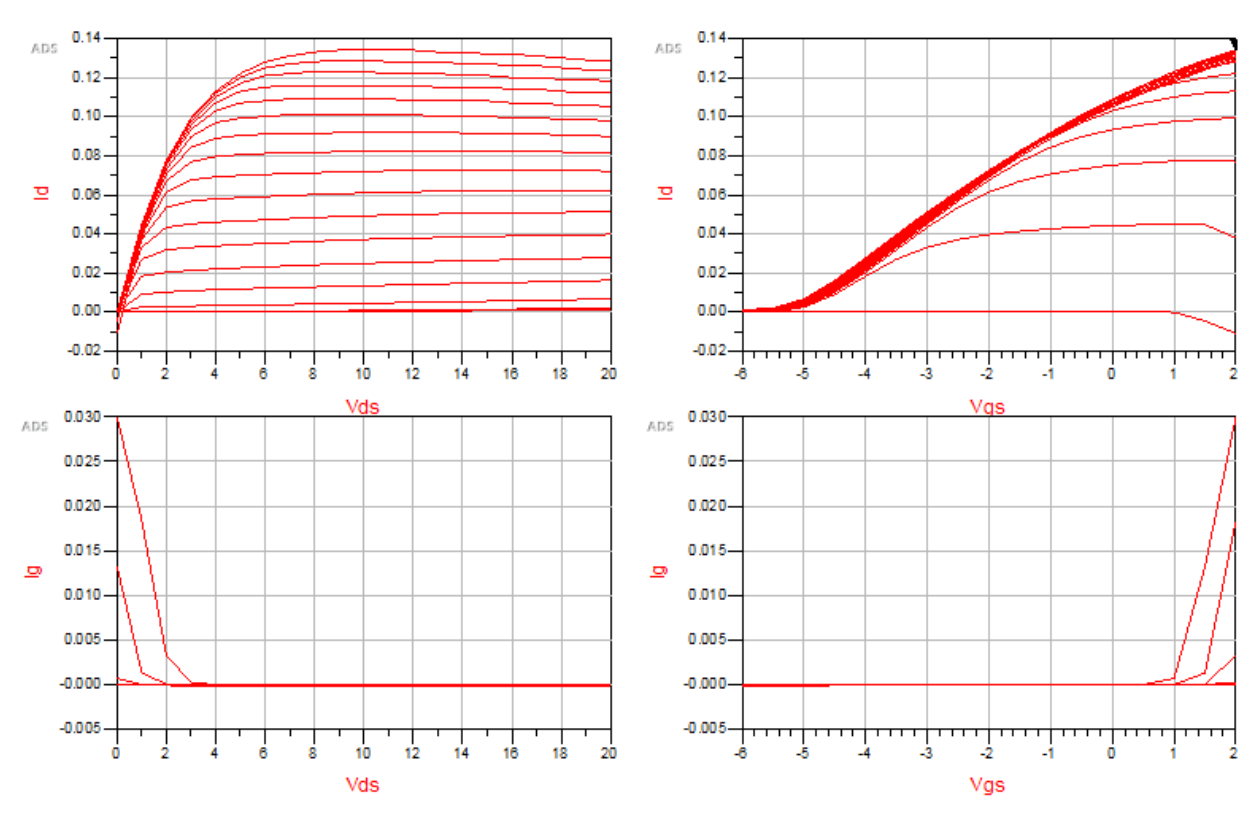

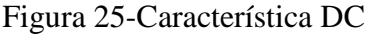

Fonte: Produção do próprio autor

De posse das curvas IV, e observando a curva de gm na Figura 25, pode-se calcular os valores iniciais dos parâmetros DC. Como a transcondutância têm seu máximo valor em -3 V, têm-se que Vpks= -3 V. Pela curva Id x Vgs, obtêm-se Ipk0 = 51 mA. Tais valores fornecem P1= 0.55. Ij possui valor inicial de 4 mA, e tem-se  $Pg = 20 e Vjg = 0.8 V$ .

Com os valores calculados, a simulação é feita, e compara-se o modelo(vermelho) feito com as curvas IV medidas (azul):

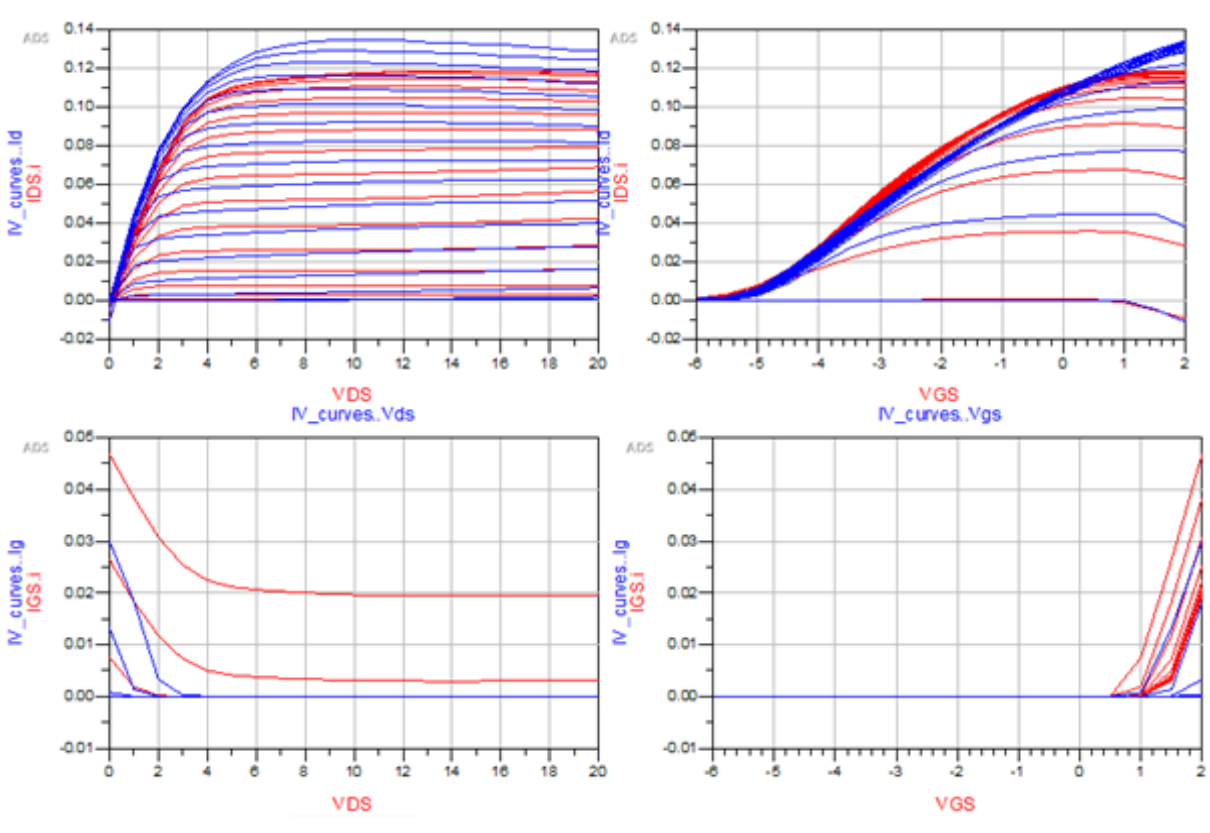

Figura 26- Comparação das curvas IV

Fonte: Produção do próprio autor

Agora, se faz o 'tuning' dos parâmetros, de modo que as curvas do modelo se aproximem ao máximo das curvas medidas. Após o procedimento, as seguintes curvas são obtidas:

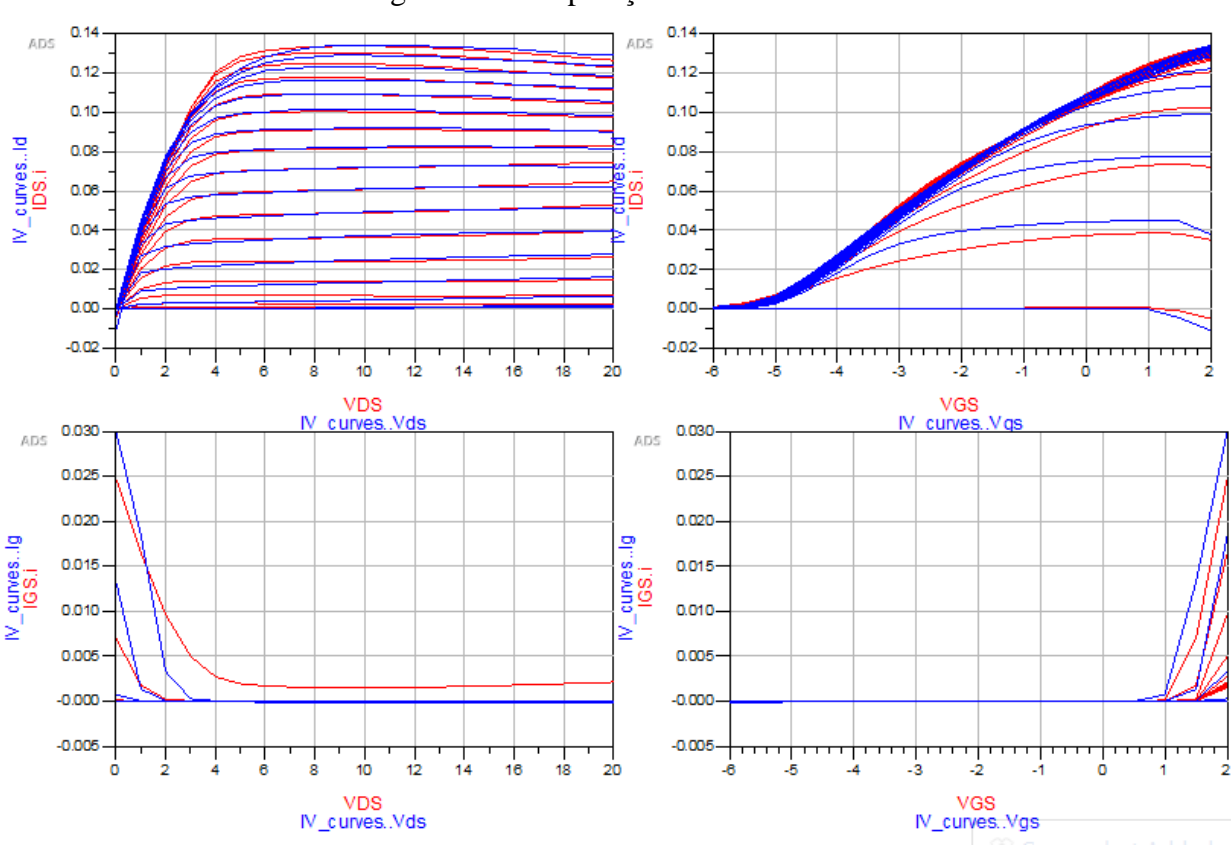

Figura 27- Comparação das curvas IV

Fonte: Produção do próprio autor

Os valores dos parâmetros DC, antes e depois do procedimento, se encontram na tabela abaixo: Tabela 3: Parâmetros antes e depois dos ajustes

|         | Ipk0(mA) | Vpks(V) | P <sub>1</sub> | Ij(mA)      | Vi(V)     | Pg |
|---------|----------|---------|----------------|-------------|-----------|----|
| Inicial | JІ       | $-3.0$  | 0.55           | 4.0         | $\rm 0.8$ | 20 |
| Final   | 62.9     | $-2.39$ | 0.38           | $\sim$<br>. | 1.35      | 14 |

Fonte: Produção do próprio autor

O modelo está quase completo. Os parâmetros restantes para o modelo são as capacitâncias Cgd0, Cgdpi, Cgs0 e Cgspi. Pelo mesmo procedimento, utiliza-se as curvas obtidas nas simulações anteriores para obter os valores iniciais, e então se faz o 'tuning' para conseguir uma boa aproximação das curvas IV. As curvas analisadas neste procedimento são as curvas de Cgd e Cgs em função de Vgs.

| Cgd0  | Cgdpi | Cgs0   | Cgspi   |
|-------|-------|--------|---------|
| 82 fF | 8fF   | 120 fF | $20$ fF |

Tabela 4: Parâmetros capacitivos

Fonte: Produção do próprio autor

#### 3.3 Operação como Amplificador

Nesta última etapa da modelagem do transistor, se faz o 'tuning' das capacitâncias, de forma a adequar resposta do modelo à curva obtida medindo as potências de entrada e saída. Inicialmente, a curva do modelo (vermelha) se difere bastante da curva medida (azul).Após o tuning, as curvas se asemelham bastante. As curvas antes e depois do processo são ilustradas a seguir, na Figura 28.

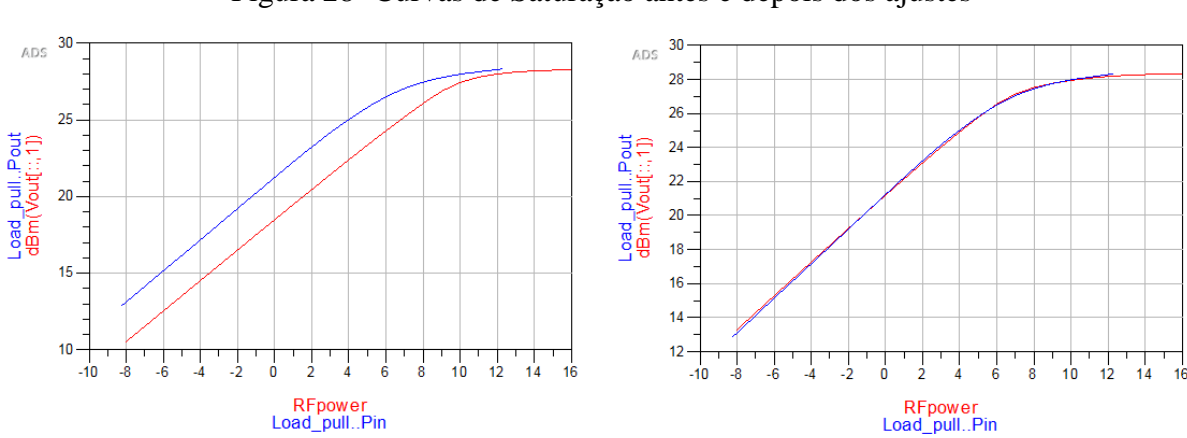

Figura 28- Curvas de Saturação antes e depois dos ajustes

Fonte: Produção do próprio autor

A curva analisada é a clássica curva de saturação do transistor. Inicialmente, pode-se ver um comportamento linear entre a relação da potência de entrada e a de saída. O modelo Angelov do transistor está completo. Os valores finais dos parâmetros podem ser visualizados no componente do mesmo usado no ADS, ilustrado na Figura 29:

| Angelov Model    |  |             |                  |         |         |                   |  |       |                |                    |  |
|------------------|--|-------------|------------------|---------|---------|-------------------|--|-------|----------------|--------------------|--|
| ANGELOVM3        |  |             |                  |         |         |                   |  |       |                |                    |  |
| Idsmod=1         |  | $B1 = 0.25$ |                  |         |         | P30=0.097         |  |       |                | $Ld = 39.48E - 12$ |  |
| $lgmod=1$        |  | $B2 = 3.46$ |                  |         |         | $P31 = 1.0$       |  |       |                | $Ls = -2.58E - 12$ |  |
| Capmod=1         |  | $Lsb0=$     |                  |         |         | $P40=0.16$        |  |       |                | Tau= $-2.7$ nsec   |  |
| $lpk0=62.9mA$    |  | $Vtr =$     |                  |         | $P41=1$ |                   |  |       | $Rcmin=506$    |                    |  |
| $V$ pks=-2.39    |  | $Vsb2=$     |                  |         |         | P111=0.0038       |  | $Rc=$ |                |                    |  |
| Dvpks=0.237      |  |             | $Cds = 14$ fF    |         |         | $1j = 0.0072$     |  |       | Crf=49E-15     |                    |  |
|                  |  |             |                  |         | $Pq=14$ |                   |  |       |                |                    |  |
| $P1 = 0.38$      |  | Cgspi=20 fF |                  |         |         |                   |  |       | Rcin=24.66     |                    |  |
| $P2 = 0.0275$    |  |             | Cgs0=100 fF      | $N_e =$ |         |                   |  |       |                | Crfin=86.5E-15     |  |
| $P3=0.02$        |  |             | Cgdpi=13 fF      |         |         | $\sqrt{q} = 1.35$ |  |       | $Rth = 49.8$   |                    |  |
| Alphar=0.611     |  |             | Cgd0=80 fF       |         |         | Rg=5.295          |  |       | $Cth = 0.0061$ |                    |  |
| Alphas=0.094     |  |             | $Cq$ dpe=10 $fF$ |         |         | Rd=10.128         |  |       |                | $Tcipk0 = -0.0045$ |  |
| $Vkn = 6$        |  |             | P10=0.0076       |         |         | Rs=5.429          |  |       |                | $Tcp1 = -0.003$    |  |
| Lambda=0.011     |  | $P11=0.99$  |                  |         |         | $R = 12.97$       |  |       |                | $Tcc$ gs0=0.003    |  |
| Lambda1=2.2e-005 |  |             | P20=0.00016      |         |         | $Rgd=400$         |  |       |                | Tccgd0=0.0035      |  |
| $Lvg=0.02$       |  |             | P21=0.00836      |         |         | $Lg = 36E - 12$   |  |       | $Tclsb0=$      |                    |  |

Figura 29- Modelo final do transistor no ADS

Fonte: Produção do próprio autor

# **4 PROJETO DO AMPLIFICADOR LNA**

Nesta etapa, será feito o projeto de um amplificador de baixo ruído (LNA- Low Noise Amplifier). Todo o projeto utilizará duas plataformas:

- ADS(Advanced Design Software), para o projeto em si, assim como algumas simulações e confecção do layout, que de fato foi o arquivo utilizado na confecção do amplificador para simulação dentro do laboratório.
- Matlab é utilizado para o aperfeiçoamento de alguns parâmetros do amplificador.

### 4.1 Parâmetros Iniciais

A frequência de operação do amplificador será f= 4 GHz. Tal amplificador utiliza o próprio transistor de efeito de campo discutido nos itens anteriormente neste trabalho, o NE3210S01. A alimentação DC do transistor deverá ser de 2V/10mA. Além disso, também já são especificados as características do substrato e das trilhas de condução no amplificador:

- $\varepsilon_r = 2.33$
- Altura do substrato: h=15 mil
- Altura da trilha de condução:  $T = 17 \mu m$
- Condutividade da trilha:  $5.8 10^7$ S/m
- Tangente de perdas do material: 0.0014

Na dada frequência, as características do transistor, segundo seu próprio datasheet, se encontram nas Tabeças 5 e 6:

Tabela 5: Matriz S em 4 GHz

|  |  |  |               | $\left S_{11}\right \left ZS_{11}^{(\circ)}\right \left S_{21}\right \left ZS_{21}^{(\circ)}\right \left S_{12}\right \left ZS_{12}^{(\circ)}\right \left S_{22}\right \left ZS_{22}^{(\circ)}\right $ |
|--|--|--|---------------|----------------------------------------------------------------------------------------------------|
|  |  |  | $0.500$ -34.9 |                                                                                                    |

Fonte: Datasheet NE3210, 2015

Tabela 6: : Parâmetros de Ruído em 4 GHz

| n<br>$ $ lopt $ $ | (0)<br>$\mu_{opt}$<br>∸ | $R_n(\Omega)$ | '_min(dB) |
|-------------------|-------------------------|---------------|-----------|
| 0.800             | 26                      | 16.5          | 0.26      |

Fonte: Datasheet NE3210, 2015

## 4.2 Alimentação do Transistor

Utilizando o ADS, se faz o início do projeto. Primeiramente, utiliza-se componentes 'ideais' para se fazer a alimentação DC e a conexão dos terminais RF. Esta etapa não será abordada de forma detalhada, por ser trivial e por não haver muito o que se discutir. Uma vez que o esquemático básico é feito, com as devidas alimentações, o esquemático deve ter o aspecto ilustrado na Figura 30.

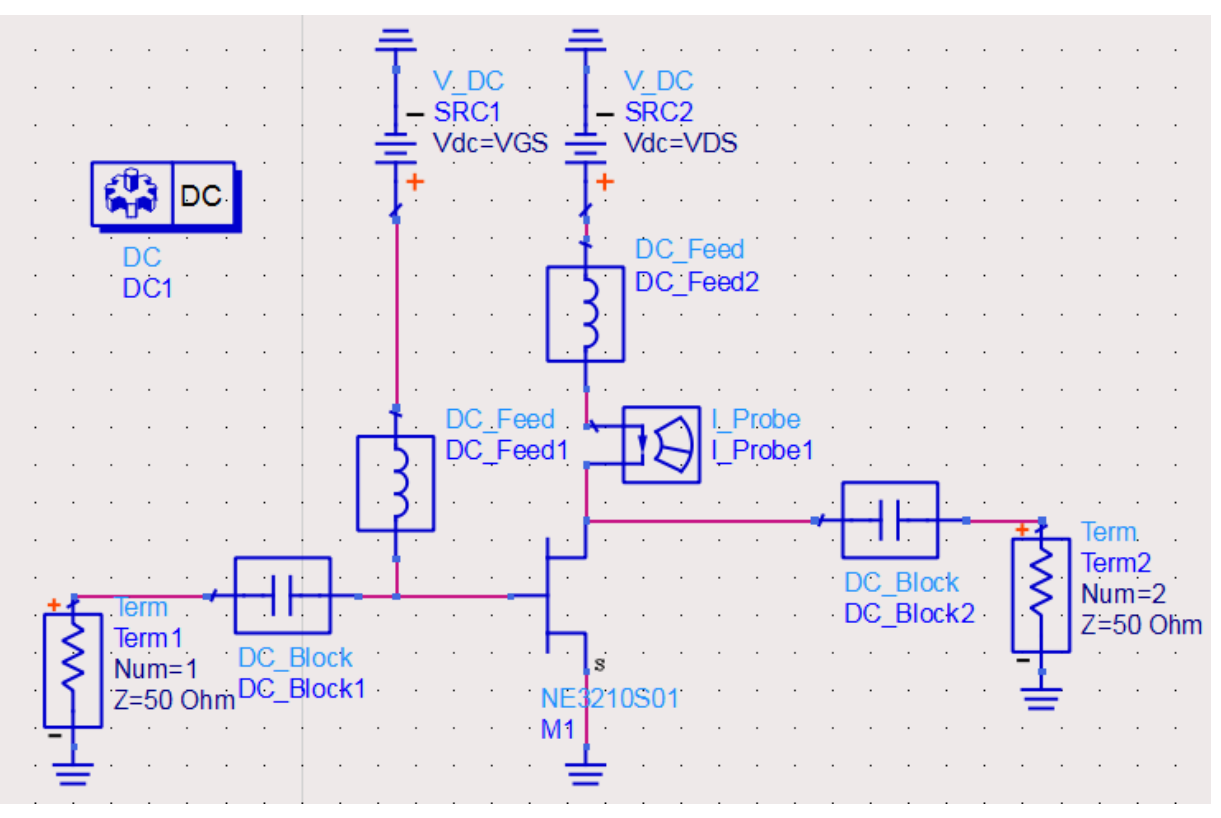

Figura 30- Esquemático da alimentação DC

Fonte: Produção do próprio autor

# 4.2 Dimensionamento via LineCalc

Uma das várias ferramentas presentes no sofware ADS é o LineCalc. Esta ferramente serve de auxílio no cálculo da dimensão das trilhas, baseado na impedância desejada, e nos parâmetros de projeto. Alguns parâmetros importantes na caracterização da microfita estão listados na Figura 31, onde:

- W representa a largura
- ε representa a permissividade elétrica do meio dielétrico
- d representa a altura dieletro

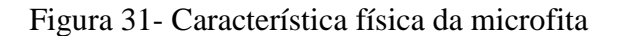

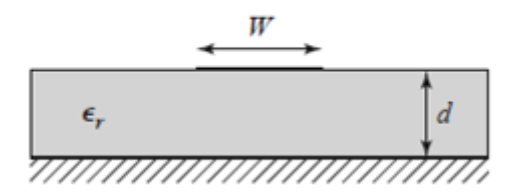

Fonte: Pozar, 2005

O dimensionamento pode ser feito manualmente, utilizando as equações relacionadas em Pozar (2005):

$$
\varepsilon_e = \frac{\varepsilon_r + 1}{2} + \frac{\varepsilon_r - 1}{2} + \frac{1}{\sqrt{1 + \frac{12d}{W}}}
$$
(31)

Caso a razão  $\frac{w}{d}$  seja menor ou igual a um, utiliza-se:

$$
Z_0 = \frac{60}{\sqrt{\varepsilon_e}} \ln(\frac{8d}{W} + \frac{W}{4d})
$$
\n(32)

Caso contrário, utiliza-se a seguinte relação:

$$
Z_0 = \frac{120\pi}{\sqrt{\varepsilon_e} \left[\frac{W}{d} + 1.393 + 0.667 \ln\left(\frac{W}{d} + 1.444\right)\right]}
$$
(33)

A razão  $\frac{W}{d}$  é calculada da seguinte forma: Caso  $\frac{w}{d}$  seja menor que dois:

$$
\frac{W}{d} = \frac{8e^A}{e^{2A} - 2} \tag{34}
$$

Caso contrário:

48

$$
\frac{W}{d} = \frac{2}{\pi} \left[ B - 1 - \ln(2B - 1) + \frac{\varepsilon_r - 1}{2} \{ \ln(B - 1) + 0.39 - \frac{0.61}{\varepsilon_r} \} \right]
$$
(35)

Onde:

$$
A = \frac{Z_0}{60} \sqrt{\frac{\varepsilon_r + 1}{2}} + \frac{\varepsilon_r - 1}{\varepsilon_r + 1} (0.23 + \frac{11}{\varepsilon_r})
$$
(36)

$$
B = \frac{377\pi}{2Z_0\sqrt{\varepsilon_r}}\tag{37}
$$

Como pode-se ver, as equações não são elementares, o que torna o LineCalc bastante útil. Para que se tenha impedância de 50 Ω, a largura da trilha deverá ser de 1.1413 mm, por exemplo.O LineCalc também será utilizado no cálculo de linhas T e no valor de stubs.

## 4.3 Malha de Alimentação DC

A malha de alimentação DC é uma parte fundamental para que o transistor possa operar adequadamente. A alimentação DC deve ser feita de maneira que os terminais Gate e Drain do transistor estejam nos níveis de potencial desejados. Além disso, também deve-se certificar que o sinal RF a ser amplificado não se propague na malha DC, já que isto pode gerar perda de ganho. Assim, pode-se dizer que o desafio no design da malha de alimentação DC esteja em satisfazer estas duas características citadas: bloquear os sinais RF, enquanto não bloquear o sinal DC.

Uma solução menos sofisticada para este problema poderia ser a utilização de um simples indutor: enquanto este apresenta baixa impedância em baixas frequências, e até mesmo uma situação de curto circuito para sinais DC, a impedância aumenta de forma diretamente proporcional à frequência do sinal.

Neste projeto, a alimentação DC será feita através da utilização de um stub radial, e de um transformador de um quarto de onda, que cumpre com boa eficácia sua função requerida.

O stub radial tem a propriedade de representar baixa impedância para frequências baixas. Esta propriedade pode ser comprovada numericamente, através da composição de uma série de linhas de transmissão de diferentes larguras, que simulam um stub radial.

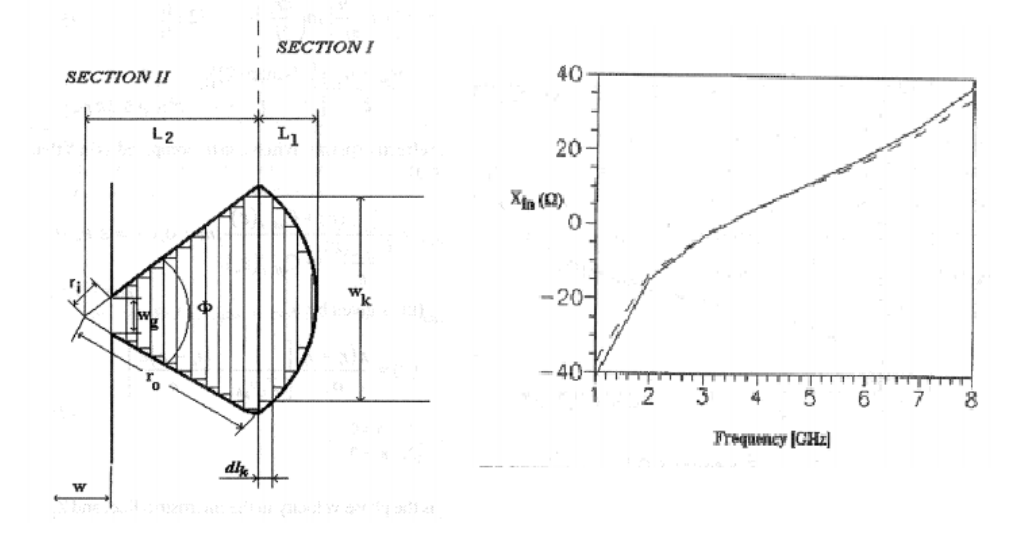

Figura 32- Modelo do stub radial

Fonte: Giinel, 1997

Em seguida, o transformador de um quarto de onda, que tem a propriedade de inverter a impedência vista no terminal, providencia ao circuito a característica desejada: uma impedância alta para a componente RF do sinal, enquanto o componente DC garante que o transistor vai operar no ponto desejado.

Após o dimensionamento, realiza-se o teste com o esquemático, e obtém-se o resultado ilutrado na Figura 33:

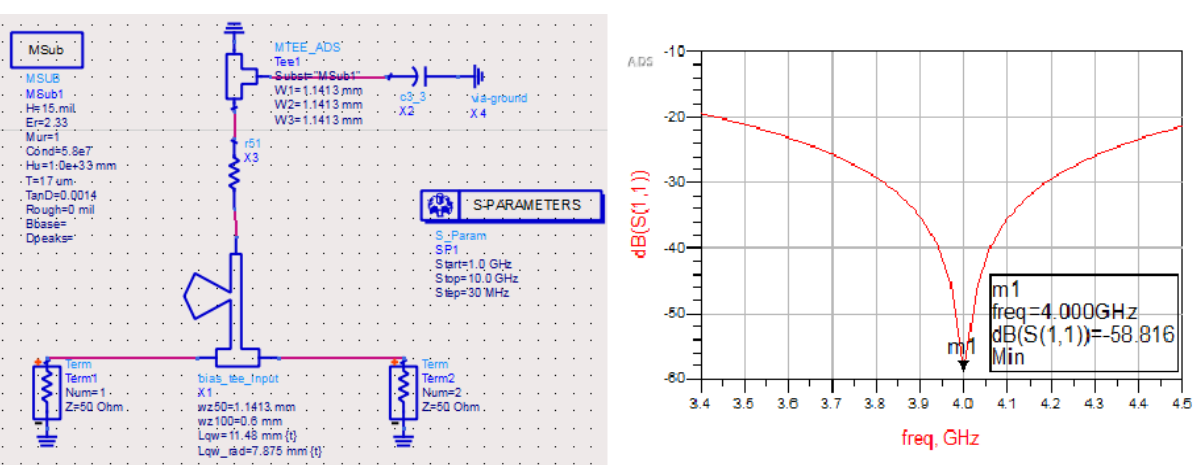

Figura 33- Projeto da malha para 4 GHz

Fonte: Produção do próprio autor

Pode-se conferir que o dimensionamento foi feito apropriadamente, já que praticamente não há reflexão nos terminais na frequência de operação desejada. A metodologia utilizada para o design na malha de alimentação DC seguiu os fundamentos básicos do stub radial explicados anteriormente, aliado com o processo de tuning. Ao final, as dimensões da malha de alimentação DC são:

- Largura da trilha 50  $\Omega = 1.14$  mm
- Largura da trilha  $100 \Omega = 0.6$  mm
- Comprimento do transformador  $\lambda/4 = 11.48$  mm
- Comprimento radial do stub  $= 7.875$  mm

## 4.4 Estabilização do Transistor

Para a caracterização do coeficiente de um transistor HFET, será usado aqui a teoria dos grafos. As ondas incidentes e refletidas nos terminais gate e dreno de um transistor de campo são representados por nós  $a_i$  e  $b_i$ , respectivamente, e cada ramo representa um dos parâmetros de espalhamento do transistor.

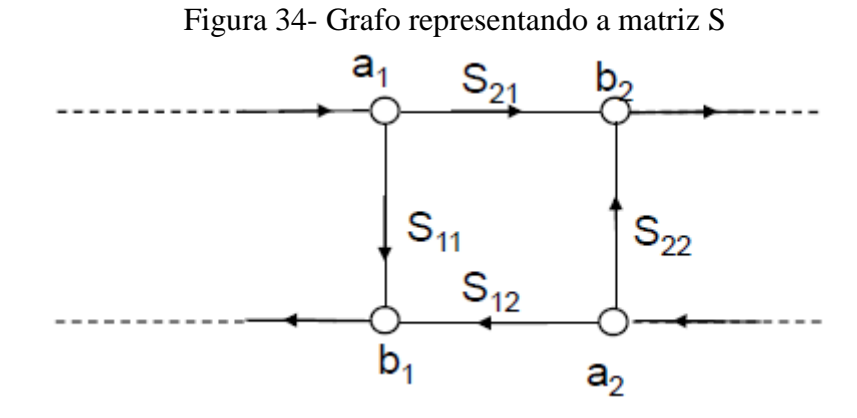

Fonte: Krauss, 2015

O grafo acima fornece as seguintes equações:

$$
b_1 = S_{11}a_1 + S_{12}a_2 \tag{38}
$$

$$
b_2 = S_{21}a_1 + S_{22}a_2 \tag{39}
$$

A fórmula de Mason para grafos pode ser aplicada no caso acima para encontrarmos o coeficiente de reflexão em ambos os terminais do HFET. Segundo Rendom, a fórmula de Mason é definida como:

$$
\Gamma = \frac{(P_1[1 - \Sigma L(1)^1 + \Sigma L(2)^1 - \dots] + P_2[1 - \Sigma L(1)^2 + \dots] + \dots)}{1 - \Sigma L(1) + \Sigma L(2) - \Sigma L(3) + \dots}
$$
(40)

Onde:

 $P_n$ : ganho do caminho direto entre dois nós

 $\Sigma L(n)$ : Soma dos laços de n-ésima ordem

Durante operação como amplificador, por exemplo, tem-se a seguinte situação, com a reflexão na carga  $\Gamma_L$ :

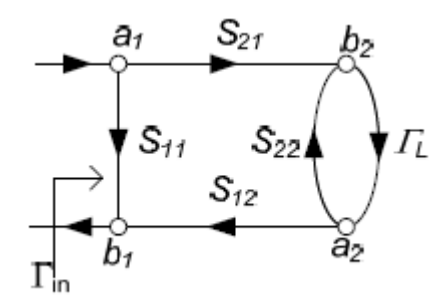

Figura 35- Grafo de um FET com reflexão na malha da saída

Fonte: Krauss, 2015

No caso, o objetivo é encontrar o coeficiente  $\Gamma_{in}$  que relaciona a onda incidente no gate  $a_1$  e a onda refletida no gate  $b_1$ . Este fator é de extrema importância no projeot do LNA, pois exerce grande influência no projeto do amplificador, tanto em termos de ganho, como de ruído. Observe que existe apenas um laço no grafo, de valor  $S_{22} \Gamma_L$ , o que torna o trabalho bastante simples.

Segundo a metodologia de Mason, tem-se um caminho direto  $S_{11}$ , e outro caminho de valor  $S_{21}S_{12}F_L$ . Portanto, aplicando a fórmula de Mason, encontra-se:

$$
I_{in} = S_{11} + \frac{S_{12}S_{21}I_L}{1 - S_{22}I_L}
$$
\n(41)

Analisa-se o coeficiente de reflexão na saída do transistor, que também é de interesse no projeto do LNA, já que interfere diretamente no ganho do amplificador.

Figura 36- Grafo de um FET com reflexão na malha de entrada

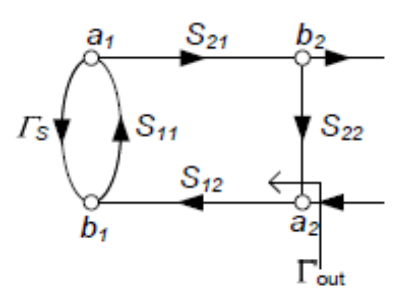

Fonte: Krauss, 2015

Da mesma forma, pode-se encontrar o coeficiente de reflexão na saída do transistor através da mesma metodologia. Como o grafo é simétrico,  $\Gamma_{out}$  pode ser encontrado apenas trocando os termos  $S_{11}$  e  $\Gamma_L$  por  $S_{22}$  e  $\Gamma_S$ , respectivamente, onde  $\Gamma_S$  é a reflexão na componente que antecede o transistor. Assim, encontra-se:

$$
T_{out} = S_{22} + \frac{S_{12}S_{21}T_S}{1 - S_{11}T_S}
$$
\n(42)

Pode-se dizer que determinado transistor será estável se ambos os valores de  $|T_{in}|$  e  $|T_{out}|$ forem menores do que a unidade. Aplicando este conceito nas equações 41 e 42, encontra-se as seguintes equações fornecem os valores de  $\Gamma_S$  e  $\Gamma_L$  para que a condição de estabilidade seja satisfeita:

$$
\left| I_L - \frac{(S_{22} - \Delta S_{11}^*)^*}{|S_{22}|^2 - |\Delta|^2} \right| = \frac{|S_{12}S_{21}|}{|S_{22}|^2 - |\Delta|^2}
$$
\n(43.1)

$$
\left| I_S - \frac{(S_{11} - \Delta S_{22}^*)^*}{|S_{11}|^2 - |\Delta|^2} \right| = \frac{|S_{12}S_{21}|}{|S_{11}|^2 - |\Delta|^2}
$$
(43.2)

Observe que as equações 43.1 e 43.2 assumem a forma  $|$  *Ponto – Centro* $|$  = Raio. Isto é, os valores que atendem o limite de estabilidade se dispõem segundo uma circunferência no plano complexo.

Para o terminal de carga:

$$
r_L = \frac{|S_{12}S_{21}|}{|S_{22}|^2 - |\Delta|^2} \tag{44.1}
$$

$$
C_L = \frac{(S_{11} - \Delta S_{22}^*)^*}{|S_{22}|^2 - |\Delta|^2}
$$
\n(44.2)

Para o terminal da fonte:

$$
r_{S} = \frac{|S_{12}S_{21}|}{|S_{11}|^2 - |\Delta|^2} \tag{45.1}
$$

$$
C_S = \frac{(S_{11} - \Delta S_{22}^*)^*}{|S_{11}|^2 - |\Delta|^2}
$$
\n(45.2)

As regiões de estabilidade são ilustradas:

Figura 37- Círculos de estabilidade

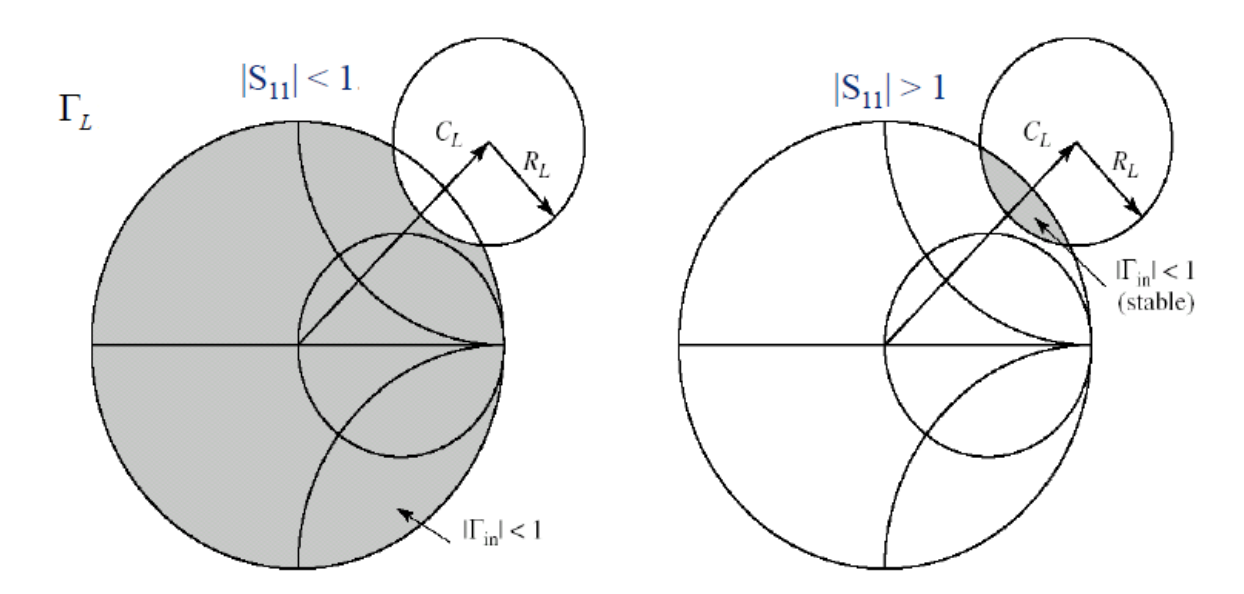

Fonte: Krauss, 2015

Apesar de ser perfeitamente possível que se faça o projeto das malhas de acomplamento de forma que o amplificador opere na região de estabilidade, uma prática utilizada é a certificação de que os círculos observados na figura 37 não se toquem, para que seja garantida a estabilidade para quaisquer valores de  $\Gamma_S$  e  $\Gamma_L$  possíveis. Neste caso, a condição é denominadada estabilidade incondicional.

Pode-se saber se a condição de estabilidade incondicional é satisfeita sem a necessidade do cálculo das circunferências de estabilidade. Segundo Pozar(2005), um transistor será estável incondicionalmente se ambas as condições forem satisfeitas:  $K > 1$  e  $|\Delta| < 1$ , onde:

$$
|\Delta| = |S_{11}S_{22} - S_{12}S_{21}| \tag{46.1}
$$

$$
K = \frac{1 - |S_{11}|^2 - |S_{22}|^2 + |\Delta|^2}{2S_{12}S_{21}}\tag{46.2}
$$

Com os dados fornecidos, pode-se estudar a estabilidade do transistor entre as frequências de 2 GHz até 18 GHz.

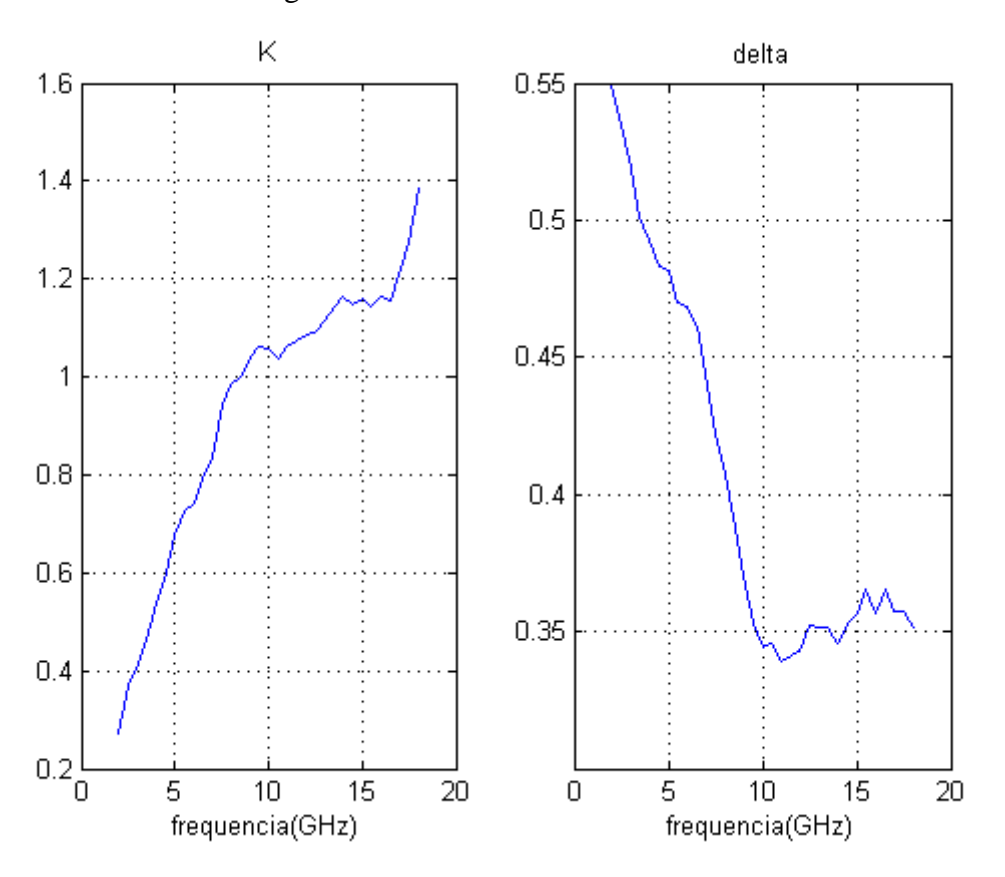

Figura 38- Parâmetros de estabilidade K e ∆

Fonte: Produção do próprio autor

Observe que, para todo o espectro analisado, o valor de |∆| permanece inferior à unidade, enquando o valor de K ultrapassa este valor a partir de 9 GHz. Portanto, conclui-se que o transistor é instável para frequências menore que 9 GHz. Para a frequência de operação de 4 GHz, tem-se K = 0.5394 e  $\Delta$  = 0.3624, que indica que condição de estabilidade incondicional não é atendida.

Uma medida eficaz para se garantir a estabilidade de determinado transistor é o acréscimo de um componente em paralelo ou em série deste. Tal componente pode ser tanto um resistor, como um capacitor ou indutor. O dimensionamento pode ser feito a partir da análise da região de interseção entre a Carta de Smith e o círculo de estabilidade. Apesar deste procedimento não ser complicado, todo o procedimento de cálculo do círculo de estabilidade e da plotagem dos pontos pode ser trabalhoso. Pode-se dimensionar o resistor de estabilidade a partir da segute fórmula:

$$
R = Z_0 \left( \frac{|C_i + \lambda|^2 - R_i^2}{(R_i + 1)^2 - |C_i|^2} \right)^{\lambda}
$$
 (47)

Onde:

 $\lambda = 1$  para resistor em paralelo, -1 para resistor em série *i =* L, para o terminal do dreno, S para o terminao do gate  $C_i$  e  $R_i$  são os valores do centro e raio do círculo de estabilidade Para a frequência de operação de 4 GHz, encontra-se que a estabilização pode ser realizada com a utilização de resistores de valor menores que 626 Ω. Na aplicação prática, deve-se escolher valores comerciais. Assim, no projeto em si, como veremos adiante, o valor de resistor utilizado para a estabilização do transistor foi de 560 Ω. A diferença pode ser vista na Figura 39:

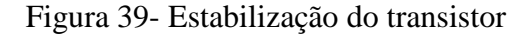

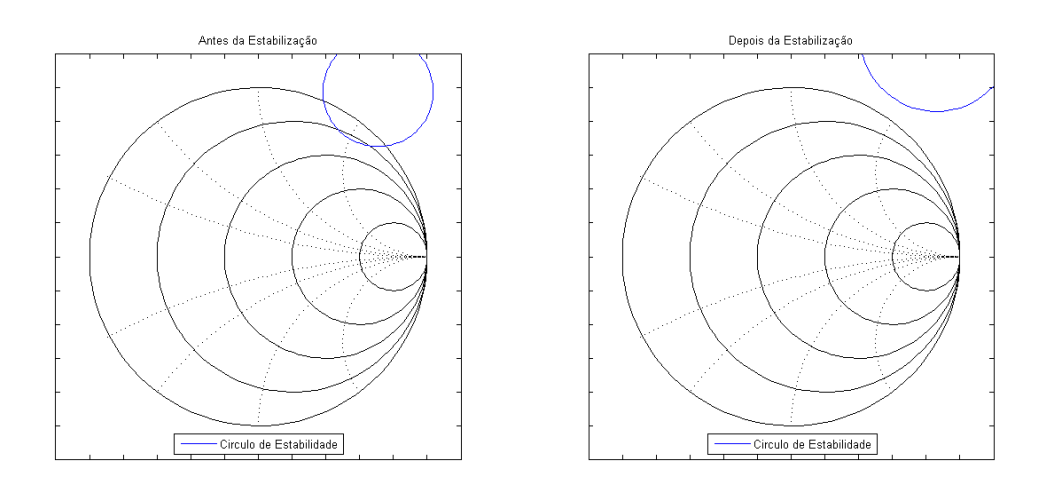

## Fonte: Produção do próprio autor

Observe que, após a estabilização, não há interseção entre a Carta de Smith e o círculo de estabilidade, o que implica que o transistor tem liberdade de operar em qualquer ponto. Após a estabilização, porém, as características da matriz S equivalente serão modificadas. Para que essa modifcação possa ser devidamente quantificada, utiliza-se a teoria de quadripolos, e se faz a conversão entre a matriz de transmissão ABCD e a matriz de espalhamento S. O sistema, após estabilização, é ilustrado na Figura 40:

## Figura 40- Componentes em cascata

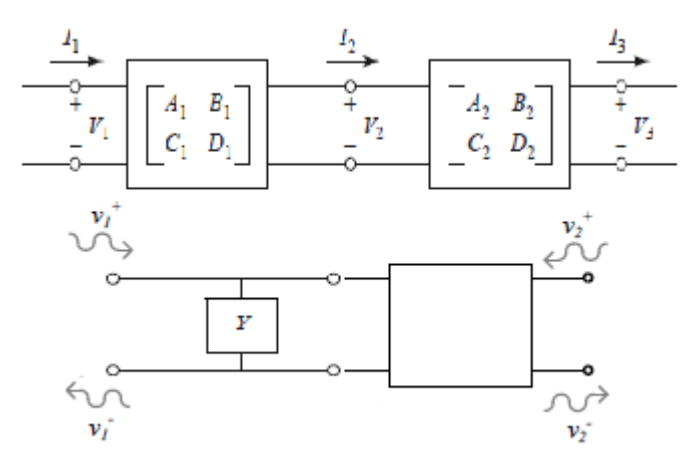

Fonte: Pozar, 2005

Segundo Pozar (2005), a matriz de transmissão equivalente de um resistor shunt de admitância Y é calculada da seguinte forma:

$$
M_R = \begin{bmatrix} 1 & 0 \\ Y & 1 \end{bmatrix}
$$

O segundo procedimento é converter a matriz de espalhamento S em uma matriz de transmissão  $M_s$ . Este procedimento é feito com o auxílio do Matlab, com o camndo 's2abcd'. Aproveitando a propriedade de multiplicação em cascata da matriz de transmissão, encontrase a matriz equivalente através da simples multiplicação:

$$
M_{eq}=M_rM_s
$$

A matriz de espalhamento equivalente, é encontrada utilizando novamente o Matlab, com o comando 'abcd2s'. Assim, encontra-se os parâmetros de espalhamento que são utilizados adiante, que representa o transistor após a estabilização:

$$
S = \begin{bmatrix} 0.7672\angle -47.0^{\circ} & 0.0392\angle 59.2^{\circ} \\ 4.0221\angle 128.8^{\circ} & 0.5057\angle -34.3^{\circ} \end{bmatrix}
$$

A estabilidade de S pode ser conferida pela análise dos novos valores de K e |∆|, que são, respectivamente, 1.0546 e 0.4202.

## 4.5 Escolha dos fatores  $\Gamma_{\textrm{S}}$  e  $\Gamma_{\textrm{L}}$

#### 4.5.1 Embasamento Teórico

Os valores dos coeficientes de reflexão nos terminais são fatores importantíssimos no projeto de um amplificador. O fator  $\Gamma_L$ , por exemplo, além de estar direntamente relacionado ao ganho, também define a razão de onda estacionária no terminal da carga, que deve ser minimizado sempre que possível. Já o fator  $\Gamma_{S}$ , além de estar relacionado com o ganho, também define o nível de ruído introduzido pelo transistor. O projeto de um amplificador deve levar em consideração estes fatores, e geralmente encontra-se numa situação onde se deve favorecer determinada característica em detrimento de outra. Obviamente, a aplicação de cada caso deve servir de norte para tais escolhas. Em aplicações que exijem baixíssimos níveis de ruído no sinal, é recomendável que se utilize  $\Gamma_s = \Gamma_{\text{opt}}$ , que oferece o menor nível de ruído possível. Em qualquer outro valor de  $\Gamma_{\!S}$ , o fator figura de ruído pode ser calculo por:

59

$$
F = Fmin + \frac{4R_n}{Z_0|1 + \Gamma_{\text{opt}}|^2} \frac{|\Gamma_{\text{S}} - \Gamma_{\text{opt}}|^2}{1 - |\Gamma_{\text{S}}|^2}
$$
(48)

Caso o desejado seja a otimização do ganho do amplificador em detrimento da razão SNR da saída, deve-se certificar que os valores de  $\Gamma_S$  e  $\Gamma_L$  sejam, respectivamente,  $\Gamma_{in}^*$  e  $\Gamma_{out}^*$ , isto é, devem assumir o conjugado dos coeficientes de reflexão de entrada e saída do transistor, onde:

$$
\Gamma_{\rm in} = S_{11} + \frac{S_{12} S_{21}}{1 - S_{22} \Gamma_{\rm L}} \tag{49.1}
$$

$$
\Gamma_{\text{out}} = S_{22} + \frac{S_{12} S_{21}}{1 - S_{11} \Gamma_{\text{S}}}
$$
\n(49.2)

Observe as relações:  $\Gamma_{in} = \Gamma_{in}(\Gamma_L)$  e  $\Gamma_{out} = \Gamma_{out}(\Gamma_S)$ . Por esta razão, o casamento de ambos terminais não é trivial. Segundo Pozar(2005), entretanto, o casamento de ambos terminais, para a situação de máximo ganho, pode ser encontrado pelas equações (50) e (51):

$$
\Gamma_{\text{MS}} = \frac{B_1 \pm \sqrt{B_1^2 - 4|C_1|^2}}{2C_1} \tag{50.1}
$$

$$
\Gamma_{\text{ML}} = \frac{B_2 \pm \sqrt{B_2^2 - 4|C_2|^2}}{2C_2} \tag{50.2}
$$

Onde:

$$
B_1 = 1 + |S_{11}|^2 - |S_{22}|^2 - |\Delta|^2 \tag{51.1}
$$

$$
B_2 = 1 + |S_{22}|^2 - |S_{11}|^2 - |\Delta|^2 \tag{51.2}
$$

$$
C_1 = S_{11} - \Delta S_{22}^* \tag{52.1}
$$

$$
C_2 = S_{22} - \Delta S_{11}^* \tag{52.2}
$$

Quaisquer que sejam as escolhas, os valores de ganho Gt do transistor pode ser calculado através da equação (53):

$$
G_t = \frac{1 - |\Gamma_{\mathbf{S}}|^2}{|1 - \Gamma_{\mathbf{IN}} \Gamma_{\mathbf{S}}|^2} |S_{21}|^2 \frac{1 - |\Gamma_{\mathbf{L}}|^2}{|1 - S_{22}\Gamma_{\mathbf{L}}|^2}
$$
(53)

60

Outras equações de extrema importância na análise aqui feita são as circunferências de ruído, ganho e de VSWR (*Voltage Standing Wave Ratio*) constante. Similar ao círculo de estabilidade, estas circunferências servem de auxílio na escolha dos valores de  $\Gamma_S$  e de  $\Gamma_L$ . Segundo Pozar (2005), essas equações são dadas da seguinte forma:

Círculo de Ganho constante:

$$
C_g = \frac{g}{1 + g(|S_{22}|^2 - |\Delta|^2)} C_1^*
$$
\n(54.1)

$$
r_g = \frac{\sqrt{1 - 2K|S_{12}S_{21}|g + |(S_{12}S_{21})|^2 g^2}}{|1 + g(|S_{22}|^2 - |\Delta|^2)|}
$$
(54.2)

Onde g é a razão entre ganho desejado e ganho máximo (condição de casamento mútuo).

Círculo de figura de ruído F constante:

$$
C_F = \frac{\Gamma_{\text{opt}}}{1 + N_i}
$$
 (55.1)  

$$
N_i^2 + N_i (1 - |\Gamma_{\text{opt}}|^2)
$$

$$
r_g = \frac{\sqrt{N_i^2 + N_i (1 - |\Gamma_{\text{opt}}|^2)}}{1 + N_i}
$$
\n(55.2)

Onde:

$$
N_{i} = \frac{(F_{i} - F_{\min})}{4r_{n}} (1 + |\Gamma_{\text{opt}}|^{2})
$$
\n(56.1)

Círculo de VSWR constante:

$$
C_v = \frac{\Gamma_{IN}^*(1 - |\Gamma_a|^2)}{1 + |\Gamma_a \Gamma_{IN}|^2}
$$
\n(56.2)

$$
r_v = \frac{|\Gamma_a|(1 - |\Gamma_{IN}|^2)}{1 + |\Gamma_a \Gamma_{IN}|^2}
$$
\n(57)

Figura 41- Malha de entrada do LNA

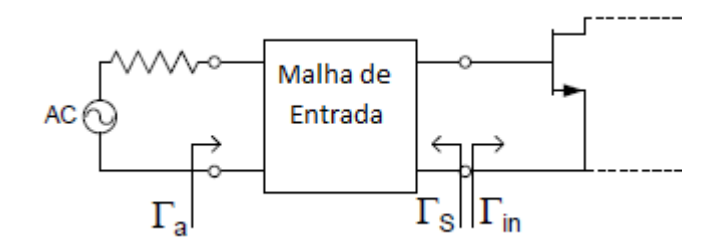

Fonte: Produção do próprio autor

Observe que, para o cálculo de VSWRin, o procedimento é análogo, basta substituir os fatores pelos seus respectivos elemenos simétricos.

#### 4.5.2 Algoritmo de Busca

O algoritmo de busca foi um dos elementos de maior importância neste trabalho. O algoritmo foi todo escrito utilizando o software Matlab, e é responsável por uma varredura 'inteligente' dentro da Carta de Smith, procurando valores que atendam os pré-requisitos estabelecidos. A entrada do software são as três características mínimas desejadas: mínimo de ganho desejado, máximo de figura de ruído desejado e máximo de VSWRin desejado.

Primeiramente, se faz a varredura dos possíveis valores de Γ . Sabendo que para máximo ganho se tem  $\Gamma_s = \Gamma_{MS}$ , e que para máximo SNR na saída se tem  $\Gamma_s = \Gamma_{opt}$ , pode-se assumir que uma boa escolha, que atende ambas as características, esteja localizada em algum ponto no segmento de reta que une  $\Gamma_{MS}$  e  $\Gamma_{opt}$ . Assim, se faz a varredura de  $\Gamma_s$  partindo de  $\Gamma_{opt}$  indo em direção a  $\Gamma_{MS}$ :

$$
\Gamma_S(n) = \Gamma_{opt} + n\left(\frac{\Gamma_{MS} - \Gamma_{opt}}{N_{passos}}\right)
$$
\n(58)

A varredura segue enquanto o ruído do sinal esteja em níveis compatíveis com aqueles estabelecidos em determinada aplicação, segundo a meta estabelecida, isto é, enquanto o elemento  $\Gamma_{\mathcal{S}}(n)$  estiver dentro do círculo de ruído constante. Eventualmente, o valor de ruído

61

se tornará inaceitável. O último elemento que atende as características de ruído é chamado de  $N_{\text{fim}}$ .

Uma vez que o vetor de  $\Gamma_{\mathcal{S}}(n)$  foi definido, resta definir o valor de  $\Gamma_L(n)$ . Para este valor, ambas as características de ganho  $G_t$  e de  $VSWR_{out}$  devem estar em níveis aceitáveis.

A priori, se escolhe  $\Gamma_L(n)$  para máximo ganho, isto é :

$$
\Gamma_L(n) = \Gamma_{out}^*(n)
$$

$$
\Gamma_L(n) = (S_{22} + \frac{S_{12}S_{21}}{1 - S_{11}\Gamma_S(n)})^*
$$
\n(59)

Para todo valor de  $\Gamma_{L}(n)$ , entretanto, se confere se as condições mínimas de ganho e de  $VSWR_{in}$ estão sendo atendidas. O valor de  $\Gamma_L(n)$  deve estar inserido em ambos os círculos de ganho e de  $VSWR_{in}$ . Como o fator  $\Gamma_S(n)$  caminha em sentido ao valor de  $\Gamma_{MS}$ , a tendência é que o ganho aumente, e que a razão VSWR na entrada diminua. Assim, define-se que o primeiro elemento que estas duas características são atendidas é chamado de  $N_{\text{in~}i\text{c}}$ .

Após o procedimento descrito, é razoável considerar que todos os valores de n entre  $N_{inicio}$  e  $N_{film}$  são bons candidatos, e que atendem a meta estabelecida. Para todos os valores, então, calcula-se os valores de ganho, os parâmetros de ruído e de VSWR. Dependendo da aplicação, escolhe-se determinado par  $\Gamma_S$  e  $\Gamma_L$ . O código utilizado nesta etapa de busca consta no apêndice I deste trabalho. O fluxograma abaixo representa de forma bastante simplificada o processo de seleção dos coeficientes de reflexão.

O projeto de LNA aqui realizado utiliza o transistor NE3210S01, e deve aliar níveis baixos de ruídos embutidos no sinal e, ao mesmo tempo, deve oferecer um bom nível de ganho. Como este trabalho não se destina a uma determinada aplicação, o autor escolhe as seguintes metas a serem cumpridas, pois apresentam um bom 'trade off' entre os parâmetros, e são suficientemente desafiadores:

- $G > 18 dB$
- $F < 0.4$  dB
- $VSWR_{in} < 1.3$

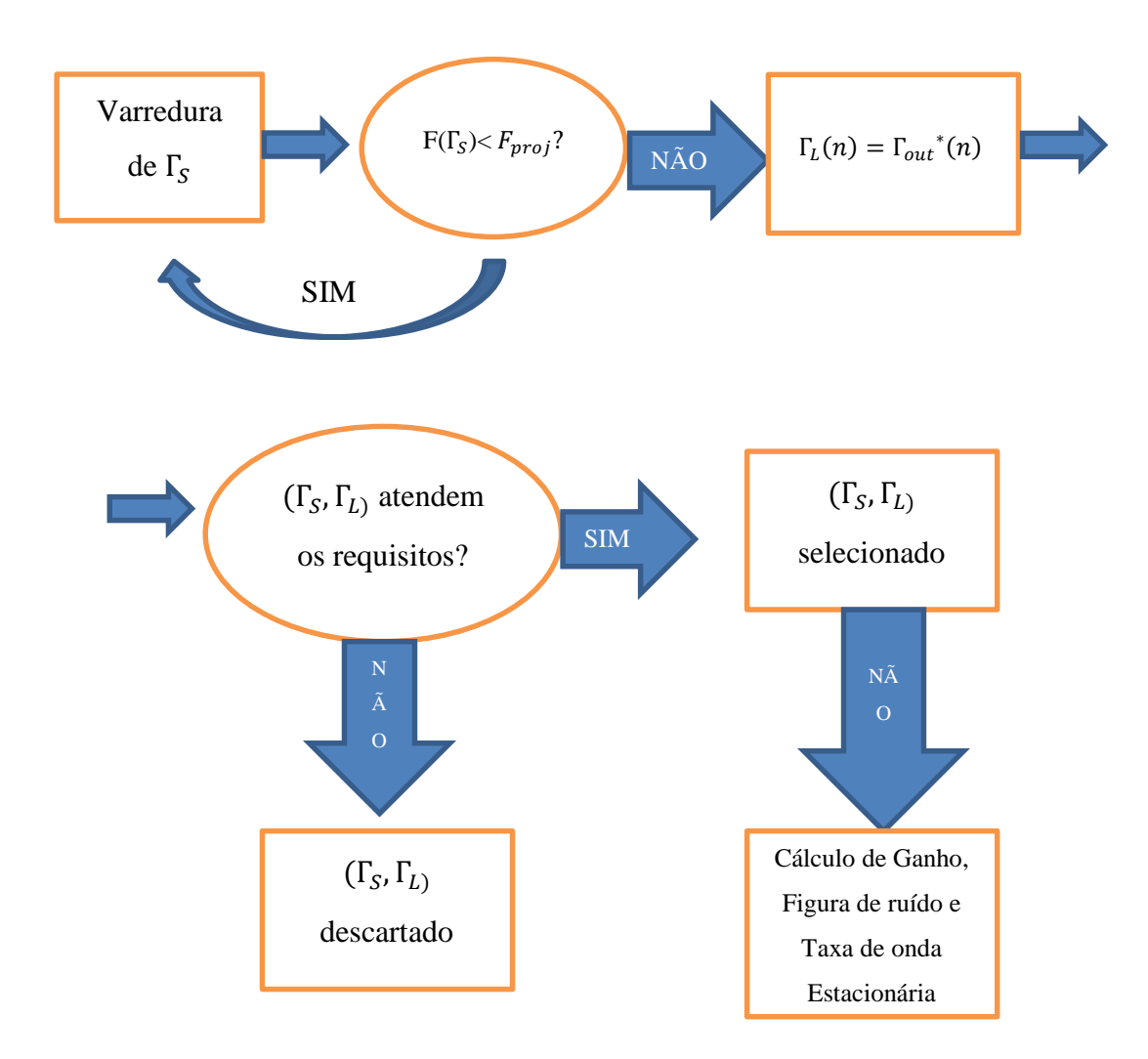

O primeiro procedimento de busca dos fatores Γ , é representada na Figura 42:

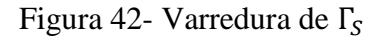

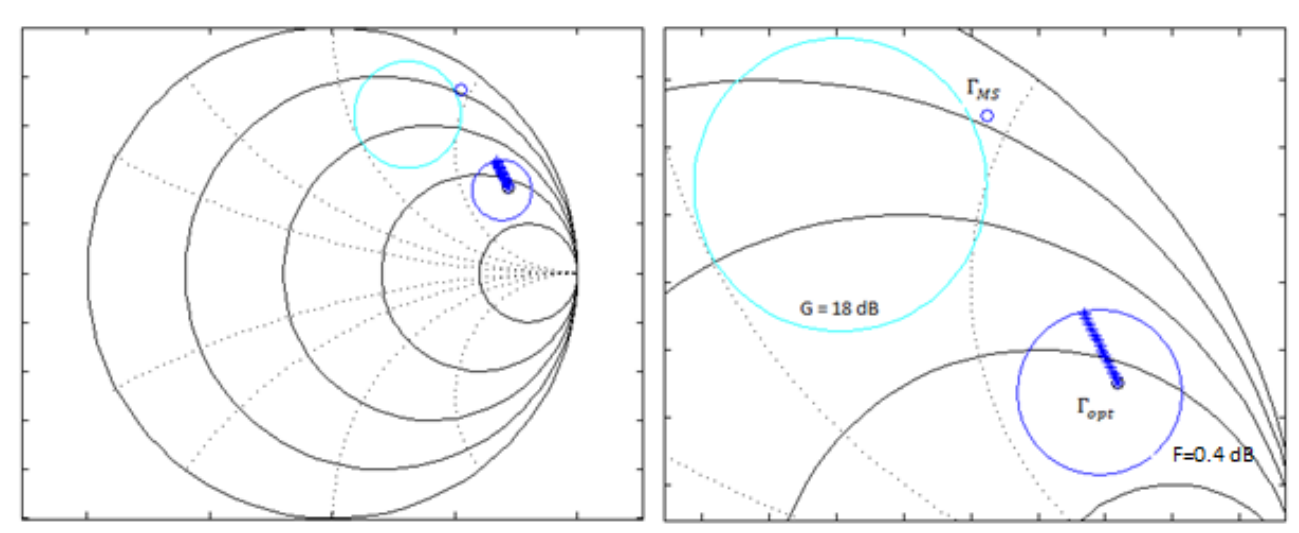

Fonte: Produção do próprio autor

Observe que não há buscas fora do círculo de F=0.4 dB, já que qualquer valor fora do círculo terá níveis de ruído superior ao que foi estabelecido como requisito no projeto. Uma vez que o vetor  $\Gamma_{\mathcal{S}}(n)$  esteja definido, se faz a varredura de  $\Gamma_L(n)$ , conferindo se estes atendem os requisitos do projeto.

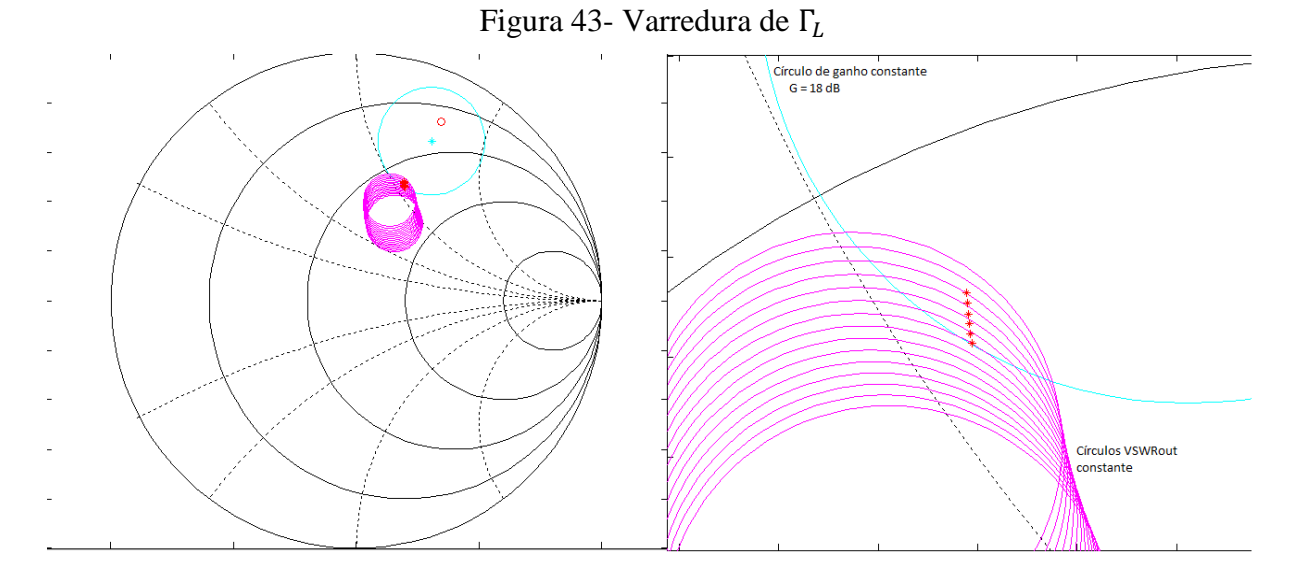

Fonte: Produção do próprio autor

Esse procedimento se faz analisando, para todos os valores de *n*, se  $\Gamma_L(\Gamma_S(n))$  encontra-se inserido em ambos círculos de ganho e de VSWR constante. Todos os valores de  $\Gamma_L$ adequados

são plotados em vermelho. Observa-se que, utilizando 50 passos no vetor de  $\Gamma_{\rm S}(n)$ , encontrase 6 pares ( $\Gamma_S$ ,  $\Gamma_L$ ) adequados.

Finalmente, descarta-se todos os valores de  $\Gamma_s$  que não atenderam as características de ganho e de razão de onda de tensão estacionária. Ao final, os valores próprios de  $\Gamma_{\!S}$  são plotados em verde, enquanto os valores de  $\Gamma_L$  são plotados em vermelho.

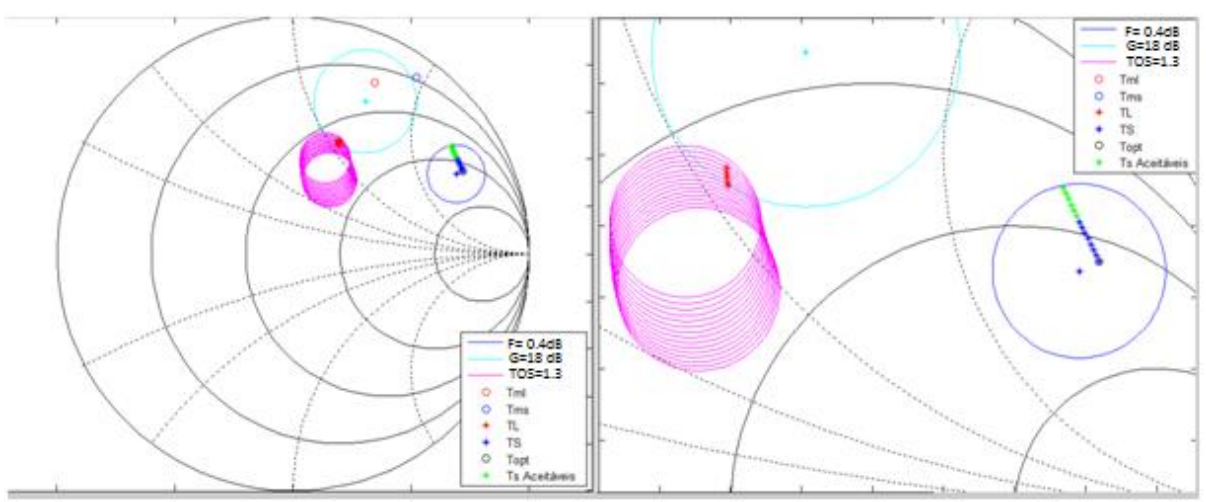

Figura 44- Seleção dos pares  $(\Gamma_{\mathcal{S}}, \Gamma_{\mathcal{L}})$ 

Fonte: Produção do próprio autor

Os pares adequados, e seus correspondentes resultados, estão relacionados na Tabela 7:

| $\Gamma_{\rm S}$             | $\Gamma_L$                   | $G_t$ (dB) | F(dB)  | M      | $VSWR_{in}$ |
|------------------------------|------------------------------|------------|--------|--------|-------------|
| $0.8028\angle 31.04^{\circ}$ | $0.4975\angle 66.67^{\circ}$ | 18.0014    | 0.3675 | 0.1849 | 1.2996      |
| $0.8035\angle 31.67$         | $0.5017\angle 66.97$ °       | 18.0139    | 0.3722 | 0.1861 | 1.2963      |
| $0.8044\angle 32.30^{\circ}$ | $0.5061\angle 67.25^{\circ}$ | 18.0267    | 0.3775 | 0.1875 | 1.2929      |
| $0.8054\angle 32.92^{\circ}$ | $0.5105\angle 67.52^{\circ}$ | 18.0397    | 0.3834 | 0.1890 | 1.2893      |
| $0.8065\angle 33.55^{\circ}$ | $0.5152\angle 67.78$ °       | 18.0531    | 0.3899 | 0.1907 | 1.2856      |
| $0.8076\angle 34.17^{\circ}$ | $0.5200\angle 68.03^{\circ}$ | 18.0667    | 0.3970 | 0.1926 | 1.2818      |

Tabela 7: Valores que atendem as especificações de projeto

Fonte: Produção do próprio autor

O par escolhido é o primeiro, que prioriza a característica de ruído, apesar de não haver muita diferença entre os parâmetros calculados nos seis pares.

## 4.6 Projeto das Malhas de Entrada e Saída

4.6.1 Projeto da Malha de Entrada

O projeto da malha de entrada deve levar em consideração o resistor de estabilização. Este procedimento é feito com o auxílio da equação (59), que é análoga para este caso, e portanto é adaptada para a utilização nesta aplicação:

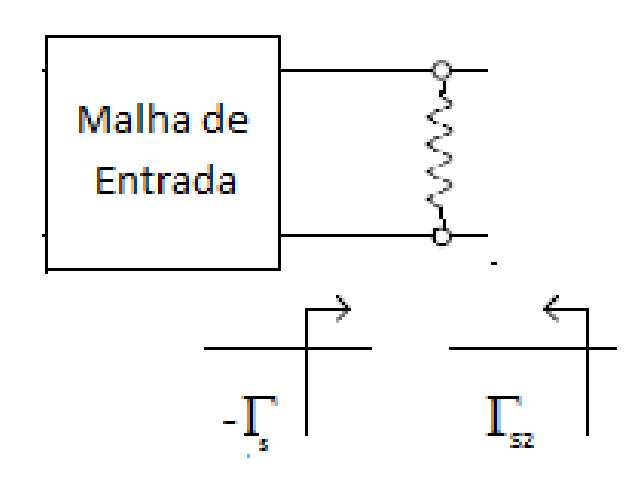

Figura 45- Conversão de  $\varGamma_S$ 

Fonte: Produção do próprio autor

$$
I_{S2} = S_{22} + \frac{S_{12}S_{21}(-I_S)}{1 - S_{11}(-I_S)}
$$
(60)

No caso acima, os valores dos coeficientes S são referentes à matriz de espalhamento equivalente ao resistor shunt, calculado com auxílio do Matlab, como mencionado anteriormente. No caso, o valor de  $\Gamma_{S2}$  é aquele selecionado pelo algoritmo, 0.8028 $\angle$ 31.04°. Isolando o valor de  $\Gamma_{\!S}$ , chega-se na equação (61):

$$
\Gamma_{S} = \frac{\Gamma_{S2} - S_{22}}{-S_{11}\Gamma_{S2} + \Delta} \tag{61}
$$

Assim encontra-se o valor de  $\Gamma_s = 0.8156 + 0.484$ i desejado. O projeto da malha de entrada segue a metodologia clássica, com o auxílio da ferramenta da Carta de Smith do ADS, e então com o processo de 'tuning', que faz o ajuste fino, e corrige pequenos erros advindos da operação manual. Lembrando sempre que o valor de lambda dentro do condutor se dá através de  $\lambda$  =  $\boldsymbol{c}$  $\frac{C}{\sqrt{erf}}$  = 53.44 mm. O procedimento manual se faz basicamente em dois passos.

- Partindo do valor de  $\Gamma<sub>S</sub>$  desejado, se caminha, em sentido horário, até que se encontre a circunferência de y=1.Este procedimento está ilustrado como o caminho do ponto 1 ao ponto 2 na figura 46. Este caminho determina um caminho de 96° elétricos, ou 0.133λ.
- Então, se faz o caminho do valor stub em aberto do ponto 2 ao ponto 3, isto é, até a origem, de forma a cancelar o componente complexo da impedância vista ao final do passo 1. Este processo determina  $L_2 = 99.5^\circ$  elétricos, ou 0.138 λ.

Ambos os passos são ilustrados na figura abaixo:

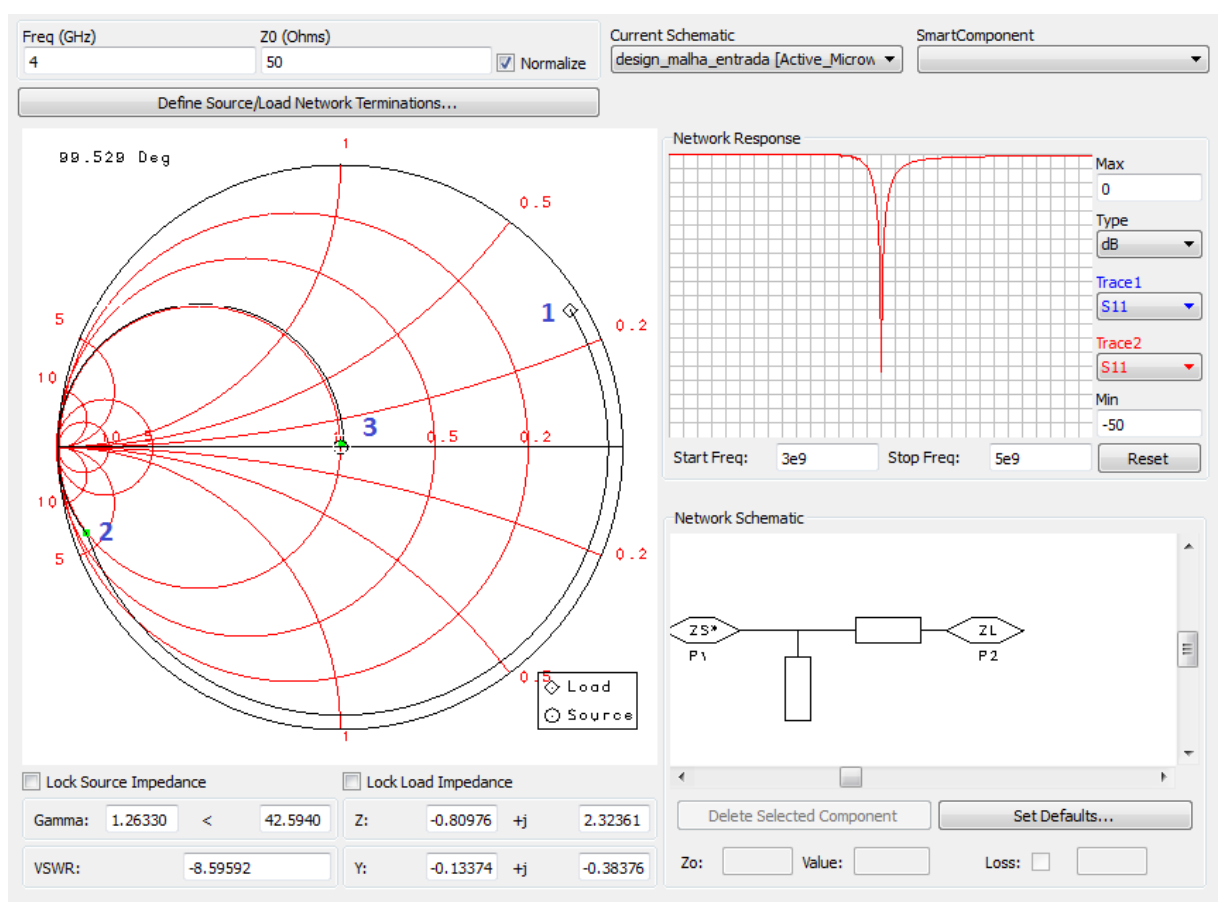

Figura 46- Malha de entrada

Fonte: Produção do próprio autor

Pode-se conferir, e fazer o 'tuning' dos parâmetros a partir do esquemático a seguir:

Figura 47- Ajuste da malha

|                                          |  |                 |                    |  | Term                            |
|------------------------------------------|--|-----------------|--------------------|--|---------------------------------|
|                                          |  |                 |                    |  | Term <sub>1</sub>               |
| S1P Eqn                                  |  | TL <sub>3</sub> |                    |  | $Num = 1$                       |
| <b>S1P1</b>                              |  |                 | Subst="MSub1"      |  | <b>MTEE ADS</b><br>$Z = 50$ Ohm |
| $S[1,1] = 0.8156 + 0.484$ <sup>*</sup> j |  |                 | $W = 1.11$ mm      |  | Fee 1                           |
| $Z[1]=$                                  |  |                 | $L = 13.69$ mm {t} |  | Subst="MSub1"                   |
|                                          |  |                 |                    |  | $W1\neq 1.11$ mm                |
|                                          |  |                 |                    |  | $W2\frac{1}{2}1.11$ mm          |
|                                          |  |                 |                    |  | $W3\neq 1.11$ mm                |
|                                          |  |                 |                    |  |                                 |
|                                          |  |                 |                    |  | <b>MLEF</b>                     |
|                                          |  |                 |                    |  | TL <sub>2</sub>                 |
|                                          |  |                 |                    |  | Subst="MSub1"                   |
|                                          |  |                 |                    |  | $W = 1.11$ mm                   |
|                                          |  |                 |                    |  | $\pm$ L=14.81 mm {t}            |
|                                          |  |                 |                    |  |                                 |
|                                          |  |                 |                    |  |                                 |

Fonte: Produção do próprio autor

Após este procedimento, encontra-se que os melhores valores são:

- $L_1 = 13.69$  mm
- $L_2 = 14.81 \, \text{mm}$

É importante ressaltar que, tanto nas malhas de entra e de saída, foi utilizado stub em aberto, por questões construtivas. O resultado foi bastante satisfatório, como se pode ver na Figura 48:

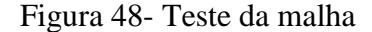

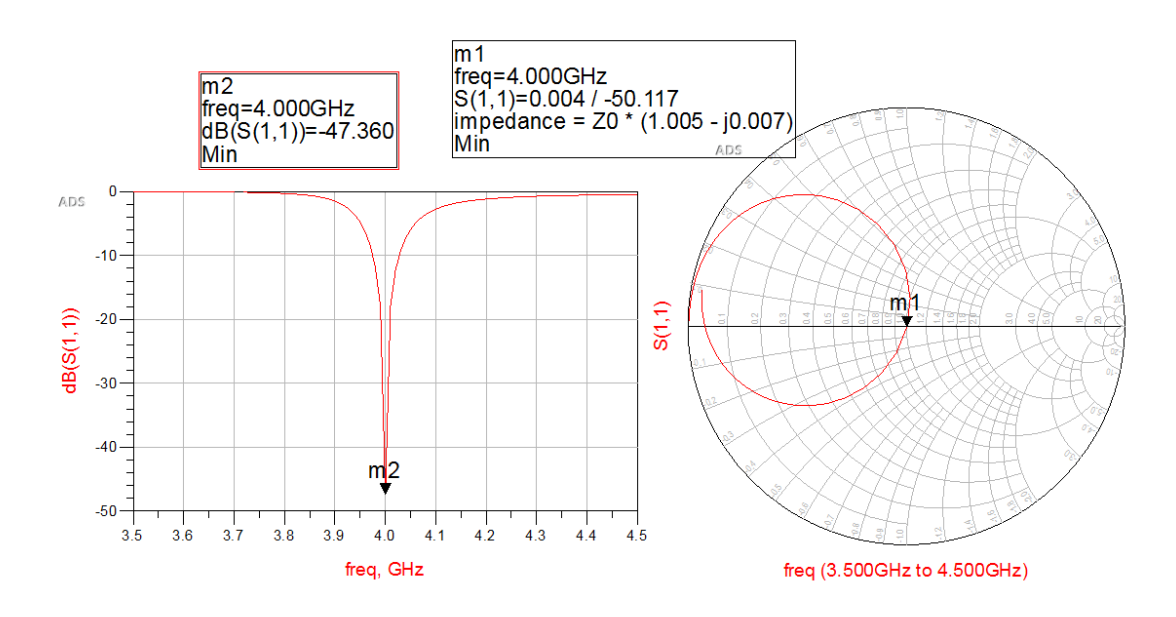

Fonte: Produção do próprio autor

4.6.2 Projeto da Malha de Saída

O procedimento aqui é análogo ao do item anterior. A única diferença é que o valor de início será o de  $\Gamma_L = 0.4975 \angle 66.67$ °. Novamente, com o auxílio da Carta de Smith, se chega aos seguintes valores:  $L_1 = 0.213 \lambda$  e  $L_2 = 0.068 \lambda$ . Após o ajuste, porém, os valores obtidos são de  $L_1 = 22.35$  mm e  $L_2 = 7.14$  mm. O procedimento é ilutrado na Figura 49:

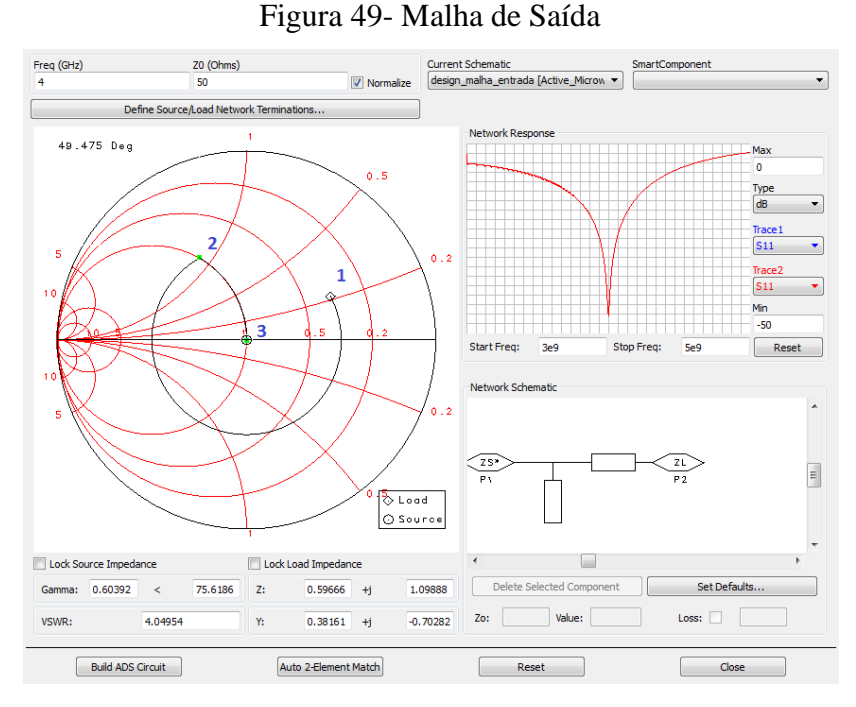

Fonte: Produção do próprio autor

O resultado pode ser visualizado a seguir, com coeficiente de reflexão mínimo na frequência de operação 4 GHz.

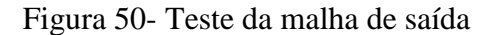

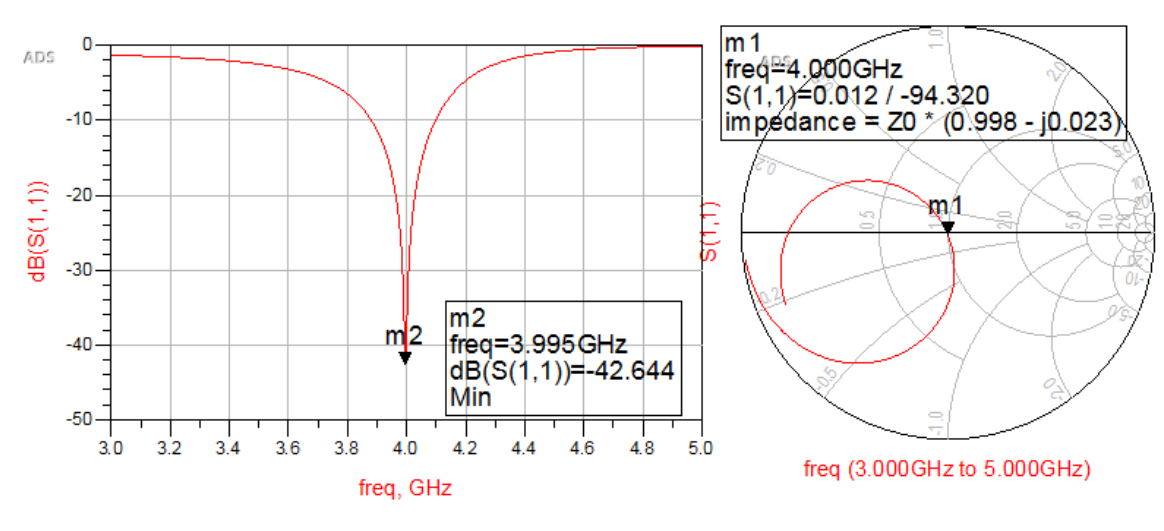

Fonte: Produção do próprio autor

É importante salientar que, em ambos os casos, existe duas soluções. A solução preferida, tanto no caso da malha de entrada, como da malha de saída, foi aquela que oferece menor valor de  $L_2$ , pois o stub dessas malhas se projeta de forma perpedendicular à linha de transmissão, e um valor demasiadamente grande do comprimento do stub pode ser inconveniente por razões construtivas.

# **5 SIMULAÇÃO DO LNA**

Agora que todas as etapas do projeto foram comentadas, a simulação do amplificador completo pode ser realizada. O esquemático completo pode ser visualizado na figura abaixo:

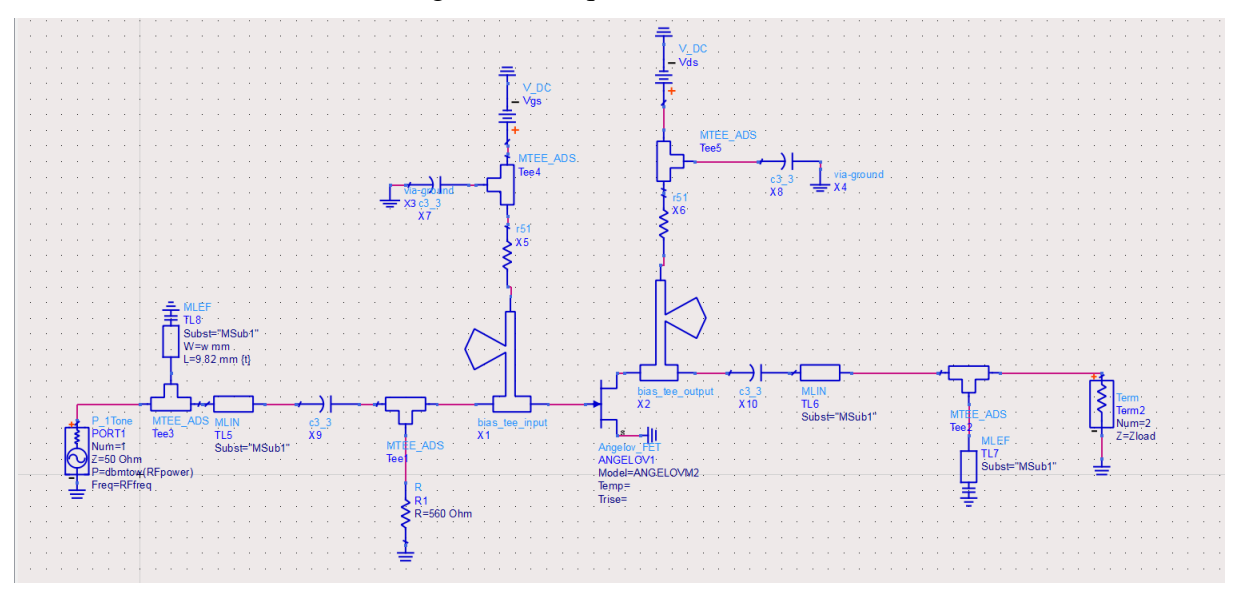

Figura 51- Esquemático do LNA

Fonte: Produção do próprio autor

Pode-se ver na Figura 51 todos os estágios comentados anteriormente. O stub radial é utilizado para se fazer a malha de alimentação DC, enquanto as malhas de entrada e saída são feitas com linhas de transmissão.

Nesta última simulação deste trabalho, pôde-se simular o funcionamento do amplificador, e compará-lo com os valores obtidos através das características presentes no Datasheet, onde se fez os cálculos de ganho para uma situação ideal. É importante ressaltar, entretanto, que a simulação no ADS utiliza componentes não ideais. As linhas de transmissão ideais, por exemplo, foram substituídas por microfitas que também envolvem perdas. Primeiramente, analisa-se o projeto das malhas feitas no transistor, onde o design foi realizado para a frequência de 4 GHz.
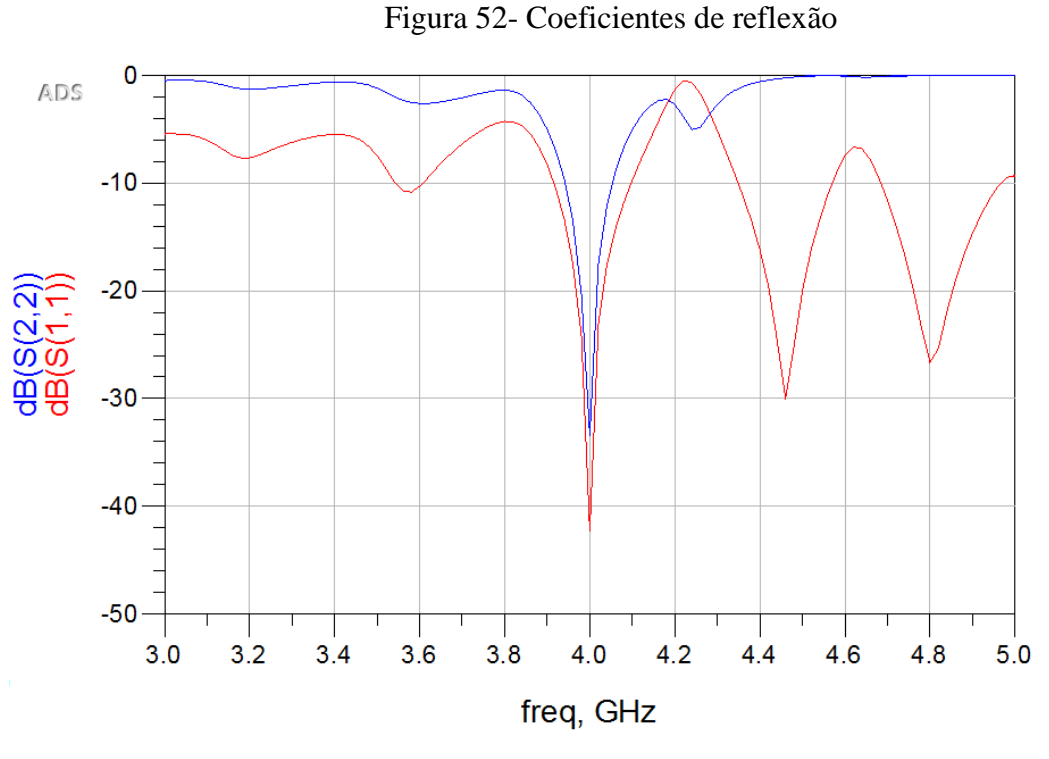

Fonte: Produção do próprio autor

Pode-se verificar na Figura 52 os coeficientes de reflexão na entrada e na saída do amplificador em vermelho e azul, respectivamente. Pode-se comentar duas características importantíssimas no projeto de amplificadores, discutidas neste projeto. Primeiro, o baixo valor de reflexão na frequência de operação, maximiza os ganhos. Também pode-se observar o fato de ambas as curvas não ultrapassarem a linha de 0 dB. Isto se traduz no fato de que não há qualquer frequência na qual o transistor seja instável.

Outro fator importante a ser analisado é o ganho do amplificador. Este pode ser verificado apenas analisando a razão entre a potência que o terminal 2 enxerga e o que é enviado do terminal 1, na entrada do amplificador. O ganho do amplificador pode ser visto, no espectro da frequência, na Figura 53:

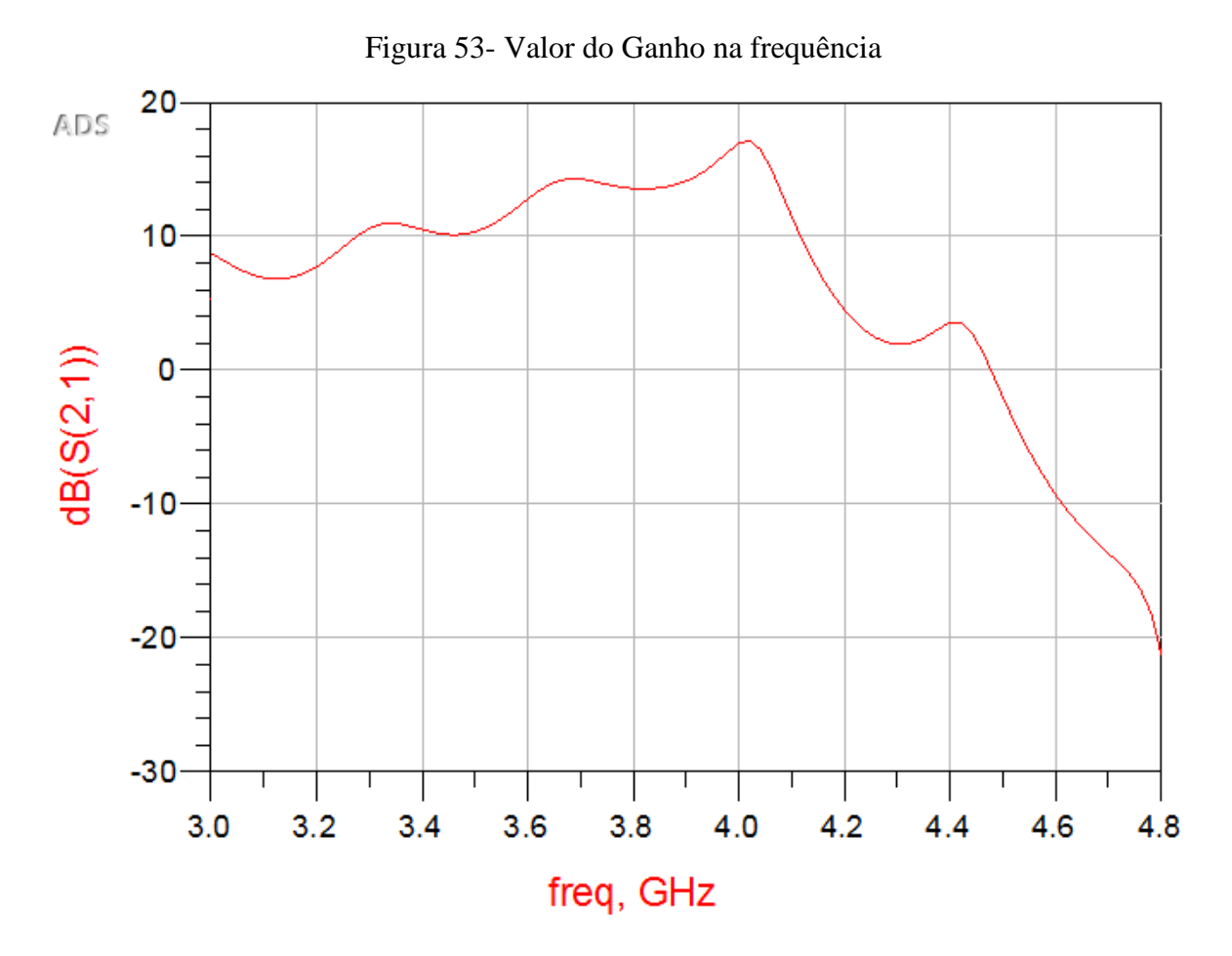

Fonte: Produção do próprio autor

Na frequência de operação, o amplificador apresenta ganho de 17.56 dB. Este valor é bem perto do que foi calculado pela rotina feita no Matlab. Caso o amplificador pudesse se utilizar de componentes ideais, o ganho esperado seria de, exatamente, 18.0014 dB, que é o valor presente no quadro do item 4.5.2. Outro fenômeno que se pode analisar é a curva de saturação do transistor.

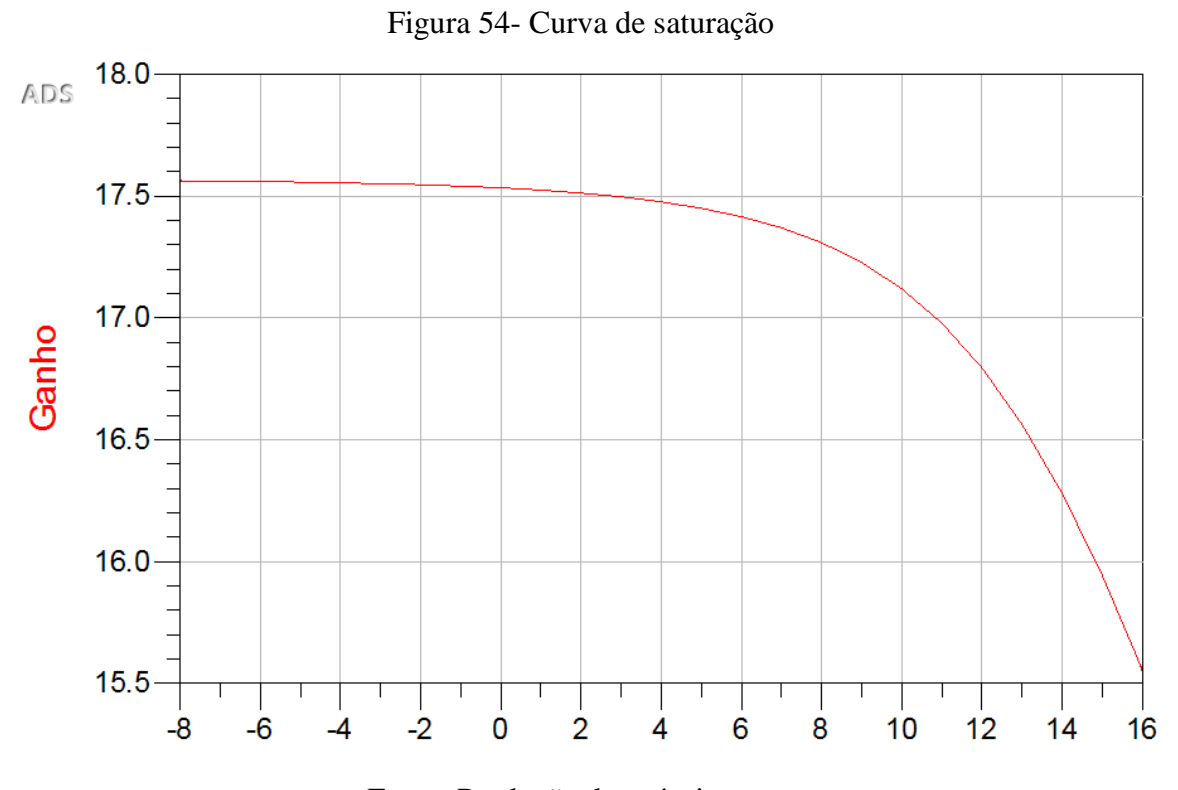

Fonte: Produção do próprio autor

Pode-se observar o ganho de 17.56 dB também na Figura 54, e também a característica típica da curva de saturação do amplificador. Para potências de entrada de até 4 dBm o amplificador se comporta com ganho razoavelmente constante. Entretanto, para potências maiores, a partir de 8 dB por exemplo, pode-se observar uma grande queda do ganho do amplificador. Um detalhe interessante a ser ressaltado: pode-se comparar a curva acima com a curva da Figura 28, que apresenta as curvas obtidas através de medições feitas num dispositivo, com a curva obtida a partir da modelagem do transistor. Pode-se portanto, obervar que ambas as curvas apresentam o joelho em torno 6 dbm, onde o transistor perde suas características de amplificador. Entretanto, nota-se um grande diferença do valor do ganho. Isto pode ser explicado pelo projeto de amplificador de baixo ruído feito, onde o ruído foi priorizado em detrimento do ganho. Por isso observa-se um valor de ganho menor na Figura 54. Caso o ruído não fosse prioridade no projeto, as malhas de entrada e de saída do amplificador teriam sido projetadas para se ter ganho máximo, e veríamos curvas extremamente parecidas.

O valor da figura de ruído do componente, obtida através da simulação, também pode ser visualizada na Figura 55:

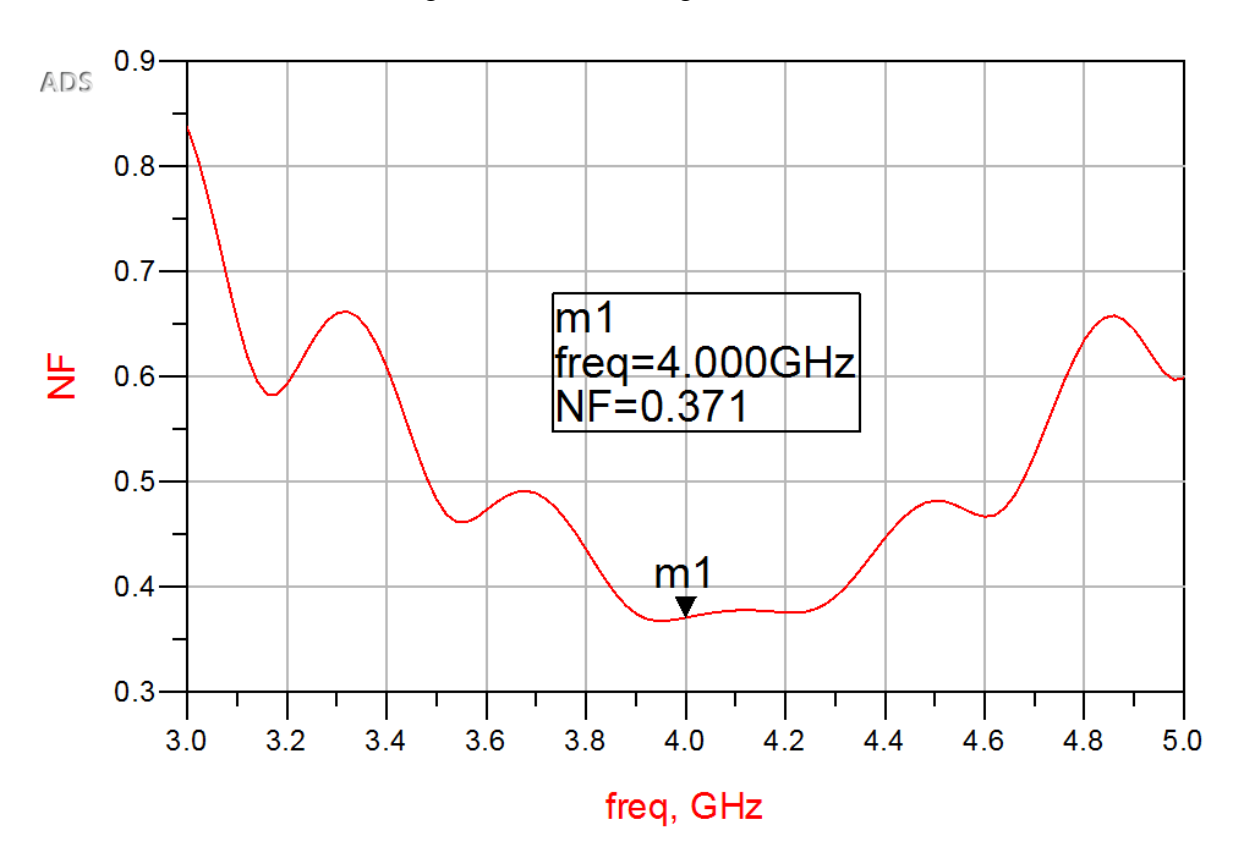

Figura 55- Valor da figura de ruído

Fonte: Produção do próprio autor

Na Figura 55, pode-se conferir que a figura de ruído medida condiz com os cálculos realizados via Matlab, sendo aproximadamente 0,37 dB. É importante ressaltar, porém, que o ruído é inserido apenas pelo transistor. Os outros elementos do circuito foram considerados ideais em termos de ruído.

#### **6 LAYOUT DO AMPLIFICADOR**

Ao final do projeto, utilizando o próprio esquemático do amplificador no ADS, é possível gerar o arquivo que contém o layout do amplificador. Este arquivo é utilizado como interface entre projeto do amplificador no ADS e construção do transistor por empresas do ramo.

Durante a disciplina onde grande parte deste trabalho foi realizada, chamada *Active Microwave Engineering*, este arquivo foi gerado e as trilhas do amplificador foi de fato construído, e usado posteriormente na visualização dos resultados.

Figura 56- Layout do Amplificador

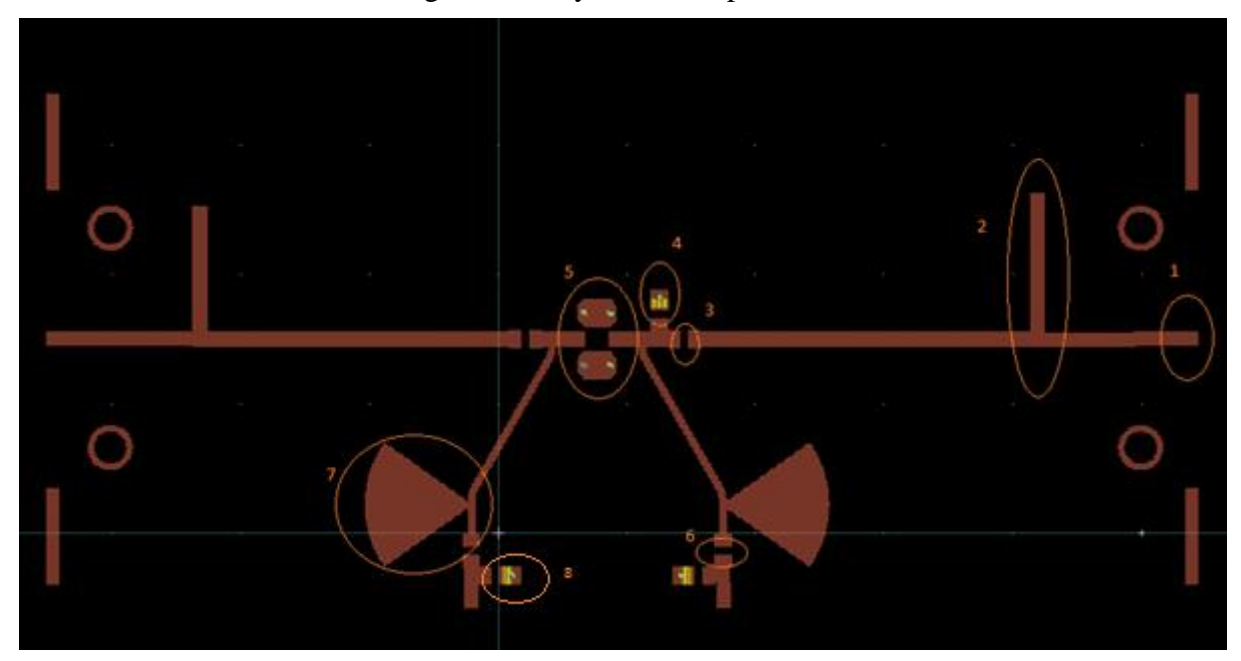

Fonte: Produção do próprio autor

A partir da Figura 56, pode-se identificar facilmente os componentes do amplificador:

- 1. Entrada do sinal
- 2. Stub em aberto da malha de entrada
- 3. Posição do capacitor de bloqueio
- 4. Posição do resistor de estabilização
- 5. Posição do transistor
- 6. Resistor da malha de alimentação
- 7. Stub radial
- 8. Capacitor da malha de alimentação

## **7 CONCLUSÕES E PROJETOS FUTUROS**

O projeto de um amplificador possui uma metologia bastante flexível. Durante o projeto, notouse que para um determinado problema, existem várias soluções. Após a modelagem do transistor, por exemplo, onde podem ser feitas algumas considerações de projeto, uma etapa importantíssima foi a escolha dos coeficientes de reflexão das malhas de entrada e de saída. Neste procedimento foi utilizado um programa do Matlab, que se encontra no apêndice. Entretanto, estas malhas podem ser feitas de várias maneiras. Aqui optou-se por utilizar stubs feitos com linhas de transmissão de microfita de impedância de 50 Ω. Porém, outra opção seria o uso de componentes eletrônicos, como indutores e capacitores, ou transformadores de λ/4. Esta última opção, por exemplo, pode oferecer algumas vantagens, como uma largura maior da faixa de baixa reflexão. Este método é chamado de Chebyshev transformer, e garante baixa reflexão. Vários estágios garante um efeito ripple e uma largura maior do vale. Como o projeto das malhas foi feito com êxito, optou-se por manter as malhas com stubs de linhas de transmissão. Caso houvessem problemas, outras métodos seriam utilizados. Apesar da flexibilidade do projeto, a metologia aqui utilizada mostrou-se eficaz, já que os reultados obtidos a partir da simulação se mostraram compatíveis com as medições realizadas em laboratório.

Um passo adiante deste trabalho, é o projeto de um amplificador de múltiplos estágios. No capítulo 3, por exemplo, pôde-se ver o poder de um sistema amplificador de várias etapas. Neste caso, pode-se obter melhores resultados, tanto em potência de sinal de saída, como na qualidade do sinal. Além disso, deve-se obedecer as recomendações deste trabalho: prioriza-se a qualidade do sinal nos primeiros estágios, enquanto a potência do sinal deve ser prioridade no últimos estágios. Deste modo, utiliza-se inteligentemente os componentes à disposição.

## **REFERÊNCIAS BIBLIOGRÁFICAS**

ANGELOV, I. **A HFET millimeter wave resistive mixer.** 1992

BALANIS, C. **Antenna Theory: Analysis and Design**. 2. ed. LTC, 1996.

#### DAMBRINE, G. **A New Method for Determining the FET Small-Signal Equivalent CIrcuit.** 1988

DESMARIS,V . **HFET DC MODELLNING**. Diposnível em < https://pingpong.chalmers.se/courseId/4980/node.do?id=2221843&ts=1423577113662&u=- 1171805109>. Acesso em 30 ago. 2015

GAO, J. **A new method for determination of parasitic capacitances for PHEMTs.** 2005

GIINEL,T. KENT,S. **Numerical Modeling of Microstrip Radial Stub.** 1997

HUGHES, B. **Designing FET's for Broad Noise Circles**, 1993.

LUO WEIJUNM, CHENG XIAOLIANG. **A Radial Stub Test Circuit for Microwave Devices.** 2004

RHEA, R. **Practical Issues in RF Design**. 2003

SEVICK, J. **A Simplified Analysis of the BroadBand Transimission Line Transformer.** High Frequency Electronics. 2004.

NEJAD, N. **Low Noise Amplifier Design.** 2010. Disponível em: < http://www.cambridge.org/us/files/8113/6698/2364/HFIC\_chapter\_7\_lownoise\_amplifier\_design.pdf> Acesso em 08 set 2015.

Das, T. **Practical Considerations for Low Noise Amplifier Design**. 2013. Disponível em: < https://cache.freescale.com/files/rf\_if/doc/white\_paper/RFLNAWP.pdf> Acesso em 08 set. 2015.

ROSU,I . **Low Noise Amplifier Design**. 2012. Disponível em: < http://www.qsl.net/va3iul/LNA%20design.pdf> Acesso em 13 out. 2015.

KARLSSON, M. **Noise in RF Systems**. Diposnível em <https://pingpong.chalmers.se/courseId/4235/node.do?id=1976507&ts=1411105145630&u=- 1171805109>. Acesso em 02 set. 2015

#### KRAUSS, S. **Lecture Notes on Active Microwave Engineering.** 2014

RENDOM,M .**Teoria de Controle I**. Disponível em <http://www.ufjf.br/manuel\_rendon/files/2013/10/Aula12-C.pdf>. Acesso em 30 out. 2015.

LIAO, S. **Microwave Circuit Analysis and Amplifier Design.** 1988

### RORSMAN, N. **Accurate Small-Signal Modelling of HFET's for millimeter-Wave Applications.** 1996

WONG, R. **Lecture Notes for Semicondutor Materials.** Disponível em < http://fourier.eng.hmc.edu/e84/lectures/ch4/>. Acesso em 11 dez. 2015

# **APÊNDICE**

%Código que realiza uma varredura inteligente para encontrar valores %ideias de Ts e TL(coeficientes de reflexão) em ambos terminais do HFET %para que se tenha um bom trade off entre Ganho, Ruido e Relacao de Onda %estacionaria no terminal de entrada

%Autor: Gabriel Agrizzi Sartori

%Parâmetros dados do HFET na frequência de operação 4 GHz %Rn=21.5 ohms %F dB minimo  $= 0.7$  dB % $\text{Topt} = 0.77 < 50$ %matriz de espalhamento [S]

%apaga workspace, command window, fecha figuras clear all close all clc

%Dados do HFET S11=0.5232-0.5612i; S12=0.0200+0.0336i; S21=-2.5224+3.1328i; S22=0.4176-0.2852i; Topt=0.8\*exp(1i\*(26\*pi/180));  $Rn=13$ ; F\_min=0.26;

%Parâmetros do Projeto  $F=0.4$ ; Gtmin\_dB=18;

rn=Rn/50; VSWR\_in=1.3;

```
%Parâmetros de estabilidade
d=S11*S22-S12*S21;
K=(1-abs(S11)^2-abs(S22)^2+abs(d)^2)/(2*abs(S21*S12));
```

```
%Parâmetro de Unilateralidade
U=(abs(S11)*abs(S21)*abs(S12)*abs(S22))/((1-abs(S11)^2)^*(1-abs(S22)^2));carta_smith;
hold on
```

```
plotStyle={'b','c','m'};
%Círculo de ruído constante
Ni=((10^(F/10)-10^(F_min/10))/(4*rn))*abs(1+Topt)^2;
CF = Topt/(1+Ni);rF=sqrt(Ni^2+Ni^*(1-abs(Topt)^2)/(1+Ni);
```
%plotagem do círculo de ruído [vetor\_angulo vetor\_raio]=circulo(rF,CF);  $plot_F = polar(vetor\_angular,vetor\_raio,plotStyle{1})$ ; polar(angle(CF),abs(CF),'\*'); plot\_Topt=polar(angle(Topt),abs(Topt),'ok'); hold on;

```
%circulo de ganho constante
gp=(10^{\circ}(\text{Gtmin_d})B/10)/(abs(S21)^{2});
C2 = S22 - d * conj(S11);Cg=(gp * conj(C2)/(1+gp * (abs(S22)^2-abs(d)^2));rG_num=((1-2*K*abs(S12*S21)*gp+abs(S12*S21)^2*gp^2)^0.5);
rG_den=abs(1+gp*(abs(S22)^2-abs(d)^2));
rG=rG_num/rG_den;
```

```
%plotagem do circulo de ganho constante
absCg=abs(Cg);
angleCg=angle(Cg)*180/pi;
[vetor_angulo vetor_raio]=circulo(rG,Cg);
plot_G = polar(vetor\_angular,vetor\_raio,plotStyle{2});polar(angle(Cg),abs(Cg),c^*)
```
%Casamento Simultâneo de entrada e saida: Ganho Máximo

```
B1=1+abs(S11^2)-abs(S22^2)-abs(d^2);
```

```
B2=1+abs(S22^2)-abs(S11^2)-abs(d^2);
```
 $C1 = S11-d*conj(S22);$ 

 $C2 = S22 - d * conj(S11);$ 

Tms1=(B1-sqrt(B1^2-4\*abs(C1^2)))/(2\*C1);

 $Tms2=(B1+sqrt(B1^2-4*abs(C1^2)))/(2*C1);$ 

Tml1=(B2-sqrt(B2^2-4\*abs(C2^2)))/(2\*C2);

```
Tml2=(B2+sqrt(B2^2-4*abs(C2^2)))/(2*C2);
```

```
if abs(Tms1)=1
```

```
 Tms=Tms2;
```
else

```
 Tms=Tms1;
```
end

```
if abs(Tm1)>=1
```
Tml=Tml2;

else

```
 Tml=Tml1;
```
end

plot\_Tms=polar(angle(Tms),abs(Tms),'o');

```
plot_Tml=polar(angle(Tml),abs(Tml),'ro');
```
Npassos=50; Npontos=50; flag\_ruido=0;

flag\_ganho=0;

82

for n=1:Npassos %varredura de Ts, partindo de Topt em direção a Tms Ts=Topt+((n-1)/Npassos)\*(Tms-Topt);  $Ts\_vector(n)=Ts;$ 

%calculo de Tout Tout=S22+((S12\*S21\*Ts)/(1-S11\*Ts));

%circulo de VWSRout constante Ta=(VSWR\_in-1)/(VSWR\_in+1);  $CV=(conj(Tout)*(1-Ta^2))/(1-abs(Ta*Tout)^2);$  $rV=(Ta*(1-abs(Tout)^2))/(1-abs(Ta*Tout)^2);$ 

%plotagem do circulo VWSRout constante theta =  $0:pi/50:2*pi;$  $[xC yC] = pol2cart(angle(CV), abs(CV));$  $x_VSWR = rV * cos(theta) + xC;$  $y_V$ VSWR = rV  $*$  sin(theta) + yC;  $[vector\_angular \ vector\_raio] = cart2pol(x\_VSWR,y\_VSWR);$ plot\_VSWRout = polar(vetor\_angulo,vetor\_raio,plotStyle{3});

if (abs(Ts-CF)>rF) %varredura continua somente dentro dos limites de ruído

 $fim=n-1$ ;

```
 flag_ruido=1;
```
end

```
 if (flag_ganho*flag_ruido==1)
   break;
 end
```
plot\_Ts=polar(angle(Ts),abs(Ts),'\*');

pause(1e-5);

%Após varredura de Ts, procurase os valores de TL que atendem os pre %requisitos do proejto

```
for m=1:Npontos
```

```
[xcG ycG] = \text{pol2cart}(\text{angle}(Cg),\text{abs}(Cg));if (sqrt((x_VSWR(m)-xcG)^2+(y_VSWR(m)-ycG)^2)<rG)&\&(flag_ganho==0)
   flag_ganho=1;
   inicio=n;
end
end
```
%escolha do valor de TL: entre os limites dos circulos de VSWR\_in e

%de ganho constante

DIF=rG-(abs(Cg-CV)-rV);

mag\_TL=rV-(DIF/5);

theta\_TL=phase(Cg-CV);

vetor\_dif=mag\_TL\*exp(1i\*theta\_TL);

```
TL=CV+mag_TL*exp(1i*theta_TL);
```
TL\_vetor(n)=TL;

```
%calculos de projeto
Tout=S22+((S12*S21*Ts)/(1-S11*Ts));
Tin=S11+((S12*S21*TL)/(1-S22*TL));
F=10*log10(10^(F_min/10)+((4*rn*abs(Ts-Topt)^2)/((1-abs(Ts)^2)*abs(1+Topt)^2)));
Gp=10*log10(1/(1-abs(Tin)^2)*abs(S21)^2*(1-abs(TL)^2)/abs(1-S22*TL)^2);
Ta_L=abs((Tout-conj(TL))/(1-Tout*TL));
VSWRout=(1+Ta_L)/(1-Ta_L);
end
```

```
for k=1:Npassos
for m=1:Npontos
if (sqrt((x_VSWR(m)-xcG)^2+(y_VSWR(m)-ycG)^2)<rG) N_Ganho=k;
   flag=1;
end
```

```
end
if flag==1
   break;
end
end
```
%calculos de projeto com o vetor de valores aceitos

```
for m=1:(fim-inicio+1)
```

```
Ts_projeto(m)=Ts_vetor(m+inicio-1);
```

```
TL_projeto(m)=TL_vetor(m+inicio-1);
```
TL=TL\_projeto(m);

Ts=Ts\_projeto(m);

```
plot_TL=polar(angle(TL),abs(TL),'r*');
```

```
plot_Ts2=polar(angle(Ts),abs(Ts),'g*');
```
hold on;

pause(1e-5)

Tout= $S22+((S12*S21*Ts\_projecto(m))/(1-S11*Ts\_projecto(m)));$ 

Tin=S11+((S12\*S21\*TL)/(1-S22\*TL));

%resultado

F\_num=(4\*rn\*abs(Ts\_projeto(m)-Topt)^2);

 $F_{\text{def}} = ((1-\text{abs}(Ts\_projecto(m))^2)^* \text{abs}(1+Topt)^2);$ 

 $F(m)=10^{(6)}(F_{min}/10)+(F_{num}/F_{den});$ 

 $F_dB(m)=10*log10(F(m));$ 

Gt(m)=1/(1-abs(Tin)^2)\*abs(S21)^2\*(1-abs(TL)^2)/abs(1-S22\*TL)^2;

```
Gt_dB(m)=10*log10(Gt(m));
```
Ta\_L(m)=abs( $(Tout\text{-}conj(TL)/(1-Tout*TL));$ 

 $VSWRout(m)=(1+Ta_L(m))/(1-Ta_L(m));$ 

```
Ga_1=((1-(abs(Ts\_projecto(m)))^2)/(abs(1-S11*Ts\_projecto(m)))^2);
```

```
Ga_2=(abs(S21))^2*(1/(1-(abs(Tout))^2));
```
 $Ga(m)=Ga_1*Ga_2;$ 

 $Ga_dB(m)=10*log10(Ga(m));$ 

 $M(m)=(F(m)-1)/(1-(1/Ga(m)))$ ;

end

legend([plot\_F,plot\_G,plot\_VSWRout,plot\_Tml,plot\_Tms,plot\_TL,plot\_Ts,plot\_Topt,plot\_T s2],'F=0.75 dB','G= 18 dB','VSWRin=1.35','Tml','Tms','TL','TS','Topt','Ts Aceitáveis','Location','southeast') T=table(conj(Ts\_projeto'),conj(TL\_projeto'),Gt\_dB',F\_dB',M',VSWRout');

%Autor: Gabriel Agrizzi Sartori %codigo realiza a estabilizacao do transistor

clc

clear all

close all

NE3210S01\_newMeas\_20150113; % carrega o arquivo com os dados de medição no %Workspace. Arquivo pode ser adquirido sob requerimento com o autor

 $z0=50$ ;

```
for n=1:length(F)theta=(pi/180)*S11ANG(n);
   a=S11MAG(n)*cos(theta);
   b=S11MAG(n)*sin(theta);
  S11(n)=a+i*b;theta=(pi/180)*S12ANG(n);
   a=S12MAG(n)*cos(theta);
   b=S12MAG(n)*sin(theta);
  S12(n)=a+i*b;theta=(pi/180)*S21ANG(n);
   a=S21MAG(n)*cos(theta);
   b=S21MAG(n)*sin(theta);
  S21(n)=a+i*b;theta=(pi/180)*S22ANG(n);
   a=S22MAG(n)*cos(theta);
   b=S22MAG(n)*sin(theta);
  S22(n)=a+i*b;
```

```
 S11mod=abs(S11);
 S12mod=abs(S12);
S21mod=abs(S21);
 S22mod=abs(S22);
```

```
 delta(n)=S11(n)*S22(n)-S12(n)*S21(n);
 deltamod=abs(delta(n));
a=(S11mod(n))^2;b=(S22mod(n))^2; c=deltamod^2;
d=2*abs(S12(n)*S21(n));K(n)=(1-a-b+c)/d;
```

```
rl(n)=abs(S12(n)*S21(n))/(((abs(S22(n)))^2)-(abs(delta(n)))^2);Cl(n)=conj(S22(n)-delta(n)*conj(S11(n)))/((abs(S22(n)))^{2}-(abs(detta(n)))^{2});rs(n)=abs(S12(n)*S21(n))/(((abs(S11(n))^2))-(abs(delta(n)))^2);
  Cs(n)=(conj(S11(n)-delta(n)*conj(S22(n))))/((abs(S11(n)))^2-(abs(detta(n)))^2);if (K(n) > 1)if(abs(detta(n))<1)stability(n)=1;
     end
   end
end
for n=1:length(F) S(:,:,n)=[S11(n),S12(n);S21(n),S22(n)];
  Z(:,:,n)=s2z(S(:,:,n),z0);Y(:,:,n)=s2y(S(:,:,n),z0);ABCD(:,:,n)=s2abcd(S(:,:,n),z0);delta(n)=S11(n)*S22(n)-S12(n)*S21(n);
   %Círculos de estabilidade
```

```
rl(n)=abs(S12(n)*S21(n)/(((abs(S22(n)))^2)-(abs(delta(n)))^2));
```

```
Cl(n)=conj(S22(n)-delta(n)*conj(S11(n)))/((abs(S22(n)))^{2}-(abs(detta(n)))^{2});rs(n)=abs(S12(n)*S21(n)/(((abs(S11(n))^{2}))-(abs(detta(n)))^{2}));
Cs(n)=(conj(S11(n)-delta(n)*conj(S22(n))))/((abs(S11(n)))^2-(abs(detta(n)))^2);if (delta(n) < 1)&&(absK(n) > 1) stab(n)=1; %estavel
  Rgs(n)=1e10; else
  stab(n)=0; %instavel
```

```
Rgs(n)=z0*((\frac{abs(Cs(n)+1)}{2}-\frac{res(n)}{2})/((\frac{r}{s(n)+1})^{2})-(abs(Cs(n))^{2}));
```
end

end

```
for n=1:length(F)ABCD_R=[1 0;(1/560) 1];
ABCD_transistor=s2abcd(S(:,:,n));
ABCD_eq=ABCD_R*ABCD_transistor;
s_eq(:,:,n)=abcd2s(ABCD_eq);
delta_s_eq(n)=s_eq(1,1,n)*s_eq(2,2,n)-s_eq(2,1,n)*s_eq(1,2,n);
a=(abs(s\_eq(1,1,n)))^2;b=(abs(s\_eq(2,2,n)))^2;c=(abs(detta_s_eq(n)))^2;d=2*abs(s_eq(1,2,n)*s_eq(2,1,n));K_{eq}(n)=(1-a-b+c)/d;
```

```
S11(n)=s eq(1,1,n);
S12(n)=s eq(1,2,n);
S21(n)=s eq(2,1,n);
S22(n)=s_{eq}(2,2,n);
```

```
rl2(n)=abs(S12(n)*S21(n))/((abs(S22(n)))^2)-(abs(detta(n)))^2);Cl2(n) = conj(S22(n) - delta(n)*conj(S11(n)))/((abs(S22(n)))^{2}-(abs(detta(n)))^{2});rs2(n)=abs(S12(n)*S21(n))/(((abs(S11(n))^2))-(abs(delta(n)))^2);
```

```
Cs2(n)=(conj(S11(n)-delta(n)*conj(S22(n))))/((abs(S11(n)))^{2}-(abs(detta(n)))^{2});end
```

```
[vetor_angulo vetor_raio]=circulo(Cs(5),rs(5));
[angulo_depois raio_depois]=circulo(Cs2(5),rs2(5));
subplot(1,2,1)draw_smith_chart;
hold on
plot_antes= polar(vetor_angulo,vetor_raio);
title('Antes da Estabilização')
legend([plot_antes],'Circulo de Estabilidade','location','south')
axis([-1.2 1.2 -1.2 1.2])
subplot(1,2,2)draw_smith_chart;
hold on
plot_depois = polar(angulo_depois,raio_depois);
title('Depois da Estabilização')
legend([plot_depois],'Circulo de Estabilidade','location','south')
axis([-1.2 1.2 -1.2 1.2])
figure(2)
for n=1:length(F)f(n)=2+0.5*(n-1);end
subplot(1,2,1)plot(f,K);
title('K');
xlabel('frequencia(GHz)');
grid on
subplot(1,2,2)plot(f,abs(delta));
xlabel('frequencia(GHz)');
title('delta');
grid on;
```
%Autor: Gabriel Agrizzi Sartori %codigo faz conversao de Ts

R=560; Ts=(0.68777+0.414i); ABCD\_R=[1 0;(1/R) 1]; M=abcd2s(ABCD\_R,50);  $A=M(1,1);$  $B=M(1,2);$  $C=M(2,1);$  $D=M(2,2);$  $d=A*D-B*C;$ Ts2=(Ts-D)/(A\*Ts-d); abs(Ts2) phase(Ts2)\*180/pi  $z=(1+Ts2)/(1-Ts2);$  $Z=z*50$ 

%Autor: Gabriel Agrizzi Sartori %codigo calcula o conjugado e impedancia

f=4e9; lambda=2\*26.72e-3; lambda\_teo= 3e8/(sqrt(2.33)\*f); T=0.68777+j\*0.414; % T=0.19699+j\*0.45687;  $z=(1+T)/(1-T);$ [theta raio]=circulo $(1,1)$ ; polar(theta,raio)

%Autor: Gabriel Agrizzi Sartori %codigo auxilia no desenho dos circulos de ganho, ruido, VSWR, estabilidade

function desenha\_circulo(CF,rF) %define a variable to sweep the circle in radians theta =  $0:pi/50:2*pi;$ % find the center in cartesian coordinate system  $[Center_X Center_Y] = pol2cart(angle(CF), abs(CF));$ % find all the points in the circle in cartesian coordinate system xunit =  $rF * cos(theta) + Center_X$ ; yunit =  $rF * sin(theta) + Center_Y;$ % convert the cartesian to polar for figure  $[collect\_theta collect\_r] = cart2pol(xunit,yunit);$ 

```
% Plot stability circles
p1 = polar(collect\_theta, collect\_r);hold on;
% mark the center with '*'
polar(angle(CF),abs(CF),'*');
hold on;
end
```
%Código que desenha a carta de smith %Autor: Gabriel Agrizzi Sartori

function carta\_smith

%cria vetores t=linspace(0, 2\*pi, 100);  $x = cos(t);$  $y=sin(t);$  $plot(x, y, k');$  axis equal; set(gca,'xticklabel',{[]}); set(gca,'yticklabel',{[]});

```
% desenha circulos
k=[.2 .4 .6 .8];
for i=1:length(k)x(i,:) = k(i) + (1 - k(i)) * cos(t);y(i,:)=(1-k(i))*sin(t);
  plot(x(i,:),y(i,:),'k')end
kt=[2.5 pi 3.79 4.22];
k=[.5 1 2 4 8 16];
for i=1:length(kt)
  t=linspace(kt(i), 1.5*pi,50);a(i,:) = 1+k(i)*cos(t);b(i,:) = k(i) + k(i)*sin(t);plot(a(i,:),b(i,:),k(:,a(i,:),-b(i,:),k!)
```
end